# **UNIVERSIDAD DE HUANUCO**

# **FACULTAD DE INGENIERIA**

# **PROGRAMA ACADÉMICO DE INGENIERÍA DE SISTEMAS E INFORMÁTICA**

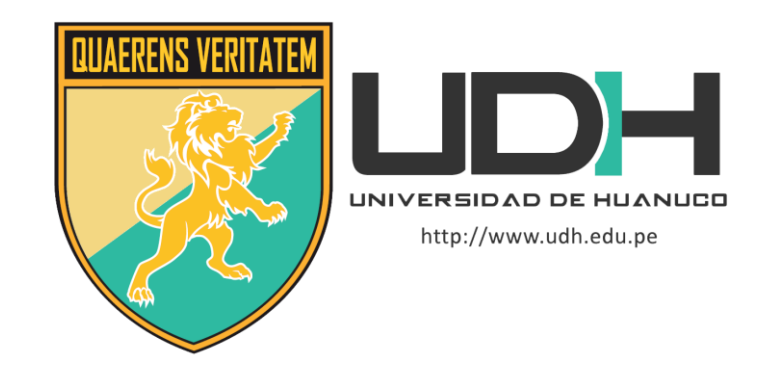

# **TESIS**

**"Análisis comparativo y evaluación del proceso del software de similitud Turnitin y el software Plagiarism Checker X para los trabajos de investigación en la Universidad de Huánuco"**

# PARA OPTAR EL TÍTULO PROFESIONAL DE INGENIERO DE SISTEMAS E INFORMÁTICA

AUTOR: Vásquez del Aguila, Alan Gabriel

ASESOR: Lira Camargo, Luis Geronimo

HUÁNUCO – PERÚ

2022

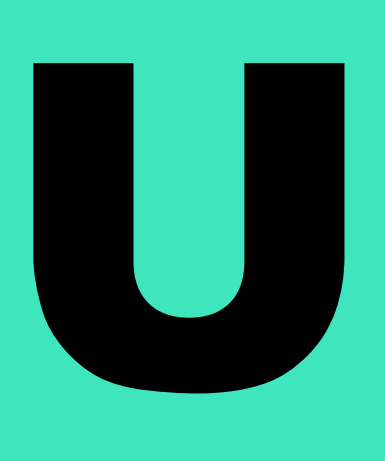

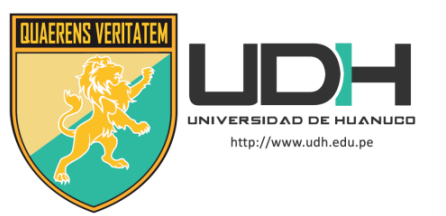

## **TIPO DEL TRABAJO DE INVESTIGACIÓN:**

- $\bullet$  Tesis  $(X)$
- Trabajo de Suficiencia Profesional( )
- Trabajo de Investigación ( )
- Trabajo Académico ( )

**LÍNEAS DE INVESTIGACIÓN:** Gestión y Desarrollo de Sistemas de Información **AÑO DE LA LÍNEA DE INVESTIGACIÓN** (2020)

# **CAMPO DE CONOCIMIENTO OCDE:**

**Área:** Ingeniería, Tecnología **Sub área:** Ingeniería eléctrica, Ingeniería electrónica **Disciplina:** Ingeniería de sistemas y comunicaciones

## **DATOS DEL PROGRAMA:**

Nombre del Grado/Título a recibir: Título Profesional de Ingeniero de sistemas e informática Código del Programa: P06 Tipo de Financiamiento:

- Propio  $(X)$
- UDH ( )
- Fondos Concursables ( )

## **DATOS DEL AUTOR:**

Documento Nacional de Identidad (DNI): 42023338

# **DATOS DEL ASESOR:**

Documento Nacional de Identidad (DNI): 41198244 Grado/Título: Maestro en educación con mención en investigación y docencia superior Código ORCID: 0000-0003-2344-6956

# **DATOS DE LOS JURADOS:**

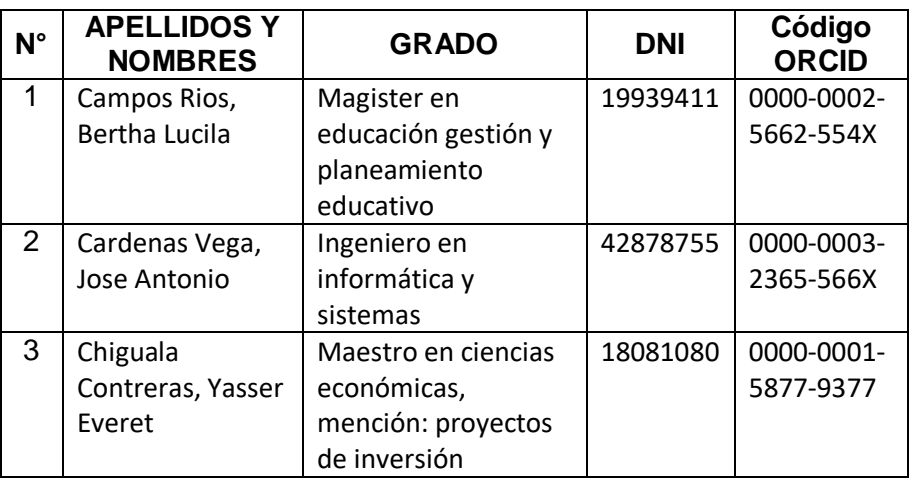

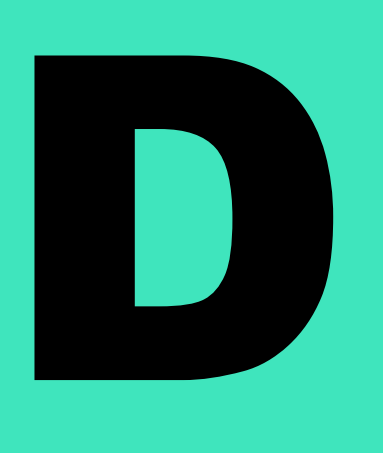

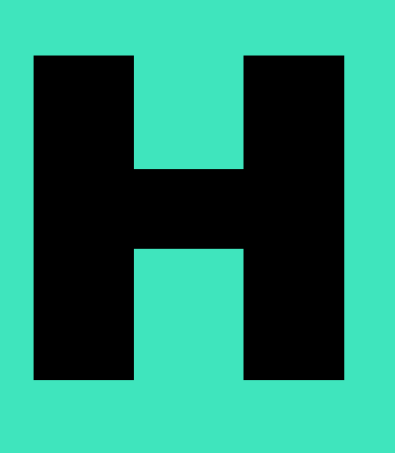

# **UNIVERSIDAD DE HUANUCO** *Facultad de Ingeniería* PROGRAMA ACADÉMICO DE INGENIERÍA DE SISTEMAS E INFORMÁTICA FILIAL LEONCIO PRADO

**ACTA DE SUSTENTACIÓN DE TESIS PARA OPTAR EL TITULO PROFESIONAL DE INGENIERO(A) DE SISTEMAS E INFORMÁTICA**

En la ciudad de Tingo María, siendo las **09:00** horas del día **jueves 15 de diciembre de 2022**, mediante la plataforma Google Meet, en cumplimiento de lo señalado en el Reglamento de Grados y Títulos de la Universidad de Huánuco, se reunieron los **Jurados Calificadores** integrado por los docentes:

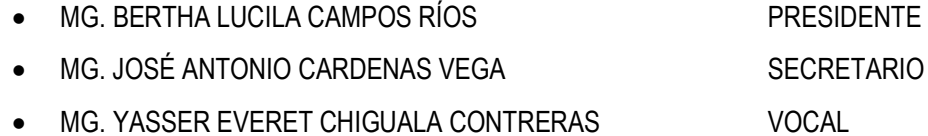

Nombrados mediante la RESOLUCIÓN Nº 2585-2022-D-FI-UDH, para evaluar la Tesis intitulada: "ANÁLISIS COMPARATIVO Y EVALUACIÓN DEL PROCESO DEL SOFTWARE DE SIMILITUD TURNITIN Y EL SOFTWARE PLAGIARISM CHECKER X PARA LOS TRABAJOS DE INVESTIGACIÓN EN LA UNIVERSIDAD DE HUÁNUCO", presentado por el Bachiller. **VÁSQUEZ DEL AGUILA, Alan Gabriel** para optar el Título Profesional de Ingeniero de Sistemas e Informática.

Dicho acto de sustentación se desarrolló en dos etapas: exposición y absolución de preguntas: procediéndose luego a la evaluación por parte de los miembros del Jurado.

Habiendo absuelto las objeciones que le fueron formuladas por los miembros del Jurado y de conformidad con las respectivas disposiciones reglamentarias, procedieron a deliberar y calificar, declarándolo **APROBADO** por **UNANIMIDAD** con el calificativo cuantitativo de **15** y cualitativo de **BUENO** (Art. 47).

Siendo las 10:47 horas del día jueves 15 del mes de diciembre del año 2022, los miembros del Jurado Calificador firman la presente Acta en señal de conformidad.

 $z^{\alpha}$ Presidente **Secretario** *Lowre* Vocal

**UNIVERSIDAD DE HUÁNUCO**

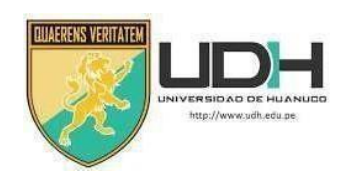

# **CONSTANCIA DE ORIGINALIDAD**

Yo, MG. LUIS GERÓNIMO LIRA CAMARGO, asesor(a) del Programa Académico de INGENIERIA DE SISTEMAS E INFORMATICA. y designado(a)mediante documento:

RESOLUCIÓN Nº 575-2022-D-FI-UDH del Bach. VÁSQUEZ DEL AGUILA, Alan Gabriel., de la investigación titulada "ANÁLISIS COMPARATIVO Y EVALUACION DEL PROCESO DEL SOFTWARE DE SIMILITUD TURNITIN Y EL SOFTWARE PLAGIARISM CHECKER X PARA LOS TRABAJOS DE INVESTIGACIÓN EN LA UNIVERSIDAD DE HUÁNUCO"

Puedo constar que la misma tiene un índice de similitud del 23% verificable en el reporte final del análisis de originalidad mediante el Software Antiplagio Turnitin.

Por lo que concluyo que cada una de las coincidencias detectadas no constituyen plagio y cumple con todas las normas de la Universidad de Huánuco.

Se expide la presente, a solicitud del interesado para los fines que estime conveniente.

Huánuco, 16 de diciembre de 2022

Mg. Lira Camargo Luis CIP, 108546

DNI: 41198244 Orcid: 0000-0003-2344-6956

# **Rev Final**

#### **INFORME DE ORIGINALIDAD**

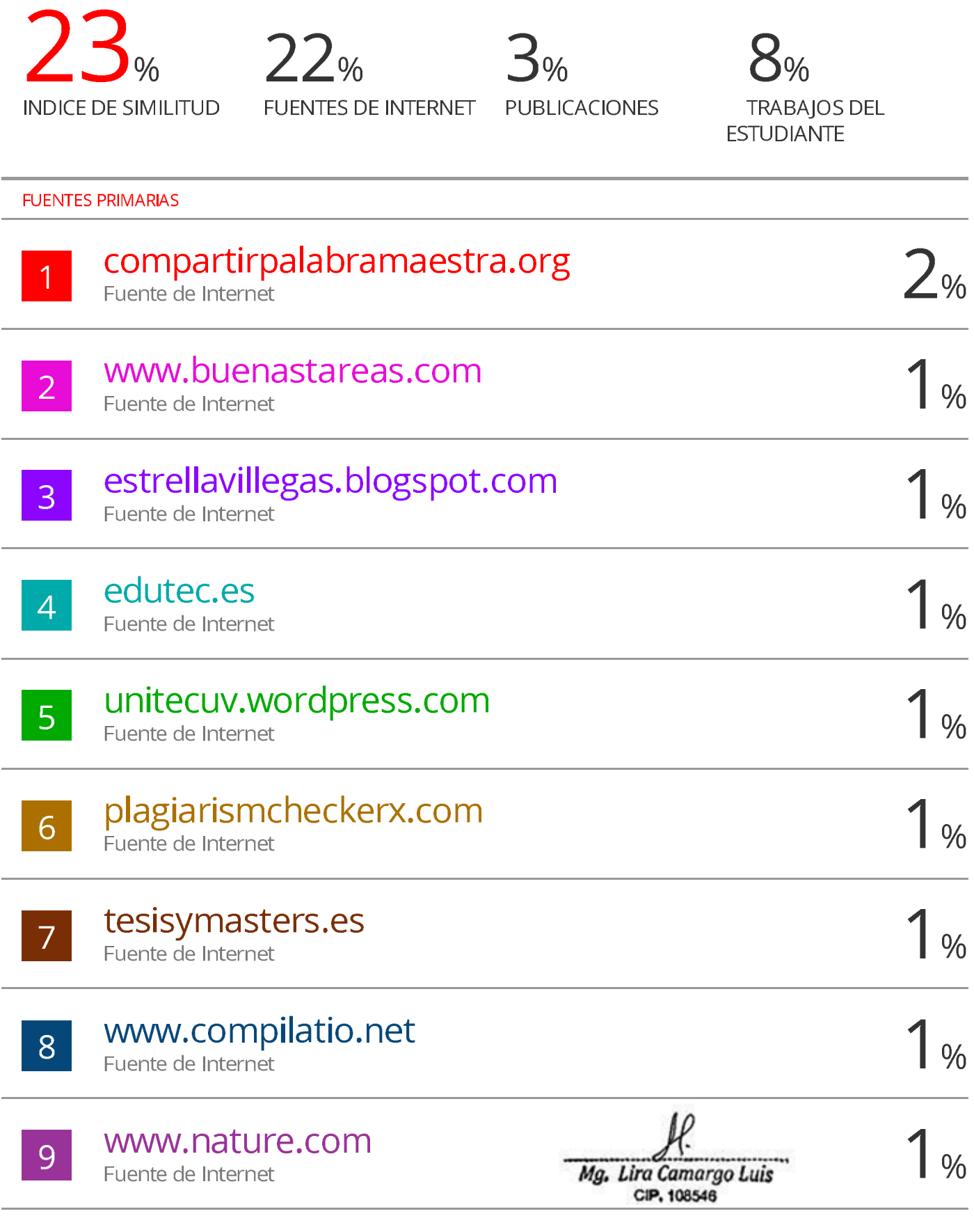

DNI: 41198244 Orcid: 0000-0003-2344-6956

# **DEDICATORIA**

<span id="page-5-0"></span>A Dios Todo poderoso por Darme vida, salud y ser mi Guía a lo largo de mi formación Profesional.

> A mis padres Javier Vásquez y Mirna Del Aguila, por darme Los valores y ser una persona de bien.

A mi querida esposa e hijo Por ser el motor de seguir adelante Y las muestras de amor y cariño

> A mis tíos Padrinos Jaime Vásquez y Rosa Águila. Por el apoyo incondicional.

# **AGRADECIMIENTOS**

<span id="page-6-0"></span>A Dios por guiar mi camino y darme sabiduría para culminar con éxitos mis metas trazadas.

A mi Esposa e hijo Cheyla vela y Héctor Edwin Vásquez Vela, por ser lo principales motores de mi vida, por sus muestras de apoyo incondicional ante diversas adversidades a lo largo de mi vida.

A mis Tíos Jaime Vásquez y Rosa Aguila, por sus sabios consejos para ser una persona de bien y ser mi fuente de apoyo económico.

A mi asesor M.sC Luis Geronimo Lira Camargo por su apoyo y enseñanzas en la realización de mi tesis..

# ÍNDICE

<span id="page-7-0"></span>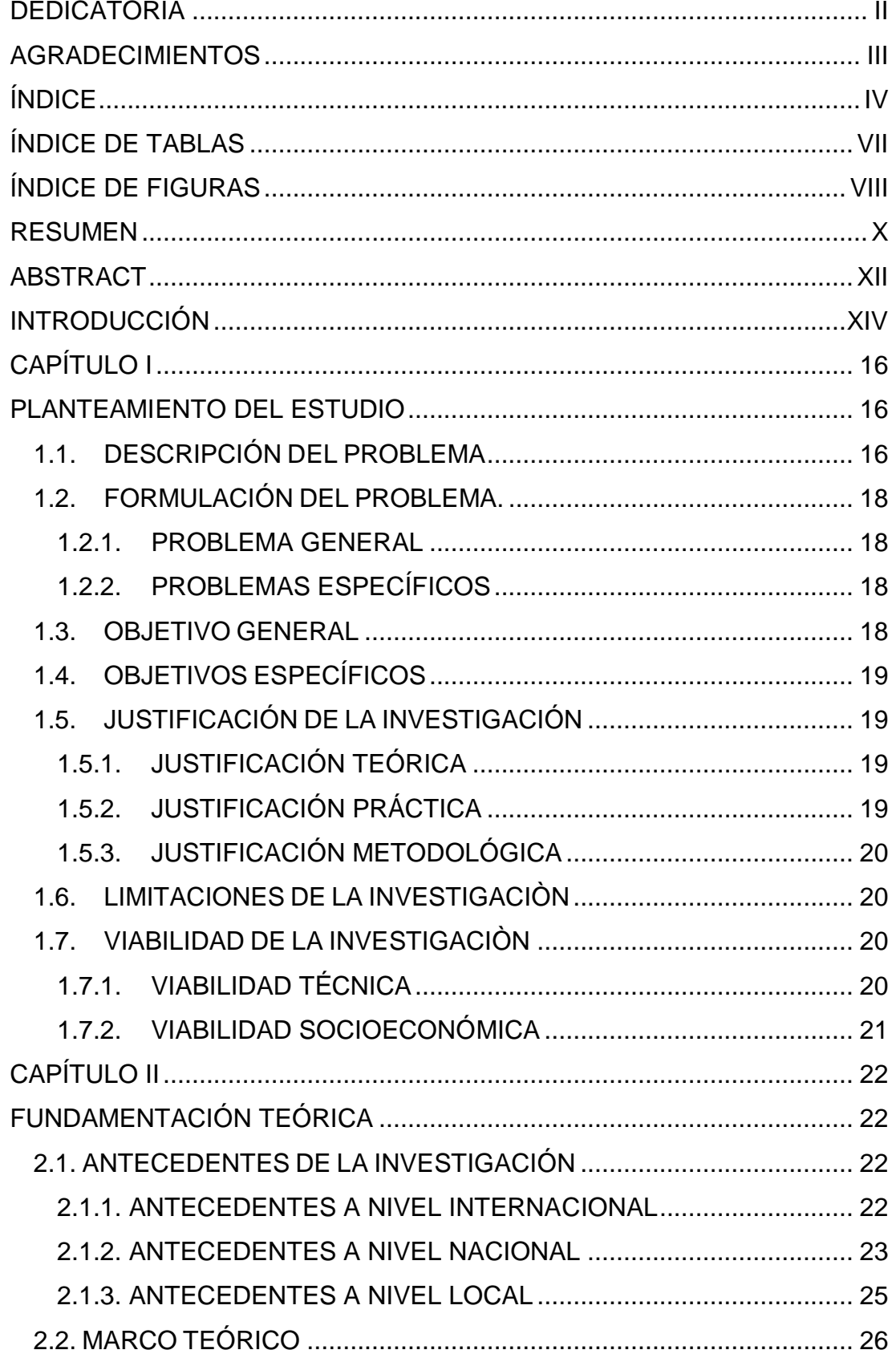

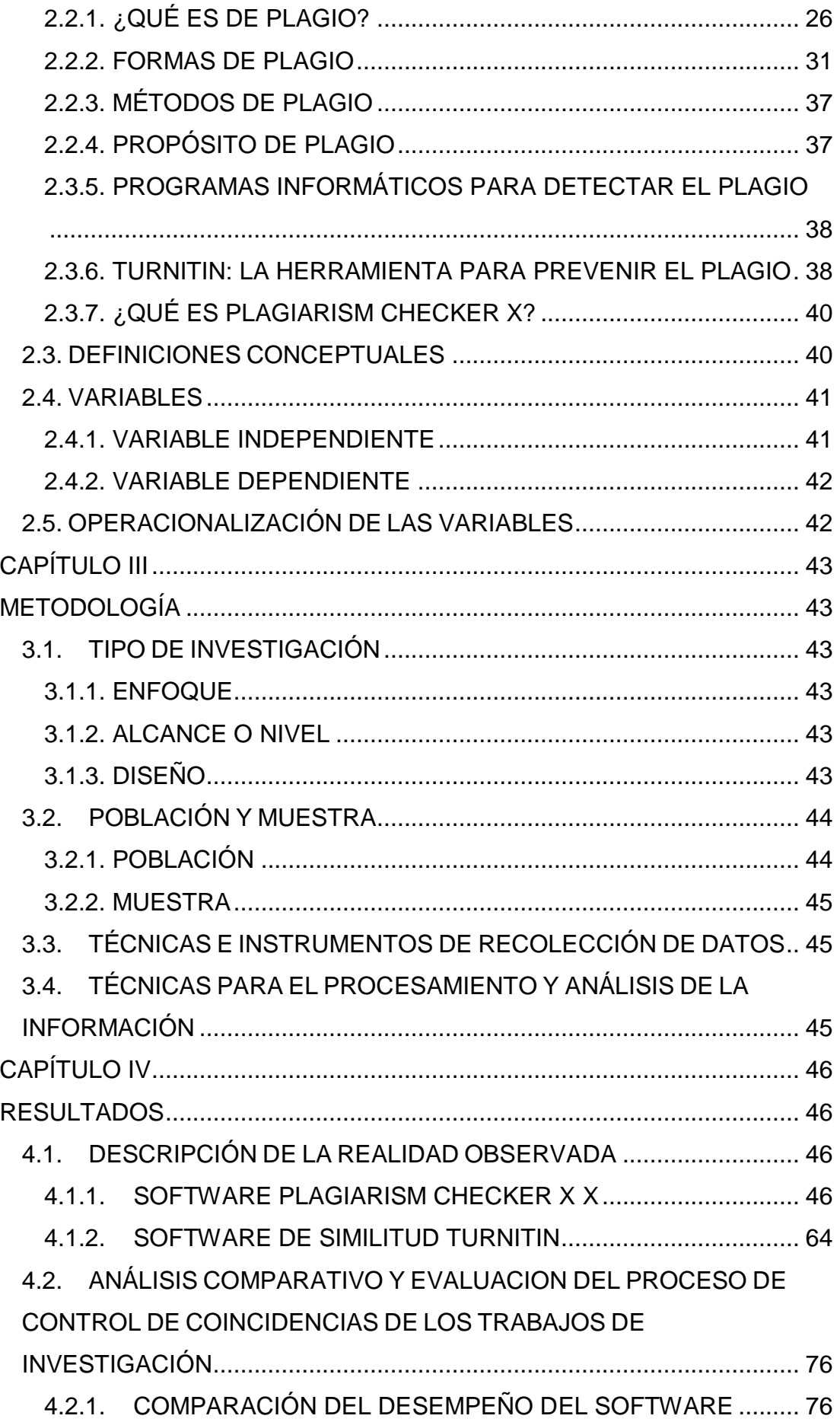

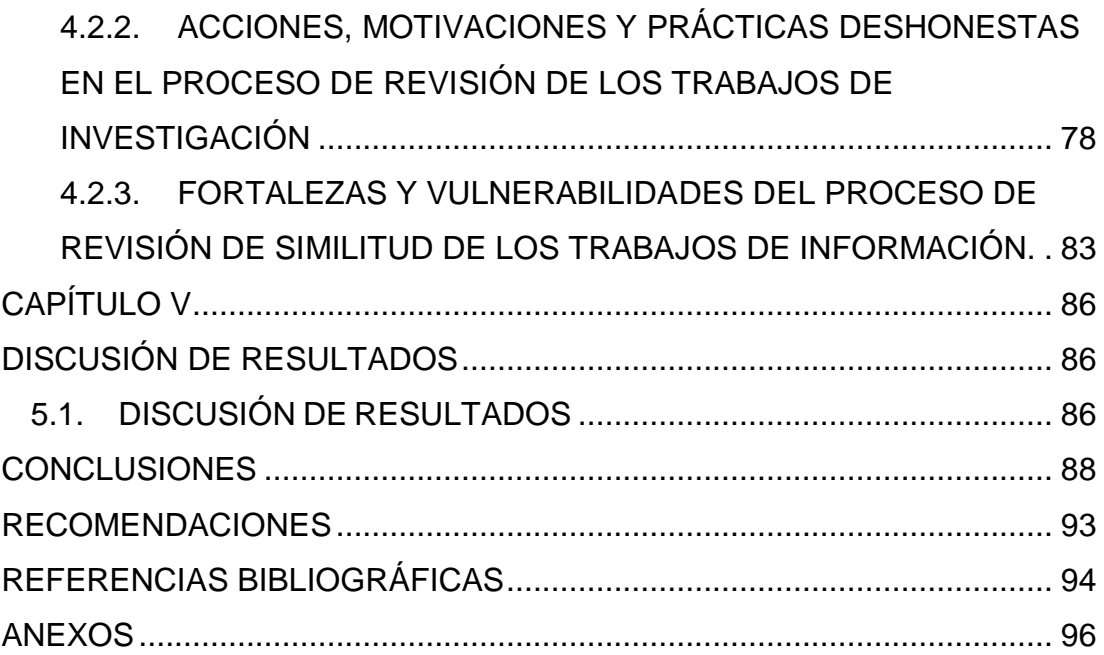

# **ÍNDICE DE TABLAS**

<span id="page-10-0"></span>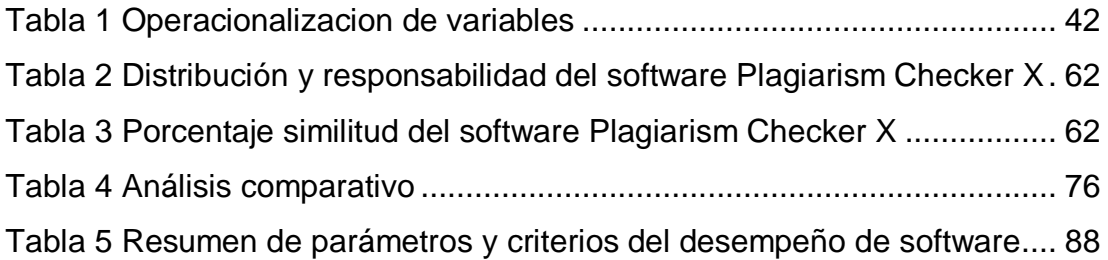

# **ÍNDICE DE FIGURAS**

<span id="page-11-0"></span>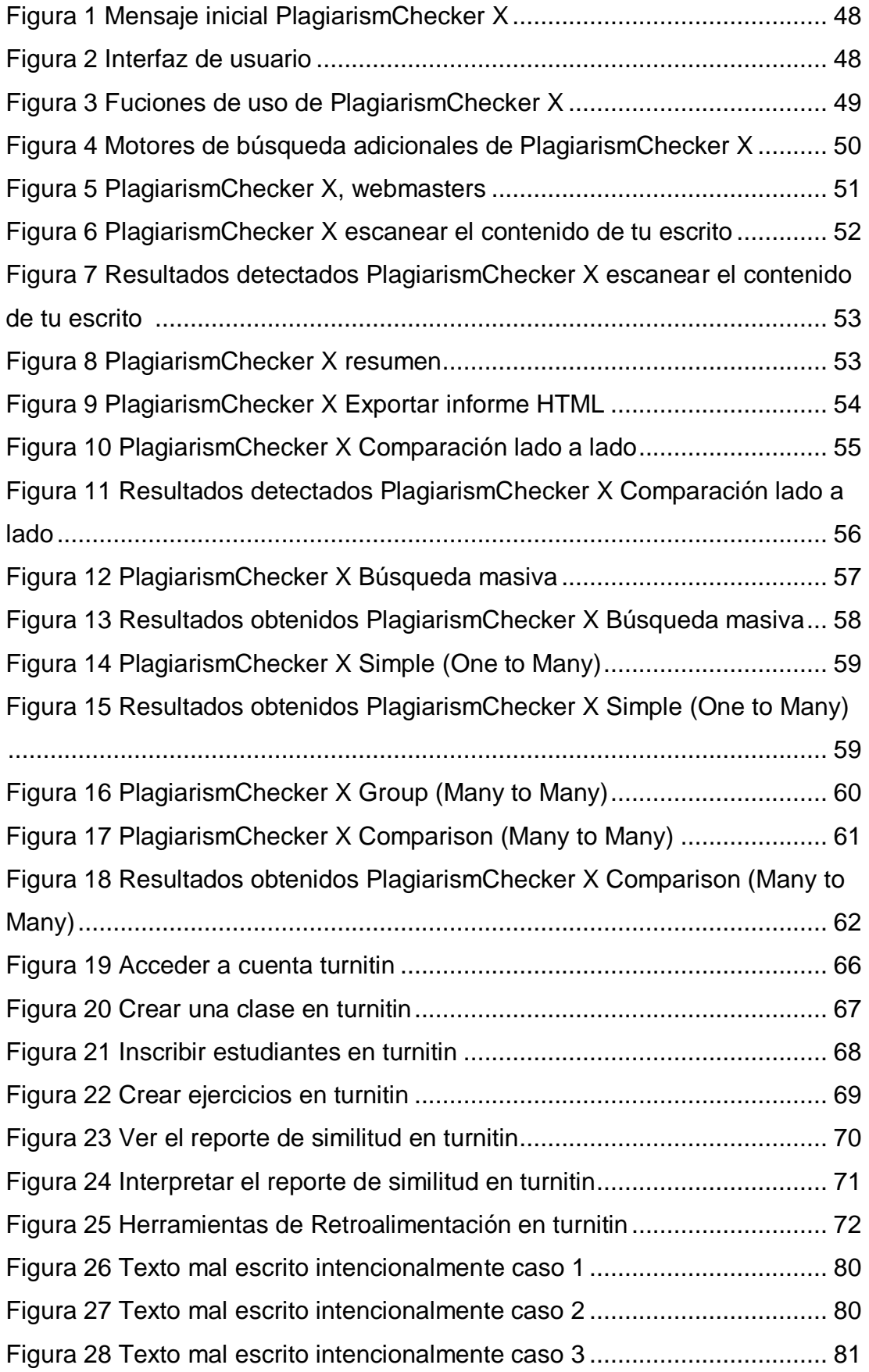

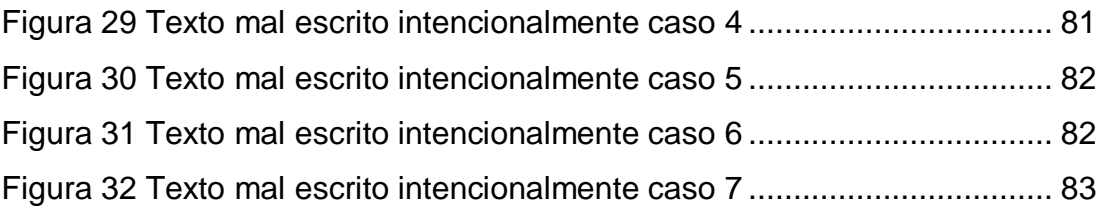

#### **RESUMEN**

<span id="page-13-0"></span>La presente investigación tuvo como objetivo: Realizar el análisis comparativo del desempeño entre el software de búsqueda de coincidencias turnitin y el software plagiarism Checker X en el desarrollo de los trabajos de investigación en la Universidad de Huánuco.

Se hizo uso de la metodología**:** ya que la presente investigación estudio la realidad en el contexto natural de dos plataformas de búsqueda de coincidencias. Además, se utilizará instrumentos para recopilar información es del tipo cuantitativa.

El diseño que se adoptó para esta investigación fue explicativo.

Como resultados más resaltantes se obtuvo que el software no puede determinar el plagio; solo puede señalar algunos casos de texto coincidente. Los sistemas pueden ser útiles para señalar problemas, pero no para discriminar entre originalidad y plagio. Esa decisión debe ser tomada por una persona. El método más importante para encontrar plagio es leer un texto y estudiar las referencias en busca de inconsistencias. Una verificación al azar con un motor de búsqueda en Internet, usando de tres a cinco palabras de un párrafo o un giro de frase particularmente agradable puede descubrir a los copistas. La búsqueda de una referencia que parezca extraña podría dar lugar a una fuente que destrozó la referencia de la misma manera. Solo si un texto está de alguna manera mal y la búsqueda en línea no ayuda, se deben consultar los sistemas de software. En esos casos, es mejor usar dos o tres sistemas y leer los informes, no tomar los números al pie de la letra.

Para finalizar, se llegaron a las siguientes conclusiones: Existen muchas de varias empresas que ofrecen sistemas de software que aplican algoritmos de «caja negra» lo que quiere decir que las empresas proveedoras del servicio no misionan que algoritmo que en realidad se emplean para producir una puntuación que pretende mostrar qué tan bien un texto coincide con otros. Debido a que estos sistemas encuentran algunos casos de plagio, existe la creencia equivocada de que documentan

X

debidamente todos los casos. El software de búsqueda de coincidencias turnitin y el software plagiarism Checker X también produce falsos negativos.

El software no puede detectar el plagio. Solo se puede hacer referencia a unas pocas instancias de texto coincidente. Los sistemas pueden ayudar a señalar problemas, pero no pueden ayudar a distinguir entre originalidad y plagio, esa decisión debe ser tomada necesariamente por una persona. La forma principal de encontrar plagio es leer el texto y buscar inconsistencias en la fuente. Se puede encontrar textos revisando de 3 a 5 palabras aleatorias de un párrafo o una frase particularmente buena usando un motor de búsqueda en Internet libre y gratuito. La búsqueda de referencias de aspecto extraño puede conducir a fuentes con referencias confusas similares. Debe consultar el sistema de software solo si el texto es incorrecto y la búsqueda en Internet no es útil. En tales casos, es mejor leer el informe utilizando dos o tres sistemas en lugar de tomar los números al pie de la letra.

**Palabras claves:** Similitud, Coincidencias, software de búsqueda de coincidencias, turnitin, plagio.

## **ABSTRACT**

<span id="page-15-0"></span>The objective of this research was: To carry out the comparative analysis of the performance between the Turnitin matching software and the plagiarism Checker X software in the development of research work at the University of Huánuco.

The methodology was used: since the present investigation studied the reality in the natural context of two matching platforms, instruments will also be used to collect information of the quantitative type.

The design adopted for this research was explanatory.

As the most outstanding results, it was obtained that the software cannot determine plagiarism; it can only point to some instances of matching text. Systems can be useful in pointing out problems, but not in discriminating between originality and plagiarism. That decision must be made by one person. The most important method for finding plagiarism is to read a text and study the references for inconsistencies. A random check with an Internet search engine, using three to five words from a paragraph or a particularly nice turn of phrase, can uncover copyists. Searching for a strange-looking reference could lead to a source that mangled the reference in the same way. Only if a text is somehow wrong and searching online does not help, should the software systems be consulted. In those cases, it's best to use two or three systems and read the reports, not take the numbers at face value.

Finally, the following conclusions were reached: There are many different companies that offer software systems that apply «black box» algorithms, which means that they do not mission what algorithm is actually used to produce a score that aims to show how well one text matches others. Because these systems do find some instances of plagiarism, there is a misconception that they properly document all instances. Turnitin matching software and plagiarism Checker X software also produce false negatives.

XII

The software cannot detect plagiarism. Only a few instances of matching text can be referenced. Systems can help point out problems, but they cannot help distinguish between originality and plagiarism, that decision must necessarily be made by a single person. The main way to find plagiarism is to read the text and look for inconsistencies in the source. Texts can be found by checking 3-5 random words in a particularly good paragraph or sentence using a free internet search engine. Searching for strange-looking references can lead to sources with similar confusing references. You should check the software system only if the text is wrong and Internet search is not helpful. In such cases, it is better to read the report using two or three systems rather than taking the numbers at face value.

**Keywords:** Plagiarism, Coincidences, matching software, turnitin, plagio.

## **INTRODUCCIÓN**

<span id="page-17-0"></span>Escribir un trabajo de investigación presenta el desafío de recopilar la literatura y proporcionar evidencia para respaldar el artículo. Tomar ideas y valores previamente establecidos y agregar información relevante al documento es un paso necesario, pero debe hacerse con cuidado para no caer en la trampa del plagio.

El plagio es la práctica poco ética de usar palabras o ideas (intencional o accidentalmente) de otro autor/investigador o del propio trabajo previo sin el debido crédito. El plagio es considerado un delito académico e intelectual grave y puede tener consecuencias muy negativas como: Cancelación de Documentos y Pérdida de Credibilidad y Reputación del Autor. Este es ahora un problema grave en la publicación académica y una de las principales razones para el rechazo de los trabajos de investigación.

Por lo tanto, es imperativo que los investigadores sepan más sobre el plagio. Algunas culturas, debido a sus tradiciones y matices académicos, pueden no requerir certificación al citar las fuentes de palabras e ideas. Sin embargo, esta forma de verificación es un requisito del Código de conducta académico global. Los hablantes no nativos de inglés enfrentan los mayores desafíos de comunicar contenido profesional en inglés y adherirse a los estándares éticos. La era digital también afecta al plagio. Los investigadores tienen fácil acceso a materiales y datos en Internet, lo que facilita copiar y pegar información.

Los programas antiplagio o de búsqueda de similitud verifican si el texto es original, lo cual es muy importante porque el plagio de información viola los derechos de propiedad intelectual y puede ser considerado un delito. Si el software detecta un porcentaje de similitud, resaltará el contenido duplicado para alertar al usuario para que pueda cambiarlo.

La fiabilidad del software es uno de los aspectos más importantes a la hora de evaluar su calidad. Esto se refiere a la medida en que "hace lo que el usuario quiere" sin errores durante un período de tiempo. En otras palabras, se refiere a la capacidad de realizar correctamente funciones

XIV

diseñadas para desempeñarse en un entorno de trabajo y tiempo definido por el usuario. Por lo tanto, este parámetro depende de varios factores, como el hardware, los factores humanos y los factores ambientales. Sin embargo, la eficacia de todos ellos solo se puede medir cuando el producto se utiliza en entornos distintos de aquellos en los que se diseñó y probó originalmente, es decir, en situaciones de la vida real.

# **CAPÍTULO I**

## **PLANTEAMIENTO DEL ESTUDIO**

#### <span id="page-19-2"></span><span id="page-19-1"></span><span id="page-19-0"></span>**1.1. DESCRIPCIÓN DEL PROBLEMA**

Méndez et at. (2014), afirman que la aparición de internet a finales del siglo pasado estableció que dudas cabe un gran avance en múltiples ámbitos de la vida humana, evidentemente uno de los más impactados fue el de la comunicación y la circulación de la información. Actualmente existen millones de millones de páginas y sitios web, servicios de mensajería, redes sociales, etc., todo esto de fácil, rápido y libre acceso, y su cantidad se incrementa exponencialmente a cada instante. Sin embargo, dichas bondades se han tornado en un arma de doble filo esencialmente en el tema académico.

Medina & Verdejo (2012), afirma que, la costumbre de este problema es muy variable de un país a otro, pero algunos estudios indican que puede manifestarse de manera muy preocupante desde el nivel medio de enseñanza hasta el postgrado universitario e investigadores científicos.

Las formas que ocurren estos problemas también son diversas, desde la más burda como el denominado copy - paste hasta la paráfrasis sin reconocimiento de la fuente lo que es más difícil de distinguir. En tal sentido, la mayoría de los trabajos consultados sugieren que el primero se presenta de modo frecuente en la población estudiantil de todos los niveles.

La necesidad de identificar oportunamente este problema lo que conduce a la creación de herramientas informáticas que permitan una detección de las coincidencias sospechosas de fuentes de internet. De este modo diversas instituciones educativas de todo el mundo emplean diversos trabajos sistemas de búsqueda de coincidencias algunas de probada calidad como Turnitin, Ephorus, Compilatio, Urkund, Plagiarism Detect, EVE-2, entre otras.

Díaz (2016), afirma que, de las herramientas mencionadas, varias investigaciones avalan la eficiencia de Turnitin para detectar el copy - paste

de fuentes de internet y otras formas de deshonestidad académica. No obstante, su disponibilidad es solo comercial o de pago por lo que no todos los autores, profesores y estudiantes tienen acceso para la revisión de la originalidad de sus trabajos académicos.

Silverio (2016), afirma que la Universidad de Huánuco no contaba con un software anti plagio adecuado para evitar las infracciones de derecho de autor por lo que el equipo del repositorio institucional eligió "Plagiarism Checker X X" por su facilidad de uso y por el precio accesible. Asimismo, este equipo conjuntamente con el vicerrectorado de investigación eligió a principios del año 2019 la transición al cambio a la plataforma turnitin para descongestionar y agilizar el proceso ya que se centraba en un responsable por facultad y ahora se pasaría la responsabilidad a los docentes asesores.

Pero el contar con una herramienta o saber cómo usarla no es lo que más importa; es como se usa la herramienta y más aún los resultados de las revisiones. Datos como cuánto tiempo demoran en realizar la revisión o desde donde se realiza la revisión no son tan relevantes como definir parámetros que midan la eficiencia y eficacia del proceso de la revisión. Por ejemplo, es más útil saber cuánto demora en alumno en registrarse y entregar el trabajo de investigación para su revisión que saber cuánto tiempo demora el software en revisarlo, aunque estos datos son útiles no son tan relevantes como medir por ejemplo que errores más comunes tienen los docentes y alumnos o lo fundamental que tipo de trampas realizan tanto los alumnos como algunos docentes ya sea por conveniencia o por desconocimiento para pasar la revisión satisfactoriamente.

El saber cómo las herramientas se adaptan a los procesos de entrega revisión y resultados de los trabajos de investigación es fundamental para saber qué cosas corregir mejorar o anular del proceso de elaboración de los trabajos de investigación. Para ello realizar un análisis comparativo de las herramientas que ya se empleó en la universidad es fundamental ya que de nada serviría estudiar solo una herramienta cuando no se tienen datos con que compararlos.

17

Es por ello que el presente trabajo se enfocó en evaluar el desempeño de las dos herramientas que verifiquen la similitud que uso la Universidad de Huánuco.

## <span id="page-21-1"></span><span id="page-21-0"></span>**1.2. FORMULACIÓN DEL PROBLEMA.**

## **1.2.1. PROBLEMA GENERAL**

¿De qué forma realizar el análisis comparativo del desempeño entre el software de búsqueda de coincidencias turnitin y el software plagiarism Checker X en el desarrollo de los trabajos de investigación en la Universidad de Huánuco?

## <span id="page-21-2"></span>**1.2.2. PROBLEMAS ESPECÍFICOS**

- ¿De qué forma definir los parámetros y criterios del desempeño entre el software de búsqueda de coincidencias turnitin y el software plagiarism Checker X en el desarrollo de los trabajos de investigación en la Universidad de Huánuco?
- ¿De qué forma comparar el desempeño entre el software de búsqueda de coincidencias turnitin y el software plagiarism Checker X en el desarrollo de los trabajos de investigación en la Universidad de Huánuco?
- ¿De qué forma identificar las acciones, motivaciones y las prácticas deshonestas de los alumnos y docentes realizan en el proceso de revisión de los trabajos de investigación?
- ¿De qué forma identificar las fortalezas y vulnerabilidades del proceso de revisión de similitud de los trabajos de información?

## <span id="page-21-3"></span>**1.3. OBJETIVO GENERAL**

Realizar el análisis comparativo del desempeño entre el software de búsqueda de coincidencias turnitin y el software plagiarism Checker X en el desarrollo de los trabajos de investigación en la Universidad de Huánuco.

## <span id="page-22-0"></span>**1.4. OBJETIVOS ESPECÍFICOS**

- Definir los parámetros y criterios del desempeño entre el software de búsqueda de coincidencias turnitin y el software plagiarism Checker X en el desarrollo de los trabajos de investigación en la Universidad de Huánuco.
- Comparar el desempeño entre el software de búsqueda de coincidencias turnitin y el software plagiarism Checker X en el desarrollo de los trabajos de investigación en la Universidad de Huánuco.
- Identificar las acciones, motivaciones y las prácticas deshonestas de los alumnos y docentes realizan en el proceso de revisión de los trabajos de investigación.
- Identificar las fortalezas y vulnerabilidades del proceso de revisión de similitud de los trabajos de información.

## <span id="page-22-2"></span><span id="page-22-1"></span>**1.5. JUSTIFICACIÓN DE LA INVESTIGACIÓN**

## **1.5.1. JUSTIFICACIÓN TEÓRICA**

El presente trabajo de investigación se ejecutó con el propósito de colaborar con el conocimiento existente sobre el uso del software que verifiquen similitud como instrumento para la optimización de los recursos de investigación en la universidad. el resultado de esta investigación pudo plasmarse en una propuesta para ser incorporado como conocimiento a las instituciones educativas, ya que se demostró que el uso de estos softwares permite satisfacer las necesidades de una las instituciones educativas en la lucha contra el plagio.

### <span id="page-22-3"></span>**1.5.2. JUSTIFICACIÓN PRÁCTICA**

La importancia del estudio a realizar radicó que al finalizar la investigación se tuvo claro cómo funcionan los softwares que verifiquen similitud empleados por la universidad y además se conoció como

mejorar el proceso de revisión de los trabajos de investigación en la Universidad de Huánuco.

## <span id="page-23-0"></span>**1.5.3. JUSTIFICACIÓN METODOLÓGICA**

Los resultados de la presente investigación se basaron en el proceso de revisión de coincidencias para evitar la similitud en la producción académica y científica de la Universidad de Huánuco.

### <span id="page-23-1"></span>**1.6. LIMITACIONES DE LA INVESTIGACIÒN**

Las limitaciones referidas a la presente investigación son clasificadas de la siguiente manera:

Limitaciones de tiempo:

La presente investigación dependió del tiempo disponible del investigador para su culminación.

Limitaciones teóricas:

De acuerdo al carácter tecnológico y procedimental de la investigación, se tomó como fuentes válidas los manuales y tutoriales para el caso de implementación; para las bases conceptuales se considerarán libros, artículos y afines.

Limitaciones metodológicas:

Solo se contó con un grupo de investigación, siendo conformado por profesionales que conforman el repositorio institucional de la Universidad de Huánuco. Con los que interactuó directamente para el desarrollo de la investigación.

## <span id="page-23-3"></span><span id="page-23-2"></span>**1.7. VIABILIDAD DE LA INVESTIGACIÒN**

## **1.7.1. VIABILIDAD TÉCNICA**

El estudio fue viable tecnológicamente, debido a que se dispuso de la información (manuales y tutoriales) referentes al tema del trabajo de investigación.

# <span id="page-24-0"></span>**1.7.2. VIABILIDAD SOCIOECONÓMICA**

El estudio fue viable económicamente, porque se contó con plena disposición de los recursos económicos que se harán uso en el proyecto.

# **CAPÍTULO II**

# **FUNDAMENTACIÓN TEÓRICA**

#### <span id="page-25-3"></span><span id="page-25-2"></span><span id="page-25-1"></span><span id="page-25-0"></span>**2.1. ANTECEDENTES DE LA INVESTIGACIÓN**

### **2.1.1. ANTECEDENTES A NIVEL INTERNACIONAL**

Cebrián y Raposo. (2018). PERCEPCIÓN SOBRE EL PLAGIO ACADÉMICO DE ESTUDIANTES UNIVERSITARIOS ESPAÑOLES. artículo. Universidad de Málaga. España.

Los procesos de enseñanza y aprendizaje cada vez más digitalizados han convertido Internet en la principal fuente de información en las universidades. La facilidad para el acceso a la información puede ir acompañada de prácticas fraudulentas como el plagio. Por ello, la finalidad del estudio es conocer el origen de las causas y motivaciones que poseen los estudiantes universitarios españoles; así como establecer un modelo que permita categorizarlas y que aporte explicación teórica a los datos empíricos. Con un diseño de investigación correlacional causal y utilizando como instrumento de medida un cuestionario ad hoc, se indaga sobre qué prácticas considera que son deshonestas, si ha realizado alguna vez estas prácticas y el motivo principal. Participan 461 estudiantes universitarios de Educación (grado y máster) pertenecientes a.

Díaz. (2017). EVALUACIÓN DEL DESEMPEÑO DE TRES HERRAMIENTAS ANTIPLAGIO GRATUITAS EN LA DETECCIÓN DE DIFERENTES FORMAS DE COPY-PASTE PROCEDENTES DE INTERNET. Articulo. Ecuador.

El plagio académico se ha extendido en todos los niveles educativos. Para su identificación y corrección, se han diseñado múltiples herramientas informáticas, sin embargo, las de reconocido prestigio son comerciales y de difícil acceso a estudiantes y profesores

22

de escasos recursos. El presente trabajo tuvo como objetivo fundamental evaluar el desempeño de algunas herramientas de acceso gratuito a través de internet. Se diseñó una búsqueda simple en Google con las palabras "herramientas antiplagio gratis" y "free antiplagiarism tools", descartándose las que no permitiesen la revisión

de un volumen mínimo de 20 trabajos por día. La evaluación se dividió en tres partes: la primera puramente cualitativa descartando todas aquellas aplicaciones que no cumplieran los criterios preestablecidos, la segunda implicó el análisis cuantitativo preliminar de un total de 27 trabajos con diferentes formas de plagio y la tercera evaluó con la metodología de las curvas ROC el desempeño de cada herramienta seleccionada frente a Turnitin como "prueba de oro". El análisis mostró tres herramientas gratuitas con un desempeño aceptable para detectar copias de textos procedentes de internet: Small Seo Tools, DupliChecker X.com y Search Engine Reports, siendo la primera la de mejor desempeño en condiciones reales. Los resultados muestran que la detección de trabajos en condiciones controladas puede diferir significativamente de las condiciones reales.

Alfaro y Juárez. (2016). EL PLAGIO ACADÉMICO: FORMAR EN COMPETENCIAS Y BUENAS PRÁCTICAS UNIVERSITARIAS. Articulo. Universidad de Castilla-La Mancha. España.

El plagio académico es una práctica demasiado frecuente entre los estudiantes universitarios ya que las nuevas tecnologías, y en especial, Internet permiten realizarlo con facilidad. Se analiza el concepto de plagio desde diversos puntos de vista y se profundiza en las competencias informacionales del uso ético y legal de la información que debe ser acometido desde diversos frentes para inculcar la honestidad académica en la enseñanza superior.

#### <span id="page-26-0"></span>**2.1.2. ANTECEDENTES A NIVEL NACIONAL**

Aliaga. (2017). SOFTWARE PARA DETECCIÓN AUTOMÁTICA DE SIMILITUD EN DOCUMENTOS DE INVESTIGACIÓN EN LA UNIVERSIDAD NACIONAL DEL ALTIPLANO PUNO 2016. Tesis doctoral. Universidad Nacional del Altiplano. Puno,

El trabajo de investigación es una propuesta de un Software para la verificación y detección de manera automática de la similitud en los trabajos de investigación en la Universidad Nacional del Altiplano de Puno. Los procesos para la detección de la similitud se dividen en tres partes, en primer lugar, se realiza las tareas de pre-análisis, que consiste en la conversión de los documentos en los formatos PDF, DOC a un archivo de texto plano, una vez echo eso inmediatamente se realiza la eliminación de los espacios mayores a uno, la conversión a minúsculas y la eliminación de caracteres especiales. La segunda parte consiste en un análisis a priori, en la que utilizamos algoritmos no tan costosos para determinar si el documento en cuestión es posiblemente plagiado. Finalmente se tiene el análisis riguroso que tienen como entrada todos los documentos que pasaron la primera fase y a través de estos procesos se va a determinar cuál es el nivel de similitud del documento solicitado para el análisis, esto se hará expresándolo en porcentaje, así mismo se muestra cuáles son los archivos fuentes de esas coincidencias. Para realizar las pruebas iniciales y posteriormente la puesta en marcha del Software, se tomó los proyectos de tesis de pregrado que actualmente se tienen presentados a partir del semestre 2016-I en la UNAP, el Software, para detectar la similitud.

Orihuela. (2018). Directiva de Uso del Sistema Antiplagio URKUND. Articulo Universidad Nacional de Ucayali. Ucayali,

La presente directiva regula la verificación en el sistema antiplagio de todos los documentos académicos de investigación y publicaciones generados por docentes investigadores y estudiantes que pertenecen a las escuelas académicas de pregrado y posgrado de la Universidad Nacional de Ucayali. Priorizado en primer lugar todo documento que permita obtener algún grado académico. Su utilización es exclusivamente para fines académicos dentro de la institución, está

24

prohibido el uso del sistema antiplagio con propósito comercial entre otros temas que contiene la presente directiva.

Huaycochea. (2018). Directiva de Uso del Sistema Antiplagio URKUND. Tesis para optar el título de ingeniero de sistemas, Universidad Nacional de Ingeniería. Lima,

El presente trabajo tiene como objetivo la aplicación del enfoque intrínseco para la detección de plagio, a través del algoritmo planteado en un inicio por Efstathios Stamatatos, conocido como Character Ngram, con la finalidad de poder detectar potenciales fragmentos de texto que pueden contar con actividad de plagio dentro de su estructura, analizando únicamente el documento en cuestión y sin la necesidad de acudir a una fuente de documentos externos para su verificación, basándose en las características de escritura del propio documento. La investigación se llevará a cabo siguiendo el método científico y será de carácter netamente experimental, realizando las pruebas correspondientes con el conjunto de documentos de prueba, brindados de manera gratuita por el concurso internacional de detección de plagio PAN en su 11ava edición (PAN11). Adicionalmente, se realizarán pruebas con documentos académicos obtenidos de distintos estudiantes pertenecientes a diversas instituciones académicas del país. Finalmente, se entregará la codificación del algoritmo mencionado en el lenguaje de programación Python y las sugerencias para futuras investigaciones que pueden mejorar la efectividad de este en la tarea de la detección de plagio.

#### <span id="page-28-0"></span>**2.1.3. ANTECEDENTES A NIVEL LOCAL**

No se encontraron trabajos de investigación relacionados al tema de la presente investigación.

### <span id="page-29-1"></span><span id="page-29-0"></span>**2.2. MARCO TEÓRICO**

#### **2.2.1. ¿QUÉ ES DE PLAGIO?**

Girón (2008), afirma que se puede cometer plagio tanto de forma deliberada (intencionalmente), o de manera inconsciente (por desconocimiento apropiado del concepto o formas de prevenirlo). La siguiente es una lista de definiciones y situaciones comunes en las cuales se comete este delito:

- El plagio ocurre cuando se toman ideas o palabras escritas por otros sin reconocer de forma directa el haberlo hecho.
- Se produce también al presentar como propio un trabajo de forma parcial o total sin ser el autor o autora de dicho trabajo.
- Al actuar de mala fe deliberadamente al copiar la propiedad intelectual de otros para producir un daño a los autores originales.
- Se considera que se comete plagio al copiar cualquier objeto de fondo o de forma, ya sea una situación, un desarrollo o incluso una simple frase.
- Inclusive se comete plagio al copiar lo dicho por otro en un discurso o dictado sin hacer referencia a la persona que lo dijo.
- Al imitar un modelo y reproducirlo de forma idéntica de nuevo se incurre en este delito.

#### **¿Ha empeorado el plagio en los últimos años?**

Girón (2008), afirma que, en los últimos años, debido a la popularidad de la compra de trabajos en línea, el plagio ha empeorado. Ha habido un incremento de plagio a través de las instituciones académicas basadas en el Reino Unido. En los últimos tres años, más de 50.000 estudiantes han sido acusados de cometer plagio. Esta estadística no hace referencia a aquellos estudiantes los cuales han cometido plagio y no han sido acusados.

#### **¿Por qué es importante?**

Girón (2008), afirma que el plagio es un problema muy serio. Si usted como estudiante es acusado de plagio, esto podría tener grandes consecuencias para su futuro académico y laboral. Aparte de la perspectiva disciplinaria, el plagio también daña el nivel de aprendizaje, el cual usted como estudiante, puede tener durante sus años de estudio. Cuando comete plagio, usted está fundamentalmente engañándose a sí mismo al arruinar la oportunidad de aprender y desarrollar su conocimiento del tema. Este aprendizaje y desarrollo podría ayudarle con su futuro, y por eso, siempre se debería evitar el plagio.

Existen una variedad de maneras en las cuales los estudiantes podrían caer en la tentación del plagio:

#### **Entregar un ensayo el cual usted no ha escrito**

Girón (2008), afirma que típicamente, la trampa más común en la que suelen caer los estudiantes es al encontrar un ensayo en línea el cual es similar al que tienen que escribir y entregar. Fuera de línea, algunos estudiantes suelen confiar en que otros individuos de su clase les escriban los ensayos. Ambos casos son ejemplos de plagio debido a que las palabras, ideas y argumentos críticos en dichos ensayos no son del estudiante que los entrega. Además, es importante anotar que el número de estudiantes entregando trabajos los cuales no han escrito, han incrementado exponencialmente debido a las páginas web que se dedican a escribir ensayos de pago. Los tutores académicos pueden detectar si usted ha cometido plagio muy fácilmente, ya que están acostumbrados a su estilo de escritura y se darían cuenta inmediatamente si apareciera un nuevo estilo de escritura.

# **Copiar las palabras e ideas de otro individuo sin darle el crédito necesario**

Girón (2008), afirma que, durante el proceso de completar un trabajo académico, un estudiante podría encontrar una idea o frase,

dentro de un trabajo ya existente, la cual responde a la pregunta de su ensayo perfectamente. Algunos estudiantes suelen copiar dichos recursos palabra por palabra sin darle el crédito necesario al autor de origen. Para evitar la tentación de dicha trampa, los estudiantes deberían revisar como referenciar el contenido de otros efectivamente, la cual, es otro servicio que ofrece el software de Viper.

#### **Olvidarse de poner entre comillas una citación**

Girón (2008), afirma que algunos estudiantes académicos fallan en poner entre comillas las citaciones de otros y, por lo tanto, parece que simplemente hayan copiado dicho trabajo sin darle el crédito necesario al autor de origen. Cuando un estudiante coge material de libros y artículos y los usa palabra por palabra, debe asegurarse de que dicho contenido este entre comillas. Citar el autor de un texto que pretende incorporar en su trabajo no es suficiente – también deberá asegurarse de que lo haya puesto entre comillas para ilustrar que es una citación directa. Este tipo de plagio, aun siendo un tipo fácil de corregir, suele ocurrir muy frecuentemente en el mundo académico ya que es más fácil y rápido insertar una citación sin referenciarla correctamente. Desafortunadamente, esta acción detrae mucho del trabajo del estudiante y resulta en que la institución académica no confié más en el estudiante.

# **Proporcionando la información incorrecta sobre la fuente de la citación**

Girón (2008), afirma que cuando se investiga un libro o artículo académico, suele ser tentador para el estudiante utilizar la lista de fuentes citada para hacerse parecer que ha leído e investigado más fuentes de las que verdad ha investigado. A no ser que el estudiante de verdad haya leído dichos trabajos en la lista de fuentes, esto también sería considerado un elemento del plagio. Esto se debe a que el estudiante no ha realizado un profundo nivel de lectura la cual podría

ayudarle lograr buenas notas y por lo tanto constituye a un claro acto de plagio.

# **Copiando la estructura de frases, pero cambiando el orden de las palabras, sin darle crédito al autor de origen**

Girón (2008), afirma que tampoco es suficiente expresar en otras palabras lo que otro autor académico ha dicho sin también reconstruir la estructura de sus argumentos críticos. Esto aún se considera plagio en el mundo académico ya que el estudiante sigue siendo culpable de copiar la estructura de los argumentos del autor, lo cual es un elemento clave en la entrega de ideas. Al mismo tiempo, la estructura de una frase es clave para el mensaje o análisis que el autor intenta expresar, así que, es importante para el estudiante demostrar que puede reconstruir una frase como se corresponde para expresar su idea original o interpretación del tema.

# **Copiar demasiadas palabras o ideas de un mismo recurso, las cuales, constituyen a la mayor parte de su ensayo, sin darle crédito al autor de origen**

Girón (2008), afirma que algunos estudiantes basan grandes partes de sus trabajos en los trabajos de otros autores. A pesar de que acreditan correctamente al autor mediante el uso de una lista de referencias, la mayoría de sus trabajos aún se basan en las ideas y argumentos críticos de otras personas y las ideas de los estudiantes en si nunca aparecen.

Es importante que los estudiantes demuestren que tienen la capacidad de interpretar investigaciones complejas y confiar en sus propias habilidades de análisis. Ahí es cuando los estudiantes pueden recibir buenas notas en el mundo académico ya que la mayoría de las buenas notas se reciben a través de la investigación que críticamente analiza la teoría estudiada. Si el investigador copia demasiadas ideas o palabras de otros autores, eso demuestra que han limitado la capacidad de poder avanzar su propia opinión crítica.

#### **Auto Plagio**

Girón (2008), afirma que, aunque suena improbable, un estudiante también podría ser acusado de plagiar su propio trabajo. La razón por la que esto se considera plagio, es debido a que un estudiante no puede ser premiado dos diferentes notas o carreras universitarias usando el mismo trabajo. El auto plagio es un problema crucial de hoy en día en colegios y universidades, ya que, con el incremento de sus currículos académicos, se aumenta el riesgo de plagiar contenido ya escrito en otras asignaturas. Por lo tanto, existe un alto nivel de tentación para estudiantes de simplemente confiar en el trabajo que ya han completado anteriormente. Hay muchos casos en los que los estudiantes no son conscientes de que esto constituye como un acto de plagio. Aunque son los autores originales del trabajo, la penalización es igual de importante que el resto de tipos de plagio listados en esta sección.

#### **¿A quién le importa si cometo plagio?**

Girón (2008), afirma que a usted le debería importar. Cuando comete plagio como estudiante, debe tener en cuenta las posibles partes interesadas, como, por ejemplo, su institución académica y futuros empleadores.

Existen dos razones fundamentales las cuales explican porque los estudiantes no deberían cometer plagio en un contexto académico:

Plagio es robar: Robando las ideas, argumentos críticos y estructuras de frases. Moralmente, es similar al acto de robar un coche o cualquier otro objeto. El concepto se queda igual. Como estudiante, ¿Cómo te haría sentir si alguien robase sus ideas?

El plagio representa analfabetismo informativo: Si copia el trabajo de otro individuo, usted está afirmando que es incapaz de expresar sus propios pensamientos e ideas para poder sacar una buena nota. En esencia, ser acusado de plagio, admite su analfabetismo al manejar

30

información. También puede tener varios efectos con respecto a la habilidad de encontrar trabajo en el futuro (Girón. 2008).

Los efectos de ser acusado de plagio son muy profundos. Ser acusado de plagio, inmediatamente demuestra que no se puede confiar en usted. Estos atributos no solo afectarían su éxito académico, también tendrían un gran efecto en sus posibilidades de encontrar trabajo al acabar su carrera universitaria. Desde el punto de vista de un posible empleador, hay muy poco valor en contratar a un empleado en el que no puedes confiar (Girón. 2008). El mayor objetivo de los estudiantes modernos debería ser de conseguir analfabetismo informacional. Analfabetismo informacional es esencial para asegurar que los estudiantes no copien contenido académico. Se define este concepto como; "saber cuándo y cómo se necesita información, donde encontrarlo, y como evaluar, usar y comunicarla de una manera ética. (Chartered Institute of Library and Information Professionals) (CLIP, 2018, p.1). Una definición alternativa para el analfabetismo informacional es la capacidad de usar recursos como base para desarrollar la habilidad de pensar críticamente sobre una asignatura. El beneficio clave del estudiante desarrollando sus capacidades en el área del analfabetismo informacional es, que incrementan sus posibilidades de sacar mejores notas al final del año académico (Girón. 2008).

#### <span id="page-34-0"></span>**2.2.2. FORMAS DE PLAGIO**

Imran, (2010), afirma que además de la más común forma de plagio que es copiar sin autorización la propiedad intelectual de otra persona, existen otras formas de plagio un poco menos conocidas e interesantes que se detallarán a continuación.

#### **Auto-plagio**

El auto-plagio se da cuando un autor copia nuevamente un trabajo que ya había realizado anteriormente o usa las mismas ideas expuestas en ese trabajo, pero con distintas palabras para hacerlo parecer diferente.

El autoplagio consiste, para su autor, en "reciclar" todo o una parte de un contenido ya publicado sin citar las fuentes. Esta práctica puede constituir una violación a la ética si el documento o los pasajes reutilizados ya han sido publicados, en particular porque esta práctica no cumple con la obligación de presentar únicamente obras originales (Imran. 2010).

### ¿Por qué es tan grave?

El autoplagio priva al lector de sus derechos

¡Se debe considerar el autoplagio con cuidado! La propiedad intelectual y los derechos de autor exigen unas obligaciones al lector.

#### Plagio y autoplagio: las mismas sanciones

El argumento según el cual "copiarse a sí mismo no es plagio" no puede constituir una defensa sólida contra acusaciones de plagio, contrariamente a lo que afirmaba el supuesto filósofo de ciencias Etienne Klein, acusado de autoplagio. En todo caso es mejor ser transparente hacia el lector. Es importante citarte a ti mismo entre comillas y con referencias a la producción original, de lo contrario se trata de autoplagio y el autoplagio es castigado al igual que el plagio (Imran. 2010).

### **Falsa autoría**

Este tipo de plagio se presente cuando se incluye el nombre de una persona como el autor de un artículo sin que esta persona haya hecho contribución alguna en la realización del mismo. Esto incluye por ejemplo el pagar o contratar a alguien para que escriba un artículo y luego incluya su nombre como el autor de éste (Imran. 2010).

#### **Envío doble**

Se da al enviar el mismo artículo a dos conferencias o revistas diferentes, ya sea para tratar de tener una mayor probabilidad de aceptación del artículo o por otros motivos (Imran. 2010).
### **Robo de material**

Este es uno de los actos más severos de plagio y se da al copiar sin autorización material perteneciente a otra persona (Imran. 2010).

#### **Copias sin autorización de código fuente**

En informática el código fuente es a partir del cual se generan los programas ejecutables que se comercializan posteriormente (Imran. 2010).

### **El Plagio Deliberado**

El plagio deliberado es el tipo de plagio más común ya que es el acto de intentar convencer que el trabajo de otro autor es suyo. Una definición alternativa del plagio deliberado es el proceso de intencionalmente mentir a los tutores académicos de entregar el trabajo de otros como el suyo propio. El plagio deliberado no es solo el tipo más común de plagio, pero también es el tipo de plagio el cual contiene la penalización más severa. Esto se debe a que el plagio intencional inmediatamente demuestra que el estudiante no es de fiar, lo cual, particularmente daña su futuro académico y profesional (Imran. 2010).

#### **Parafrasear**

Otro tipo común de plagio, el cual ocurre en el mundo académico, es el acto de parafrasear. Este tipo es el acto de alterar algunas palabras, pero conservando la misma estructura de la frase creada por el autor original. El estudiante asume que el cambio de unas cuantas palabras engañaría a su tutor y no se daría cuenta del plagio cometido.

Tutores académicos leerán las fuentes de donde proviene la información del estudiante y por lo tanto identificarán las áreas donde el estudiante a copiado el contenido de otros. Al igual que el primer tipo de plagio, este es otro ejemplo de plagio deliberado, es decir, que no ocurre accidentalmente (Imran. 2010).

33

### **El Parafraseo Cuidadoso**

Este tipo de plagio es muy similar al tipo anterior, excepto a que involucra el robo de palabras e ideas de múltiples fuentes las cuales son unidas cuidadosamente. Este tipo es igual de fácil para detectar y es igual de engañoso que el parafraseo. Otro punto clave con respecto a este tipo de parafraseo es que puede asumir que el estudiante ha resumido el punto clave del argumento del autor sin darle el crédito necesario y sin citar su nombre o fuente en la bibliografía. En ocasiones, el estudiante usa el nombre de otro autor académico para cubrir el hecho que han usado contenido que no le pertenece. Adicionalmente, el parafraseo cuidadoso puede involucrar el hecho de copiar el material de diferentes autores y hacerlo pasar como si le perteneciesen al estudiante (Imran. 2010).

#### **Farolear**

El concepto de farolear implica el hecho de leer algunas fuentes claves de libros y artículos académicos, y apuntar las ideas más importantes para hacerlas parecer diferentes, pero en realidad siguen siendo las mismas. Este tipo de plagio es igual de importante que el plagio deliberado y el parafraseo ya que el estudiante está usando el trabajo de otros autores y asumiendo que dichas palabras e ideas son suyas. El faroleo se ha convertido en un tipo de plagio muy popular en el actual mundo académico ya que los estudiantes tienen acceso a una gran variedad de fuentes con el uso de internet. El internet contiene una gran variedad de libros y artículos académicos y, por lo tanto, los estudiantes pueden copiar y pegar las citaciones sin haber leído o interpretado los textos. Por lo tanto, esto da la impresión de que han leído e investigado el contenido de varios autores. Sin embargo, esta impresión es claramente falsa, y es muy fácil para que los tutores académicos se den cuenta de lo que de verdad ha ocurrido (Imran. 2010).

#### **La Formulación de Fuentes**

Este tipo de plagio tiene una visibilidad limitada y por lo tanto es más difícil de detectar. Esto se debe a que la lista de fuentes ha sido escrita precisamente por el estudiante, sin embargo, no han podido analizar críticamente el contenido de los textos y producir un trabajo el cual es honestamente suyo. La formulación de fuentes sigue siendo claramente un tipo de plagio, sin embargo, suele ser más accidental que deliberado. La formulación de fuentes también podría implicar que el estudiante confié demasiado en los argumentos críticos de otros autores académicos en vez de confiar en sus propias habilidades (Imran. 2010).

#### **Usando una Copia de su Propio Trabajo**

Como hemos anotado en la sección previa, el plagio de este tipo suele ser un concepto sorprendente, pero sigue siendo igual de importante que el plagio deliberado y el parafraseo. Puede que algunos estudiantes tengan que responder a preguntas en clase las cuales son muy similares a las del año académico previo. Por lo tanto, deciden usar sus trabajos ya creados anteriormente para responder a la pregunta creyendo, que así podrán ahorrar tiempo y esfuerzo. En algunos casos, algunos estudiantes se juegan ser acusado de plagio al intentar reconstruir algunas secciones de sus trabajos para que mejor se adapte a la nueva pregunta. Desafortunadamente, en el mundo académico, no se puede obtener dos notas distintas usando el mismo trabajo y por lo tanto si un estudiante usa un trabajo que escribió en el pasado sigue siendo un acto de plagio (Imran. 2010).

#### **El Plagio de Mosaico**

Plagio de mosaico se refiere al proceso donde un estudiante usa sinónimos para reemplazar las palabras de otros autores. Típicamente, este acto de plagio implica que el estudiante retiene la idea central y argumento del autor y simplemente reemplaza algunas palabras para que parezca que lo haya escrito él. Este tipo de plagio suele ser considerado accidental. Sin embargo, en algunos casos, el plagio de

35

mosaico puede considerarse como un acto de plagio deliberado ya que los estudiantes intentan usar palabras para engañar el hecho de que han robado la idea central y argumentos de otros autores académicos. Este tipo es muy fácil de detectar para los tutores académicos, ya que basan sus correcciones en los argumentos analíticos del estudiante (Imran. 2010).

#### **El Plagio Accidental**

El plagio accidental suele ocurrir cuando un estudiante confunde la visión de un autor por la de otro y se olvida de citar las fuentes. Aunque no ha sido hecho aposta, esto no mitiga el daño el cual un alto porcentaje de plagio puede tener en la validación del ensayo del estudiante. La solución más efectiva para el plagio accidental es asegurarse de citar las referencias correctamente, lo cual, se puede conseguir usando generadores de referencia en línea (Imran. 2010).

#### **La Compra de Ensayos**

La compra de ensayos es un problema incremental en relación con los institutos y universidades modernas y puede resultar en serias penalizaciones. En el caso de las Universidades de Bradford, los estudiantes que compran trabajos y los entregan como si suyos fueran son inmediatamente expulsados de la universidad. Esto significa que la compra de trabajos es probablemente el tipo de plagio más grave que existe (Imran. 2010).

#### **Autoridad Imprecisa**

También conocida como atribución engañosa, este tipo de plagio se refiere a las inexactitudes en como los estudiantes citan los autores de un artículo académico. En los casos donde el artículo académico tiene más de tres autores, los estudiantes suelen citar a un solo autor para ahorrar tiempo generando la citación. Esta acción también se considera plagio. Esto se debe a que el estudiante no les ha dado el crédito necesario a los autores del artículo académico (Imran. 2010).

### **2.2.3. MÉTODOS DE PLAGIO**

Imran, (2010), afirma que el método por el cual son realizados. A continuación, se mostrarán los métodos más comunes con los que se puede cometer plagio.

- Copiar y pegar
- Parafraseo inapropiado
- Referencia perdida
- Referencia falsa
- Fabricación de datos
- Robo de ideas

### **2.2.4. PROPÓSITO DE PLAGIO**

Imran, (2010), afirma que existen muchos propósitos que pueden llevar a una persona a cometer plagio, ya sea lograr mejores calificaciones en la educación, tratar de sacar provecho económico al copiar el trabajo de otros, tratar de hacerse con cierta reputación en una comunidad específica, entre otros.

### **Intencional**

Cuando el plagio ocurre de forma intencional o deliberada se convierte en un problema muy serio, ya que quiere decir que la persona que lo está cometiendo antes tuvo que planear y razonar sobre el delito que iba a cometer y aun así decidió hacerlo.

### **Accidental o sin intención**

Se puede cometer plagio de forma accidental al olvidar hacer referencia de donde se obtuvo cierta información, cuando existe confusión de la fuente original de información, se parafrasea sin alejarse realmente del texto original de manera que queda muy similar y no se referencia apropiadamente, entre otros.

### **2.3.5. PROGRAMAS INFORMÁTICOS PARA DETECTAR EL PLAGIO**

El desarrollo de las tecnologías de la información y de las comunicaciones, en especial de Internet, y el crecimiento exponencial de los documentos disponibles de forma libre para la descarga, ha favorecido la extensión de la cultura copy & paste (copia y pega), hasta el punto en que se confunden conceptos como "cultura libre", "acceso de los ciudadanos a la información", "ciencia abierta", con las prácticas, cada vez más extendidas, del pirateo, la descarga ilegal y el plagio en los trabajos académicos de manera irresponsable y poco ética.

Estas prácticas son especialmente graves en las universidades, como instituciones educativas y generadoras de conocimiento que deben velar por la salvaguarda de los derechos de los autores. En los primeros años se utilizaban los propios motores de búsqueda de Google o de Yahoo para detectar casos de plagio, entrecomillando párrafos y fragmentos se localizaban los textos en los buscadores de Internet. En los últimos años se están desarrollando programas informáticos específicos para detectarlo, unos gratuitos, otros de pago, como son Ephorus, Plagium, Approbo, PlagScan, Compilatio o Turnitin.

Los programas más extendidos en las universidades españolas son Ephorus y Turnitin que ofrecen servicios complementarios, fáciles de usar por parte del profesorado, y que permiten hacer desde comparaciones documento a documento con fuentes de Internet, hasta la gestión integral en un entorno de aprendizaje digital, en el cual un estudiante hace entrega de su trabajo mediante esta plataforma a sus profesores pasando un detector antiplagio; por otro lado, el profesor puede guardar un archivo histórico de los trabajos recibidos a lo largo de los años por sus estudiantes creando una base de datos que le permitirá con facilidad detectar prácticas fraudulentas.

#### **2.3.6. TURNITIN: LA HERRAMIENTA PARA PREVENIR EL PLAGIO**

Díaz, (2017). Afirma que una plataforma que permite corregir, calificar y rastrear los trabajos.

Turnitin es una herramienta web para docentes, estudiantes, investigadores, etc. que permite realizar revisiones y calificaciones a los trabajos de los estudiantes de manera rápida y sencilla, a la vez que integra una función avanzada capaz de detectar casos de plagio.

Este es un recurso de gran utilidad para los docentes e instituciones educativas, ya que, mediante un proceso de comparación, la plataforma está en condición de identificar las partes que coinciden entre el texto del estudiante y los archivos alojados en la extensa base de datos de Turnitin, adicionalmente el profesor puede encontrar de forma rápida y sencilla las fuentes de los textos que no han sido citadas y de las cuales proceden los apartados del texto copiado.

Por otra parte, la herramienta funciona como un sistema de calificación y revisión de tareas, opciones que facilitan la labor del docente a la hora de evaluar los trabajos y realizar recomendaciones y sugerencias a los estudiantes.

Para ello la plataforma se basa en 3 opciones específicas que explicaremos a continuación:

#### **OriginalityCheck**

Es una función que le permite a los docentes comparar los trabajos de los estudiantes con una avanzada base de datos de textos que revisa y detecta casos de plagio o mala citación.

#### **GradeMark**

Es una opción mediante la cual los docentes pueden revisar y calificar los textos haciendo anotaciones y comentarios personalizados.

### **PeerMark**

Esta función permite que los estudiantes puedan revisar los trabajos de otros compañeros, evaluarlos y aprender de otros

### **2.3.7. ¿QUÉ ES PLAGIARISM CHECKER X?**

Herramienta de detección de contenido duplicado y plagios que permite analizar contenidos en busca de porcentajes de similitud. Sin límite de palabras ni coste por documento. Escanea contenido ilimitado copiándolo y pegándolo directamente en el software. Evalúa directamente enlaces y URL en busca de duplicación de contenido. Inspecciona el texto según una de sus tres funciones: plagio online, comparación paralela y comparación masiva. No almacena datos en su base de datos. Ofrece una licencia básica de por vida con un pago único (Díaz. 2017).

¿Quién usa Plagiarism Checker X X?

Útil para instituciones académicas, agencias de marketing, estudios de creación de contenido, editoriales y comunidades de creadores de contenido independientes de todo el mundo en más de 80 países.

¿Dónde se puede implementar Plagiarism Checker X X?

Cloud, SaaS, Web, Windows (desktop)

### **2.3. DEFINICIONES CONCEPTUALES**

### **Copiar y pegar**

Este es quizá el método más común y más conocido utilizado para realizar plagio (Orihuela. 2018).

### **Parafraseo inapropiado**

Ocurre cuando simplemente se intercambian palabras de una oración o un párrafo, o cuando se sigue el mismo estilo dado en la fuente original (Aliaga. 2017).

### **Referencia perdida**

Al no citar o referenciar información proveniente de otra fuente se comete plagio, a menos que dicha información sea de conocimiento general por cual no requiere una referencia (Aliaga. 2017).

### **Referencia falsa**

Como su nombre lo indica, ésta se da al poner una referencia en un párrafo u oración que no corresponde a la fuente original donde se obtuvo dicha información (Aliaga. 2017).

### **Fabricación de datos**

Este ocurre cuando se manipulan los datos de una investigación para tratar de ocultar el plagio. La manipulación y falsificación de los resultados de una investigación refleja una falta muy seria de ética por parte del investigador involucrado en dicho acto (Aliaga. 2017).

### **Robo de ideas**

El robo de ideas se relaciona mucho con algunos de los tipos de plagio anteriormente expuestos. Se da al presentar como propia la idea original de otra persona. Se le debe dar al crédito respectivo a la fuente original de la idea y a la vez aclarar en el texto cuál es la contribución que se está realizando en base a esa idea (Aliaga. 2017).

### **2.4. VARIABLES**

### **2.4.1. VARIABLE INDEPENDIENTE**

Análisis comparativo del desempeño entre el software de búsqueda de coincidencias turnitin y el software plagiarism Checker X.

### **2.4.2. VARIABLE DEPENDIENTE**

Eficiencia del software en el proceso de revisión de los trabajos de investigación.

# **2.5. OPERACIONALIZACIÓN DE LAS VARIABLES**

### **Tabla 1**

*Operacionalizacion de variables*

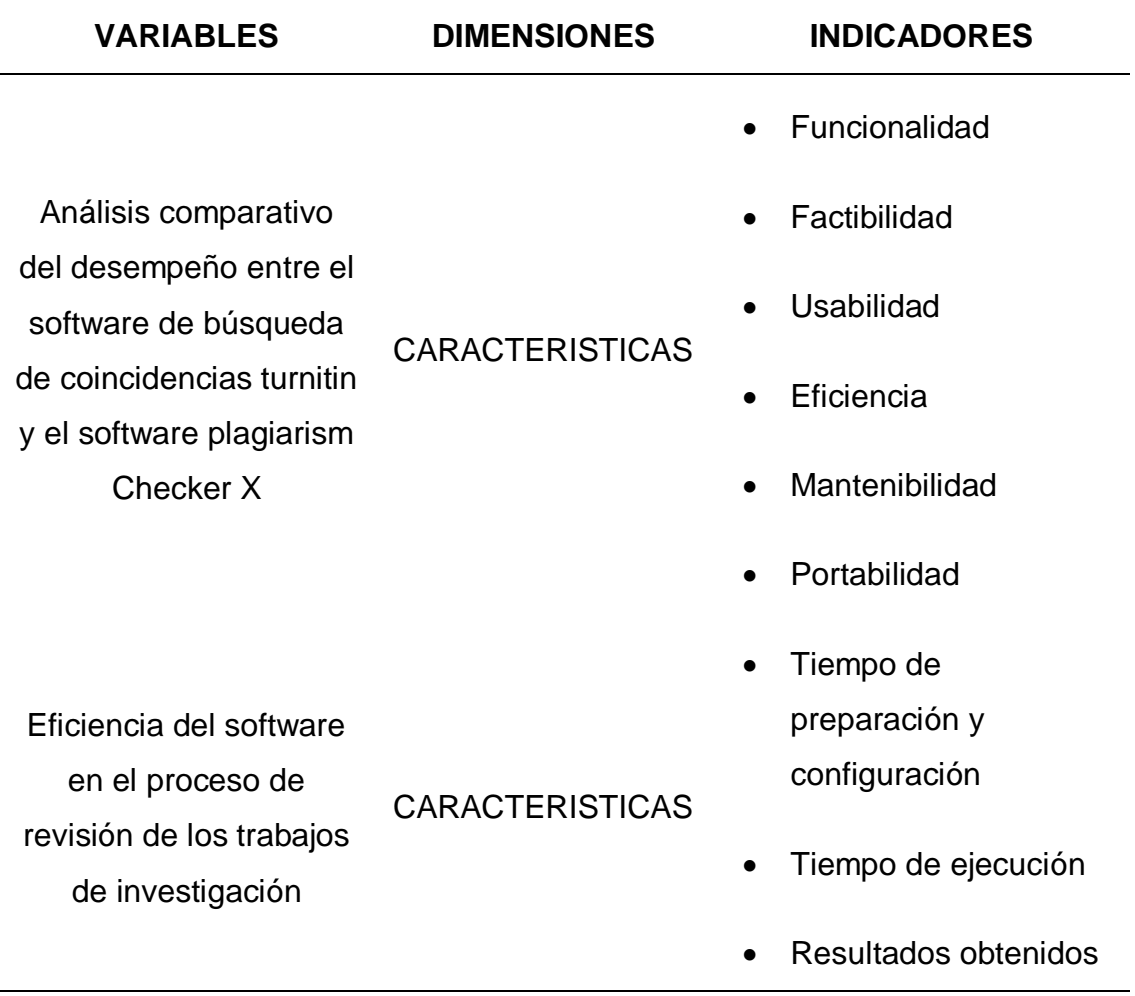

# **CAPÍTULO III**

### **METODOLOGÍA**

#### **3.1. TIPO DE INVESTIGACIÓN**

### **3.1.1. ENFOQUE**

Blasco y Pérez (2007), señalan que, en la investigación cuantitativa, se estudia la realidad en el contexto natural tal como ocurre, extrayendo e interpretando los fenómenos según las personas involucradas, asimismo se utiliza una variedad de instrumentos para recopilar información como entrevistas, imágenes, observaciones, historias de vida, en los que se describen las rutinas y las situaciones problemáticas, así como los significados en la vida de los participantes.

En ese sentido ya que la presente investigación estudio la realidad en el contexto natural de dos plataformas de búsqueda de coincidencias además se utilizará instrumentos para recopilar información es de del tipo cuantitativa

#### **3.1.2. ALCANCE O NIVEL**

Blasco y Pérez (2007) señala que en investigaciones explicativa es donde la preocupación se concentra en la determinación de los orígenes o causas de fenómenos además su objetivo es conocer por qué ocurren, analizando las relaciones causales existentes o las condiciones bajo las cuales ocurren.

En ese sentido y de acuerdo a la naturaleza de esta investigación, reúne las características de una investigación explicativa.

### **3.1.3. DISEÑO**

Fiallo et at. (2008). afirman que: la investigación de diseño explicativo usa una teoría o explicación que contiene un conjunto de definiciones y de suposiciones relacionados entre sí de manera

43

organizada; estos supuestos deben ser coherentes a los hechos relacionados con el tema de estudio.

En consecuencia, el diseño que se adoptó para esta investigación fue explicativo.

### **3.2. POBLACIÓN Y MUESTRA**

Por el tipo de investigación se empleará tres poblaciones la primera para el software plagiarism Checker X. Y la segunda y tercera población estuvo compuesta por docentes y alumnos respectivamente para el software de búsqueda de coincidencias turnitin

### **3.2.1. POBLACIÓN**

### **Población 1**

La población para el software para la toma de información sobre características y funcionalidades de los dos softwares estuvo conformada por el responsable del repositorio institucional como responsable de la administración del software plagiarism Checker X y el responsable de turnitin.

 $N=2$ 

### **Población 2**

La población para el software plagiarism Checker X estuvo compuesta por las 5 encargadas de pasar las tesis por el software y el administrador del software.

 $N=5$ 

### **Población 3**

La población de docentes para el software de búsqueda de coincidencias turnitin estuvo compuesta por los 270 docentes registrados como instructores para el uso de turnitin.

 $N = 270$ 

### **Criterios de inclusión:**

> Población que acepte rellenar las encuestas designadas para cada población.

### **Criterios de exclusión:**

 Población que no acepte rellenar las encuestas designadas para cada población.

### **3.2.2. MUESTRA**

Tipo de muestreo: No probabilístico en su modalidad muestreo intencional o por conveniencia basado en la población que cumpla con los criterios de inclusión.

### **3.3. TÉCNICAS E INSTRUMENTOS DE RECOLECCIÓN DE DATOS**

**Técnica:** Este estudio utilizó la encuesta como la principal técnica de recopilación de datos.

**Instrumento:** Cuestionarios de recolección de datos.

# **3.4. TÉCNICAS PARA EL PROCESAMIENTO Y ANÁLISIS DE LA INFORMACIÓN**

Recolectada la información se trasladó a una base de datos, que fue analizada mediante el programa estadístico SPSS, versión 25, y los resultados se presentan en tablas y gráficos simples.

# **CAPÍTULO IV**

## **RESULTADOS**

### **4.1. DESCRIPCIÓN DE LA REALIDAD OBSERVADA**

La universidad de Huánuco a partir del 2016 con la publicación del Reglamento sobre la Protección de la Propiedad Intelectual y Derecho de Autor Resolución N° 1042-2016-R-CU-UDH del 05 setiembre 2016 para la protección de la propiedad intelectual en la investigación inicia la compra del software "Plagiarism Checker X X" y posteriormente en 2019 adquiere las licencias del software de similitud Turnitin, hasta ahora son las dos herramientas con las que se contó en la universidad para medir la similitud de los trabajos de investigación.

Para una correcta descripción de las herramientas a continuación se detalla los requerimientos funciones y funcionalidades de cada herramienta por separado:

### **4.1.1. SOFTWARE PLAGIARISM CHECKER X X**

### **REQUERIMIENTOS DE INSTALACIÓN**

Sistemas operativos compatibles:

- Windows XP Home Edition
- Windows XP Professional SP2
- Windows XP Professional x64 Edition SP1
- Windows Vista (x86 and x64, all editions)
- Windows 7 (x86 and x64, all editions)
- Windows 8 (x32 and x64)

Requerimientos mínimos del sistema:

- 512 MB RAM
- 1.0 GHz or faster processor
- 30 MB free hard drive space
- Microsoft Internet Explorer 6.0 or higher
- Internet access with Broadband connection
- Microsoft Windows® 8/7/VISTA/XP (32-bit and 64-bit)

Requisitos del sistema recomendados:

- 1 GB RAM
- Administrator Rights
- 1.8 GHz or faster processor(s)
- 30 MB free hard drive space
- Microsoft Word 2003 or Above
- Microsoft Internet Explorer 8.0 or higher
- Internet access with Broadband connection
- Microsoft Windows® 8/7/VISTA/XP (32-bit and 64-bit)

### **Instalar Plagiarism Checker X X:**

Al descargar el producto en su sistema, instalar el archivo ejecutable en tu sistema operativo. Para ello, un usuario tendrá que rellenar un formulario determinado. No es necesario ser técnicamente mucho sonido, para operar la instalación ya que es muy fácil de hacer que.

### **Después de la Instalación:**

Una vez que haya terminado con el proceso de instalación, una pantalla pequeña (como las detalladas a continuación) mostrará la 'versión de ensayo limitada' del software. Si tienes una versión de pago de PlagiarismChecker X, haga clic en la sección 'Introducir clave' y pegue la clave de producto. Contrario a esto, haciendo clic en 'Comprar ahora', usted puede ir para que una suscripción premium de productos disfrutar de numerosas ventajas y análisis centro de contenido ilimitado.

*Mensaje inicial PlagiarismChecker X*

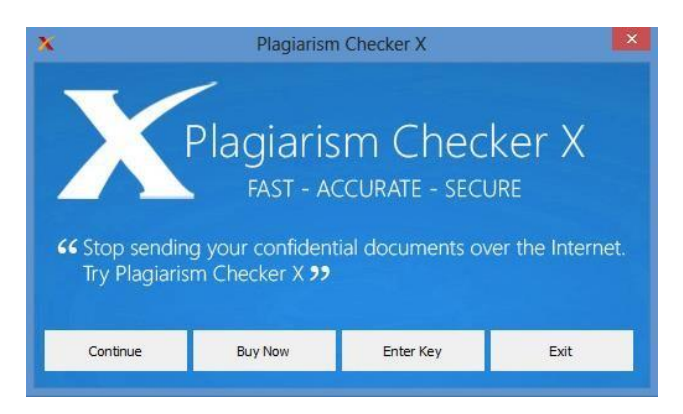

**Interfaz de usuario PlagiarismChecker X:**

Una vez que ha instalado PlagiarismChecker X, haga doble clic en el icono del software y usted tendrá su interfaz de usuario antes de.

### **Figura 2**

*Interfaz de usuario*

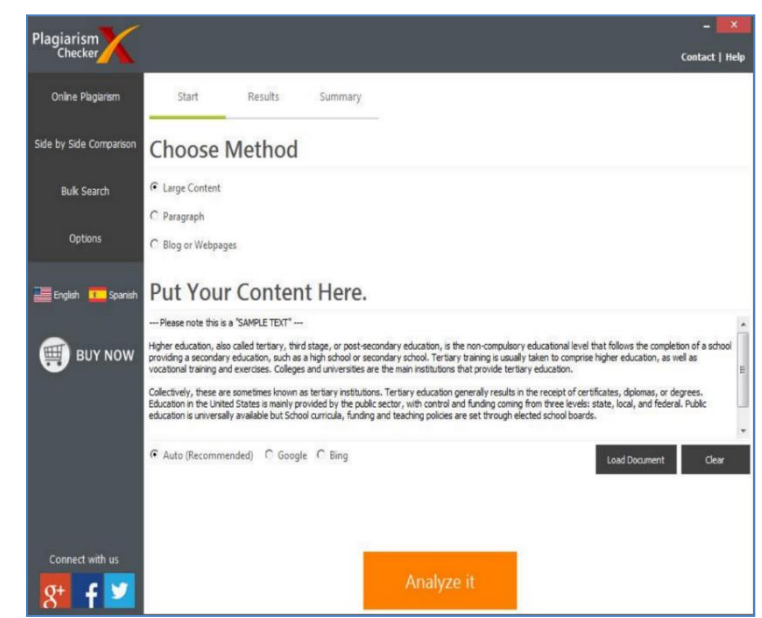

Normalmente, la interfaz tiene los siguientes elementos clave en su frente superior.

- Online Plagiarism
- Side By Side Comparison
- Bulk Search
- Options
- Help

### **¿Cómo utilizar el Software?**

Observando la interfaz de usuario, puede decidir su naturaleza de uso y necesidad. Por defecto, tienes ficha 'plagio online' abierta antes de.

Hay tres pestañas de abajo, como se puede ver en la interfaz:

- Check your document
- Check your paragraph
- Check your Blog or webpages

#### **Figura 3**

*Fuciones de uso de PlagiarismChecker X*

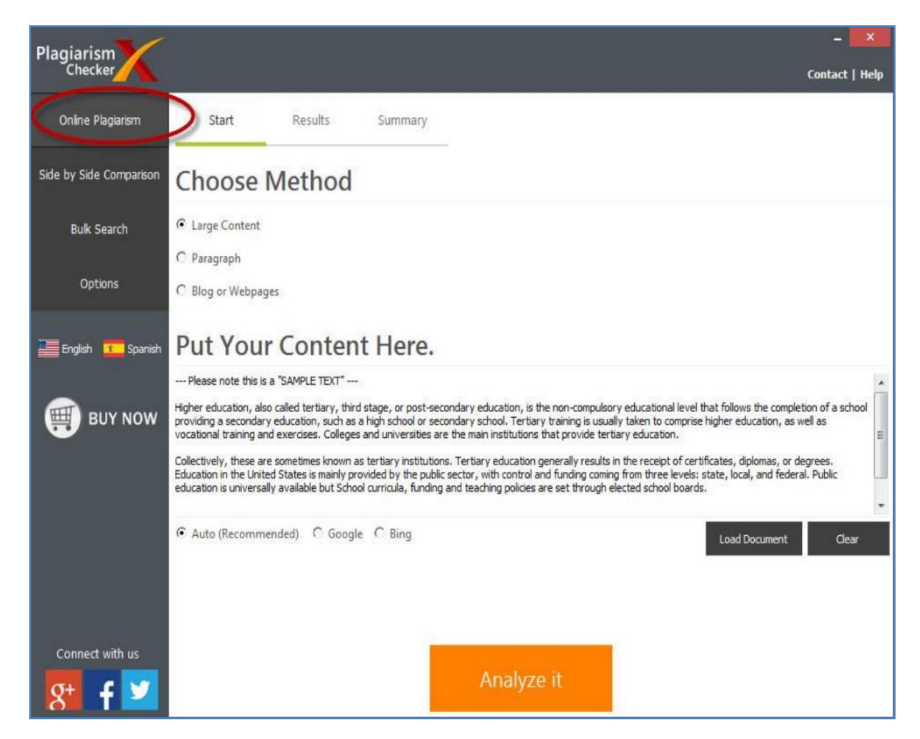

Utilice la opción más adecuada para usted y hit 'analizar' para recibir el informe. Si usted tiene un documento, haga clic en la opción 'cargar documento' y golpea analizarlo. Contrario a esto, para 'apartados' o comprobación de sitio web, ir a la pestaña adecuada.

En las páginas siguientes, cada opción es descrito en detalle un poco.

### **Revise sus párrafos:**

En la opción 'check su párrafo', ya sea pegar su contenido o utilizar la opción 'cargar documento' y luego haga clic en el botón 'analizar'.

En el lado izquierdo de la parte inferior, puedes ver los nombres de los principales motores de búsqueda. Recomienda el uso de 'auto bancos' de los motores de búsqueda y dejar que el software detecta automáticamente el contenido de un motor de búsqueda determinado aunque usted puede seleccionar un recomendado:

El informe sería similar a la captura de pantalla siguiente.

### **Figura 4**

Plagiarism **Contact | Help** Start Results Summary Online Plagiaris .<br>Side by Side Comparisor **Choose Method** C Large Content **Bulk Search** Paragraph C Blog or Webpages Put Your Content Here. ase note this is a "SAMPLE TEXT" ne who attends an educational institution. In some nations, the English term (or its cognate in another language) is reser<br>, while a schoolchild under the age of eighteen. **BUY NOW** Auto (Re Ŧ M Remaining Characters: 14

*Motores de búsqueda adicionales de PlagiarismChecker X*

#### **Revise sus páginas web:**

Con la ayuda de PlagiarismChecker X, webmasters, profesionales de los medios online, blogs y internet marketing puede detectar plagio en una determinada página web. Haga clic en la opción 'check sus páginas web'. Una vez haya seleccionado la opción particular, pegue la dirección URL dada en la ventana antes y hit 'Analizar'. Este detector de plagio se compruebe cada frase en los motores de búsqueda y mostrar el informe similar a la captura de pantalla.

### **Figura 5**

*PlagiarismChecker X, webmasters*

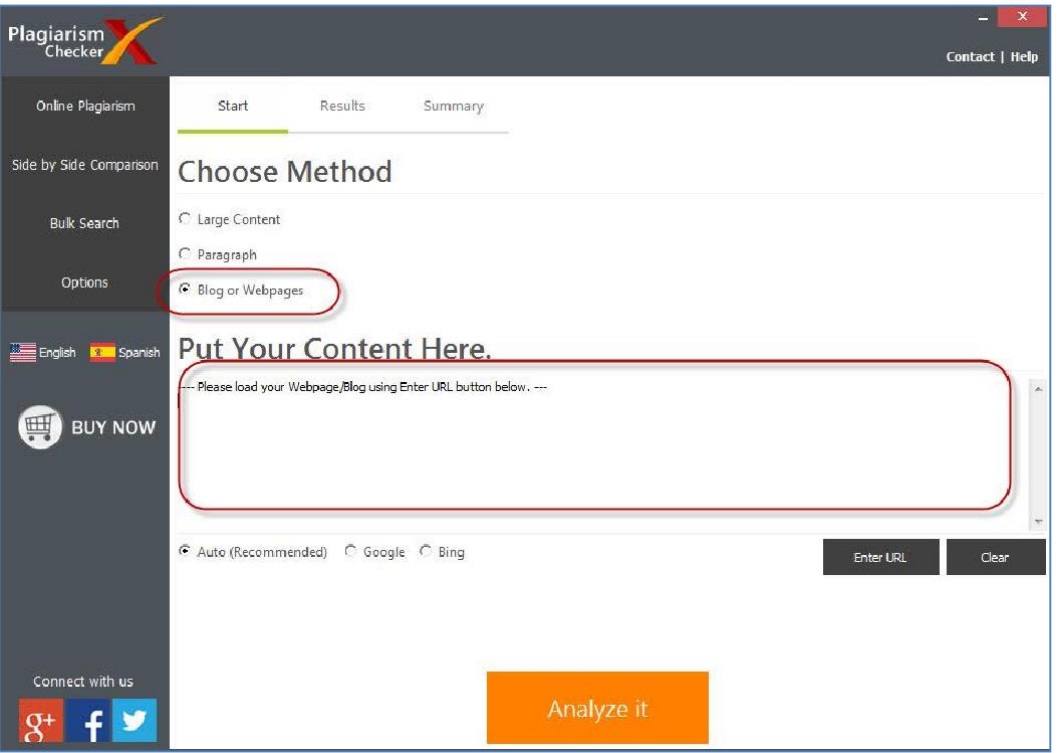

Se abrirá una ventana pequeña con 'desea ver el informe' que tiene un informe detallado del HTML de la URL de su intención. Aquí, puede ver el nivel de plagio en una frase particular en relación con las páginas web dadas. Puede comprobar fácilmente la fuente original del contenido. Los clientes pueden guardar el informe en su equipo para ver más tarde. Ver todas las fuentes sección le dará una lista de sitios que tienen contenido particular. En el contenido detallado puede comprobar cada oración ratón asoma sobre él.

### **Revise sus documentos / asignaciones:**

PlagiarismChecker X le permite escanear el contenido de tu escrito. El software es compatible con casi todos los formatos principales de archivo textual. Los principales tipos de archivos más populares como \*. Docx, \*. Doc, \*. TXT, \*. HTML, \*. RTF y los documentos en un formato de texto se pueden comprobar. Además, se pueden cargar los documentos cuya sintaxis es en

formato multilenguaje (Inglés, Francés, alemán, Ruso y holandés). Seleccione opción de gran contenido y subir el documento haciendo clic en la opción "Documento de carga". Contenido de los documentos se carga en el área proporcionado. Al hacer clic en el ' analizar ' botón, el sistema verifica resultados en línea para obtener los resultados duplicados. La imagen dada muestra la visión falsa de la misma.

#### **Figura 6**

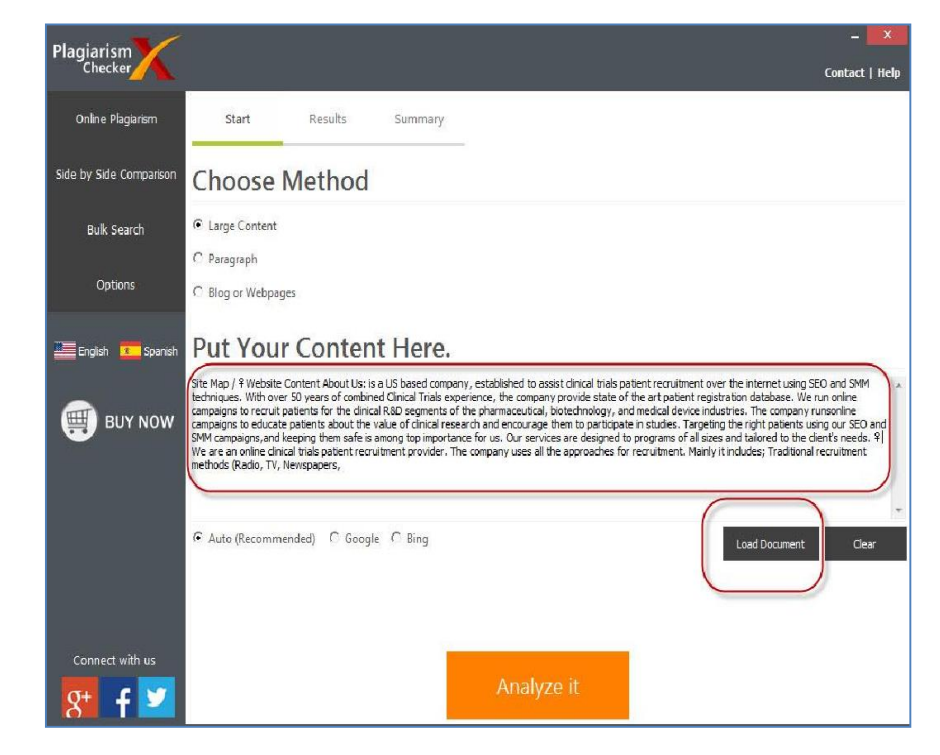

*PlagiarismChecker X escanear el contenido de tu escrito*

Aquí otra vez, te recomendamos usar la opción de 'auto' para que el software automáticamente girar los motores de búsqueda aunque usted puede seleccionar su motor de búsqueda preferido.

Puede ver los resultados detectados haciendo clic en la ficha Resultados.

El texto duplicado aparece resaltado en varios colores que indican el nivel de plagio con respecto a un sitio web en particular.

Los colores indican los siguientes:

• Azul - texto que empareja 1-19%

- Verde texto correspondiente 20-39%
- Amarillo texto coincidente 40-59%
- Rosa texto que empareja de 60-100%

*Resultados detectados PlagiarismChecker X escanear el contenido de tu escrito* 

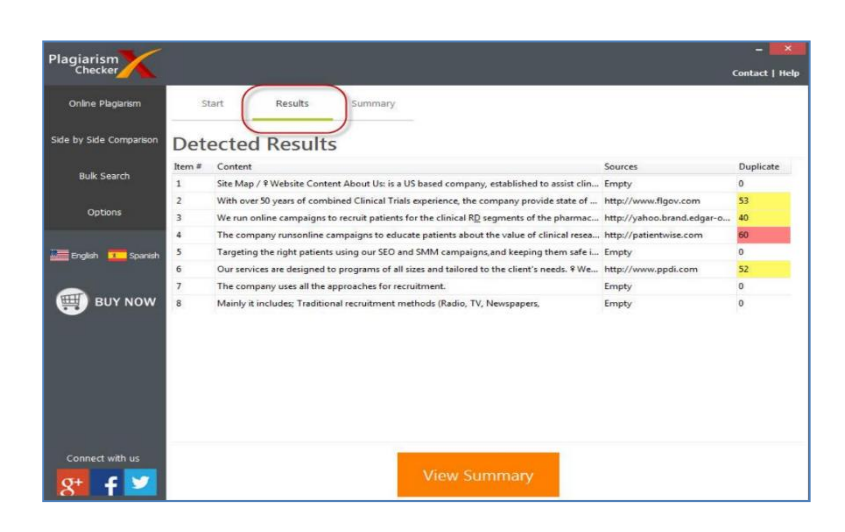

### **Ver informe de resumen**

#### **Figura 8**

*PlagiarismChecker X resumen*

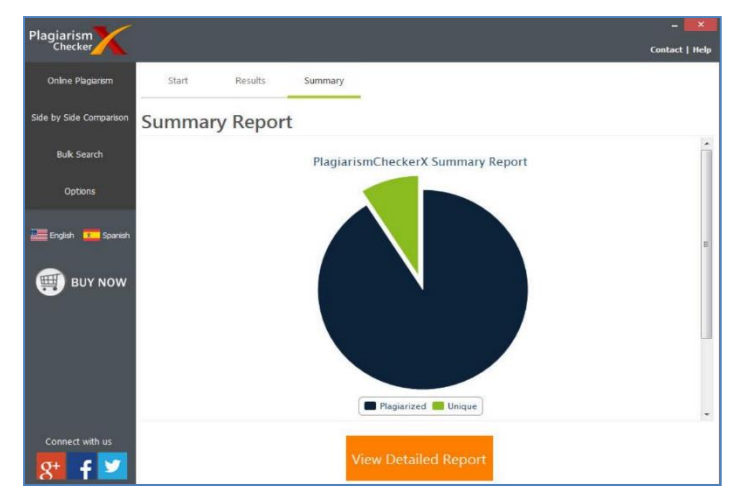

### **Exportar informe HTML:**

El informe puede ser generado y guardar haciendo clic en el botón "Exportar HTML". El informe se verá similar a la que se muestra la imagen de abajo.

*PlagiarismChecker X Exportar informe HTML*

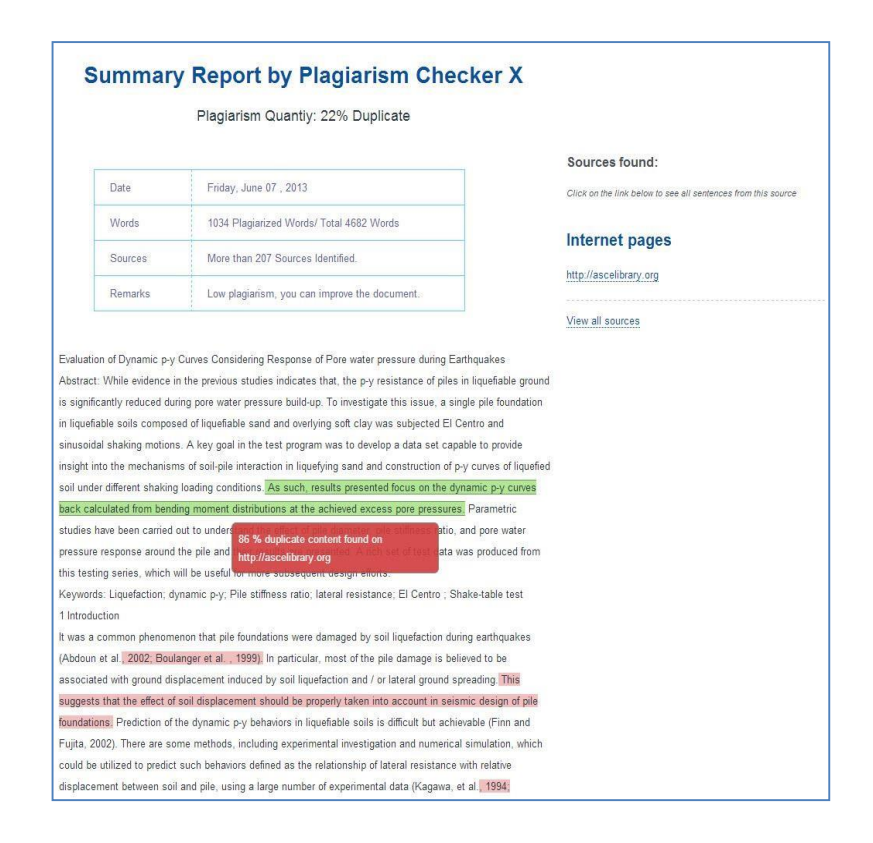

Haciendo clic en el 'ver todos' los usuarios identificar fácilmente todas las fuentes de la web que tienen contenido similar.

### **Comparación lado a lado:**

PlagiarismChecker X protege su contenido único y valioso. Puede usar su módulo de 'contenido similar de búsqueda' busque texto similar o contenido similar en el apartado a otro. Simplemente añadir un conjunto de párrafos en las secciones siempre manualmente o importar un archivo que contenga texto.

Si desea intercambiar los párrafos sólo haga clic en el botón 'Flip' para cambiar los párrafos.

*PlagiarismChecker X Comparación lado a lado*

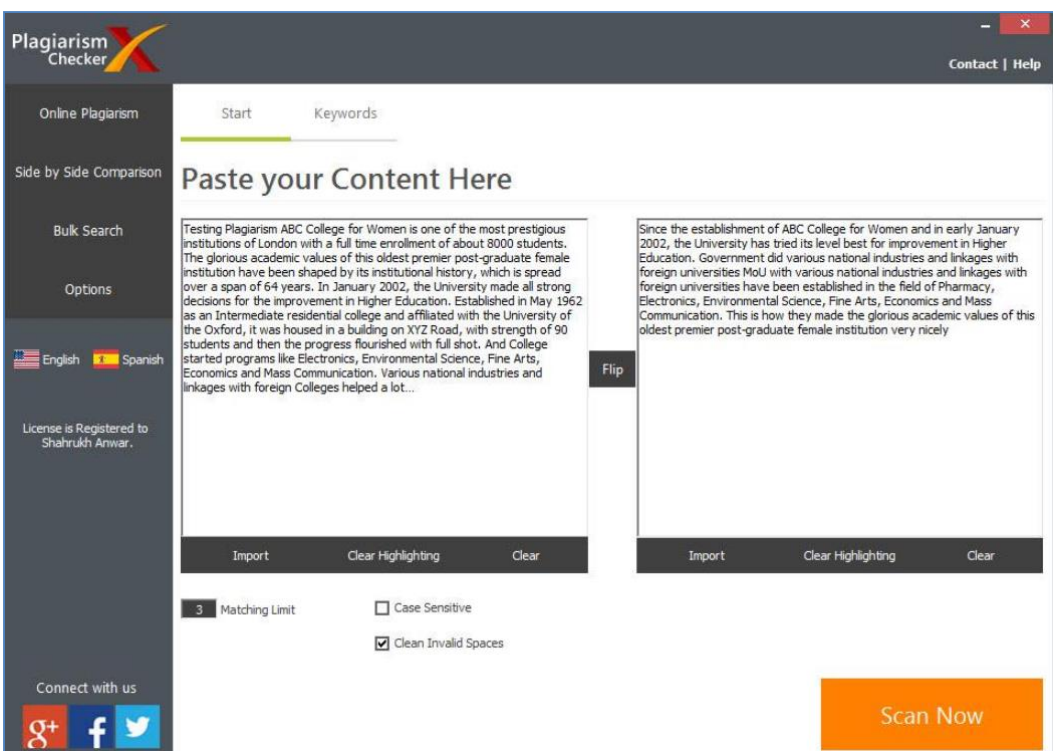

Para ver las frases de palabras clave similares simplemente haga clic en el botón 'Buscar ahora' y las estadísticas muestran cierta cantidad de porcentaje de frases duplicadas. También se resaltará el texto en párrafos con diferentes colores que muestra la duplicación de palabras clave. Ver la pantalla de disparo por debajo de:

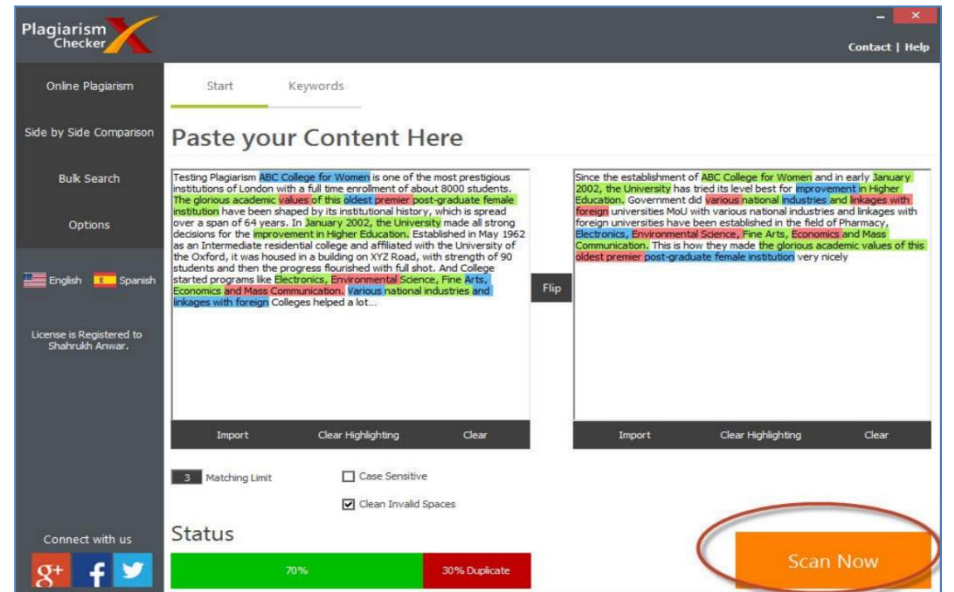

*Resultados detectados PlagiarismChecker X Comparación lado a lado*

Para bloggers y la búsqueda de profesionales de la optimización de motor, este módulo puede ser muy útil. Puede generar informes de palabra clave frases por 'exportación a CSV' y 'Exportar ' HTML'. Sólo tienes que hacer clic en los botones de la pantalla y se van a generar los informes de sus palabras clave deseada.

También puede consultar las palabras clave y su breve informe utilizando el botón "Ver informe".

#### **Búsqueda masiva:**

PlagiarismChecker X tiene una ventaja única sobre muchas alternativas debido a esta característica. El software tiene una característica distintiva para comprobar documentos particular contra otros contenidos plagiados. Esto es muy útil herramienta para los profesores, que tienen Cruz comprobar las asignaciones de toda la clase en relación con cada uno otro. Del mismo modo, los maestros de web editores web pueden comprobar múltiples contenidos antes de publicarlos en su página web.

Scanning Options in Bulk Search Facility:

- Simple (One to Many)
- Group Comparison
- Cross Comparison

Pulsas en el botón 'Buscar a granel' Pulsas en el botón 'Buscar a granel'

Una vez haya terminado con la adición de documentos múltiples, (como se muestra en la imagen dada), haga clic en el botón 'Escanear'.

#### **Figura 12**

*PlagiarismChecker X Búsqueda masiva*

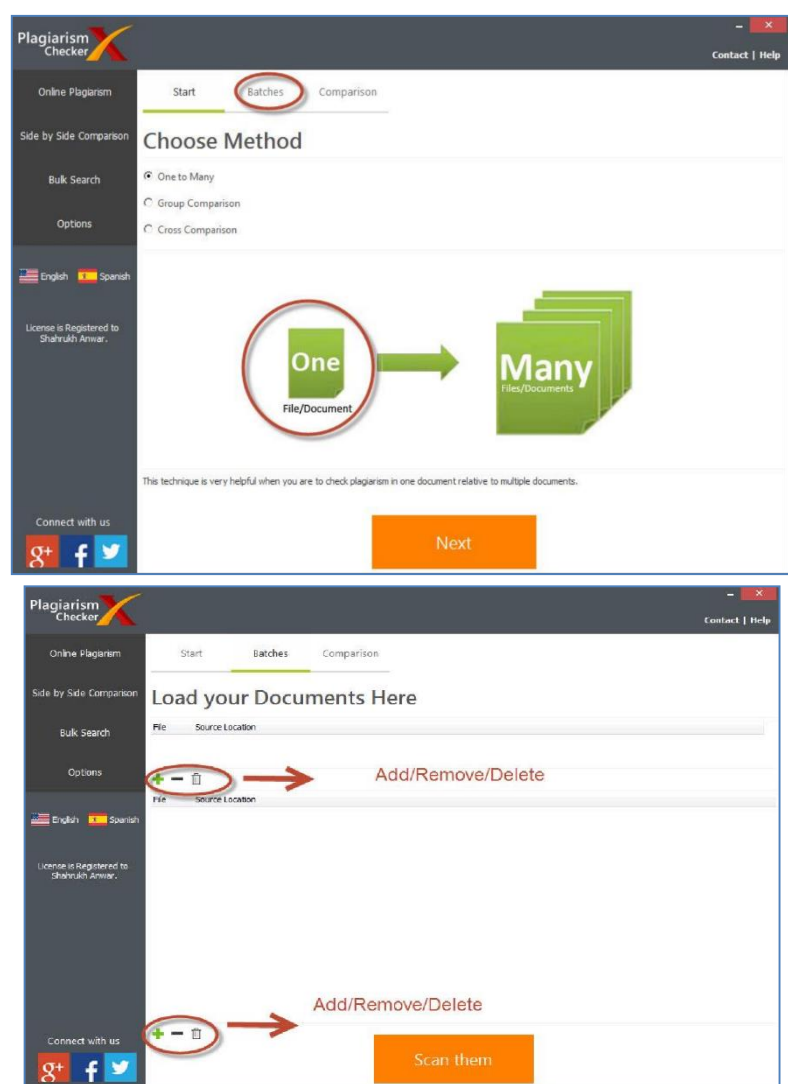

Una vez usted ha hecho clic en el botón 'Scan' se procesará sus documentos respectivos y puede generar el informe de los documentos analizados y comparados mediante el botón 'Ver informe'. El informe se

guardará en formato HTML, y usted puede ver más adelante su máquina. Los colores indican el nivel de plagio, como ya hemos discutido en la sección anterior. Ver un par de imágenes para entender mejor.

### **Figura 13**

*Resultados obtenidos PlagiarismChecker X Búsqueda masiva*

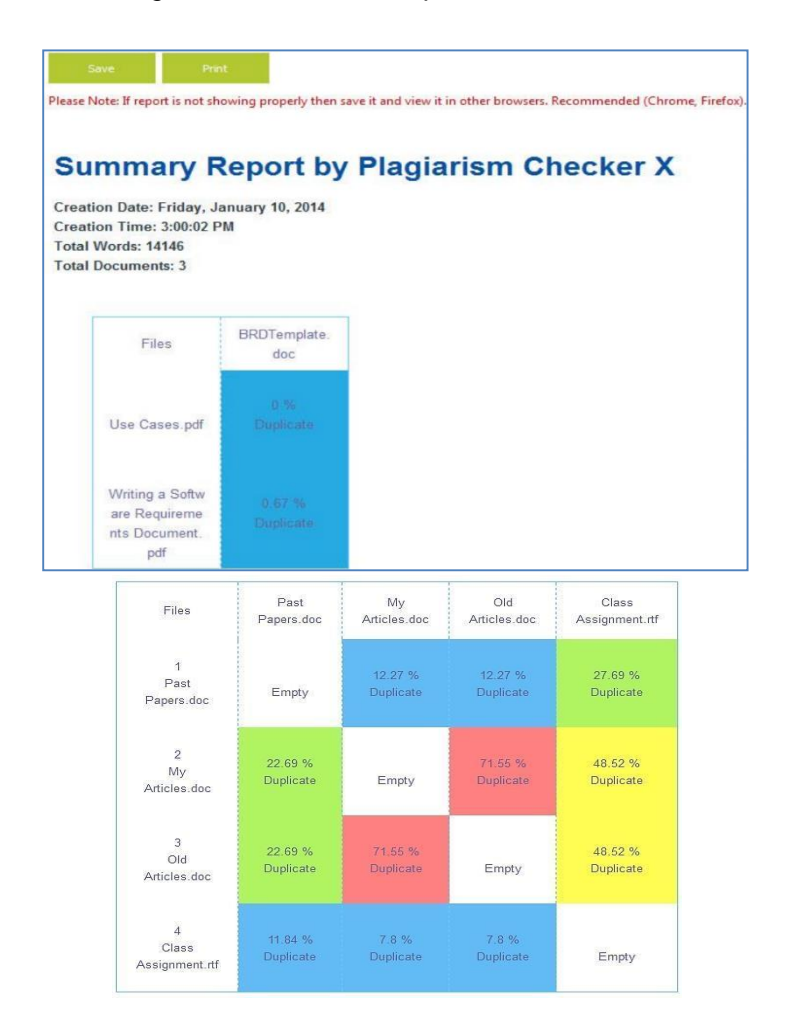

### **Simple (One to Many):**

Esta opción facilitará para comprobar un uno documento contra muchos documentos (varios). Ver más abajo de la pantalla para más aclaraciones.

Agregar un archivo de clic en ' Añadir archivo'

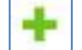

botón, en la pestaña de "Lotes" haga clic en ' siguiente'

*PlagiarismChecker X Simple (One to Many)*

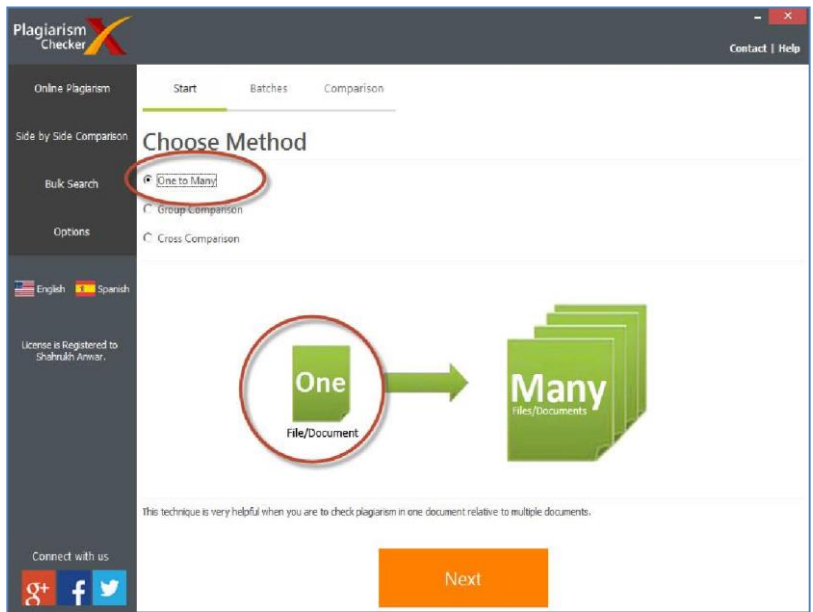

Una vez que se hace clic en el botón siguiente, ahora puede añadir varios documentos y haga clic en el botón 'Scan'. El software comprobará el documento individual contra los múltiples documentos subidos y entregará los resulados.

### **Figura 15**

*Resultados obtenidos PlagiarismChecker X Simple (One to Many)*

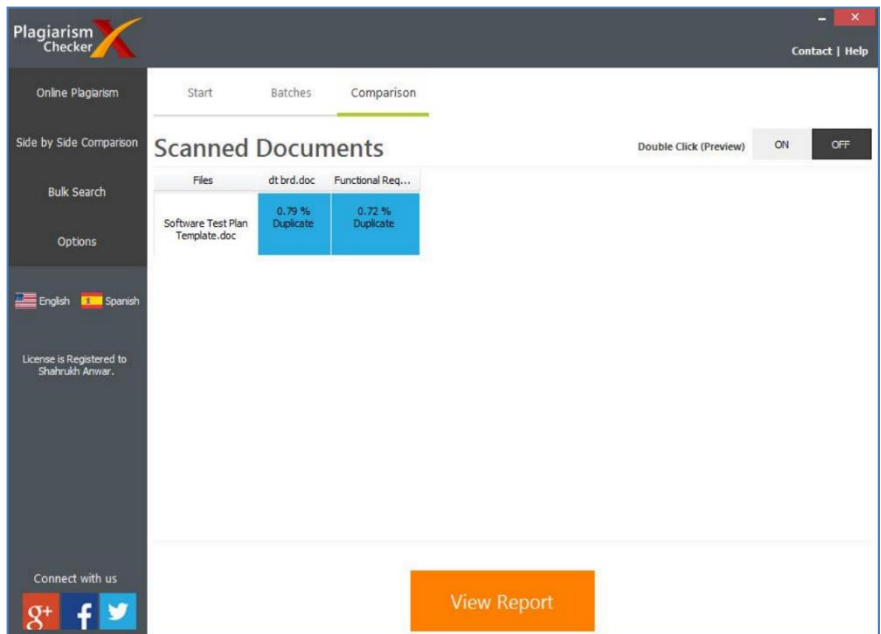

### **Group (Many to Many):**

Suponga que desea comprobar el contenido de documentos múltiples contra varios documentos, entonces ¿cómo puede ayudarle a PlagiarismChecker X?

Simplemente agregue varios documentos usando el botón 'Añadir archivos' o por los botones verde que se muestra en la imagen de abajo. Repetir el mismo proceso como se describe en la última sección y presione el botón "Escanear".

#### **Figura 16**

*PlagiarismChecker X Group (Many to Many)*

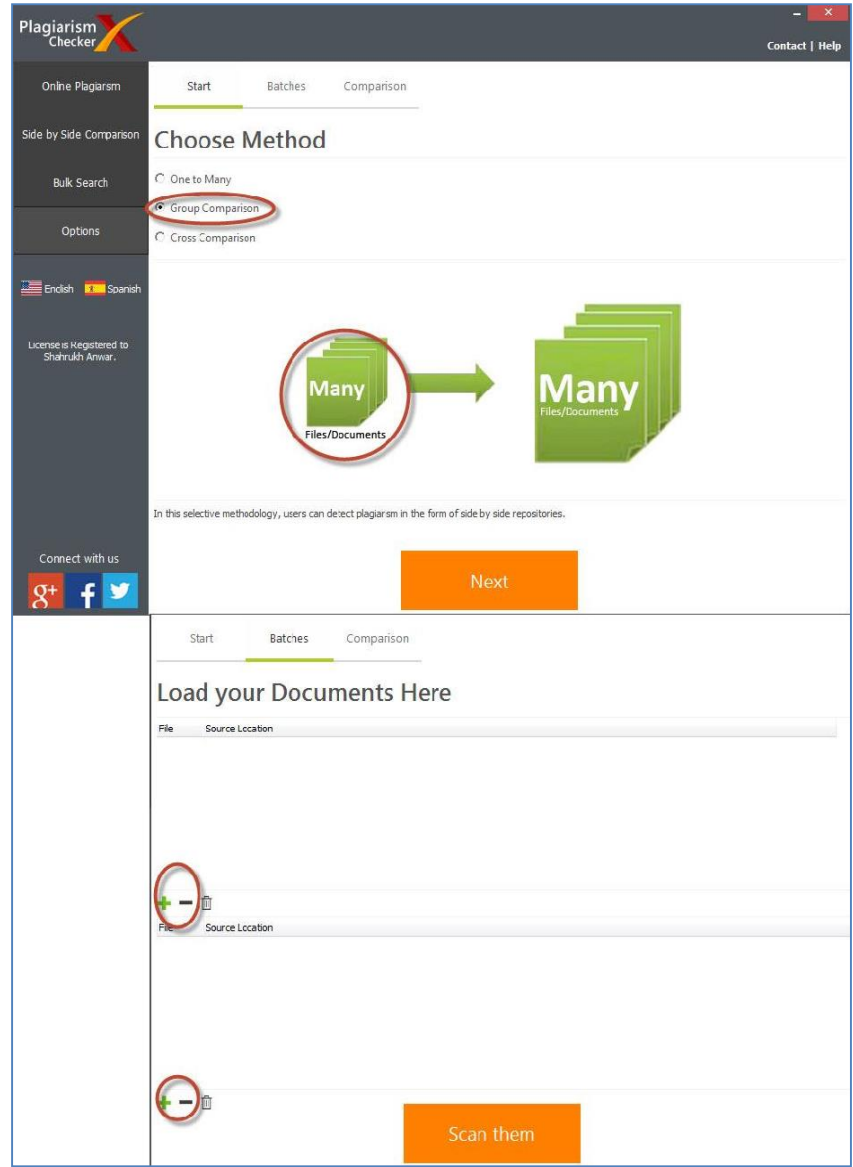

### **Cross Comparison (Many to Many):**

Suponga que usted desea Cruz Compruebe múltiples contenidos de documentos contra varios documentos, entonces cómo puede ayudarle a PlagiarismChecker X?

Simplemente agregue varios documentos usando el botón 'Añadir archivos' o por los botones verde que se muestra en la imagen de abajo. Repetir el mismo proceso como se describe en la última sección y presione el botón "Escanear".

### **Figura 17**

*PlagiarismChecker X Comparison (Many to Many)*

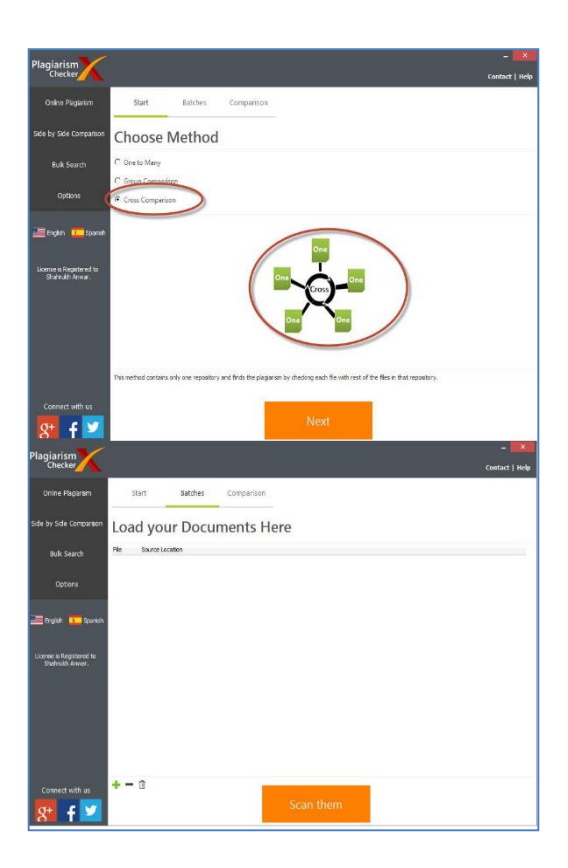

Después de la exploración te aparecerá computada resultados como este. Ahora puede verificar fácilmente que los documentos son que contiene alto plagio y que documentos son únicos.

agiarism Results 30.71%<br>Dunicate 14.9%  $\frac{16.4 \text{ %}}{\text{Doubleate}}$  $\frac{16.4}{\text{Doubleate}}$  $\begin{array}{c} 30.1\,\% \\ \text{Dupicate} \end{array}$ 42.03 %<br>Duplicate 24.96%<br>Duplicate 28.27 %<br>Duplicate 65.27<sup>4</sup><br>Duplicat Empty My Articles.do 24.96 %<br>Duplicate  $28.27%$ Empty  $25.28%$  $8$ <sup>+</sup>  $\neq$   $\triangleright$ 

*Resultados obtenidos PlagiarismChecker X Comparison (Many to Many)*

### **Proceso de revisión con el software Plagiarism Checker X**

La distribución y responsabilidad de instalación del software estuvo a cargo del repositorio institucional y se dispuso de la siguiente manera:

#### **Tabla 2**

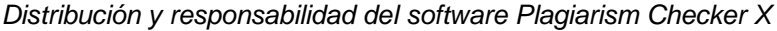

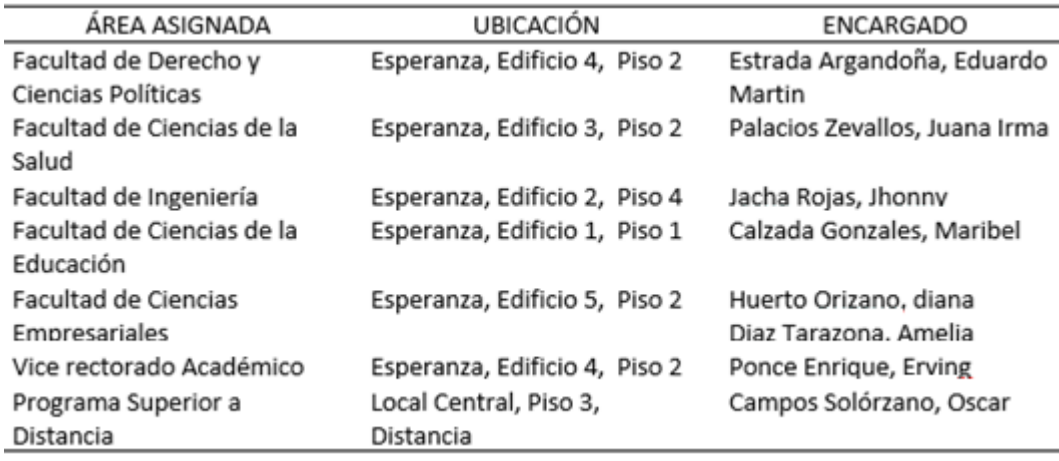

Porcentaje de similitud permitido

#### **Tabla 3**

*Porcentaje similitud del software Plagiarism Checker X*

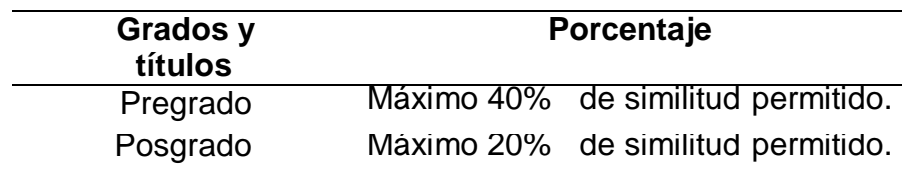

El proceso de revisión se realizaba de la siguiente manera:

- 1) El estudiante envía el cd con su archivo en Word al área asignada según su facultad.
- 2) El responsable del área revisa que el archivo este correcto sin fallas o faltas que impidan la correcta búsqueda de coincidencias.
- 3) Si el porcentaje de coincidencias sobrepasa el permitido se le emite al estudiante el archivo con las observaciones resultantes del software para que proceda a realizar correctamente las citas y el parafraseo respectivo.
- 4) Si el porcentaje de coincidencias es el permitido se le emite al alumno el resultado del software y la constancia de antiplagio correspondiente por parte del responsable o encargado de la revisión.

### **4.1.2. SOFTWARE DE SIMILITUD TURNITIN**

Turnitin es un servicio de prevención de plagio en internet creado por iParadigms, LLC, lanzado por primera vez en 1997. Típicamente, las universidades y los institutos compran licencias para enviar ensayos al sitio web de Turnitin, el cual revisa el documento en busca de contenido no original.

### **¿Cómo funciona?**

Una vez que el texto enviado ha sido procesado por la herramienta, Turnitin da al usuario un Reporte de Similitud. Se trata de un resumen del texto que coincide o es similar al que figura en otros documentos que forman parte de la base de datos. Para ello, utiliza un sistema de colores que se corresponde con el grado de similitud encontrado. Según la cantidad de texto coincidente, el rango de porcentajes oscila entre 0% y 100%. El color azul implica que no hay texto coincidente, pasando por el verde (de una palabra al 24% de texto coincidente), el amarillo (entre el 25% y el 49%) y el naranja (entre el 50% y el 74%). Por último, el rojo significa que hay entre un 75% y un 100% del texto coincidente.

### **¿Qué tipo de archivos analiza?**

La herramienta es capaz de examinar archivos de tipo Microsoft Word (DOC y DOCX), Corel WordPerfect®, HTML, Adobe PostScript®, texto sencillo (TXT), Texto con Formato Enriquecido (RTF), Portable Document Format (PDF), Hangul (HWP), PowerPoint (PPT, PPTS y PPS). A través del análisis de los mismos se generan los reportes de similitud.

### **¿Cómo se visualizan los resultados?**

Existen cuatro modos de visualizar los resultados arrojados por la herramienta. El Resumen de coincidencias, que solo muestra las coincidencias más significativas encontradas en base a la información incluida en el depósito de Turnitin. Todas las fuentes permite ver las coincidencias entre un trabajo y una fuente específica seleccionada en la base de datos del sistema incluidas las que están ocultas en el Resumen de coincidencias. El Desglose de coincidencias muestra las coincidencias que están ocultas por

una fuente superior. Finalmente, la Comparación directa con la fuente, que es una vista minuciosa de un área de similitud comparado con una coincidencia específica.

### **¿Qué grado de fiabilidad tiene la herramienta?**

Los índices que reflejan los reportes de similitud son simplemente una ayuda al instructor para determinar si un trabajo fue plagiado. Es decir, la decisión final debe ser tomada por una persona que, ayudándose de esta herramienta, determine mediante un examen minucioso de las conclusiones si las similitudes encontradas constituyen un plagio o no.

En definitiva, Turnitin no revisa si hubo plagio o no en un texto, simplemente informa mediante el Índice de Puntuación de Similitud (SSI) de las áreas problemáticas de un documento. La empresa explica que se puede dar el caso de que los trabajos de dos estudiantes puedan arrojar un mismo porcentaje de coincidencias textuales cuando uno de ellos simplemente haya copiado y pegado porque desconoce el tema que se está trabajando, y el otro haya tenido una base firme de los conocimientos sobre el trabajo y sabiendo lo suficiente para recopilar información de distintas fuentes a fin de citarla.

### **Como acceder si eres docente asesor de tesis**

### **¿Cómo ingresar a su cuenta?**

#### **Figura 19**

*Acceder a cuenta turnitin*

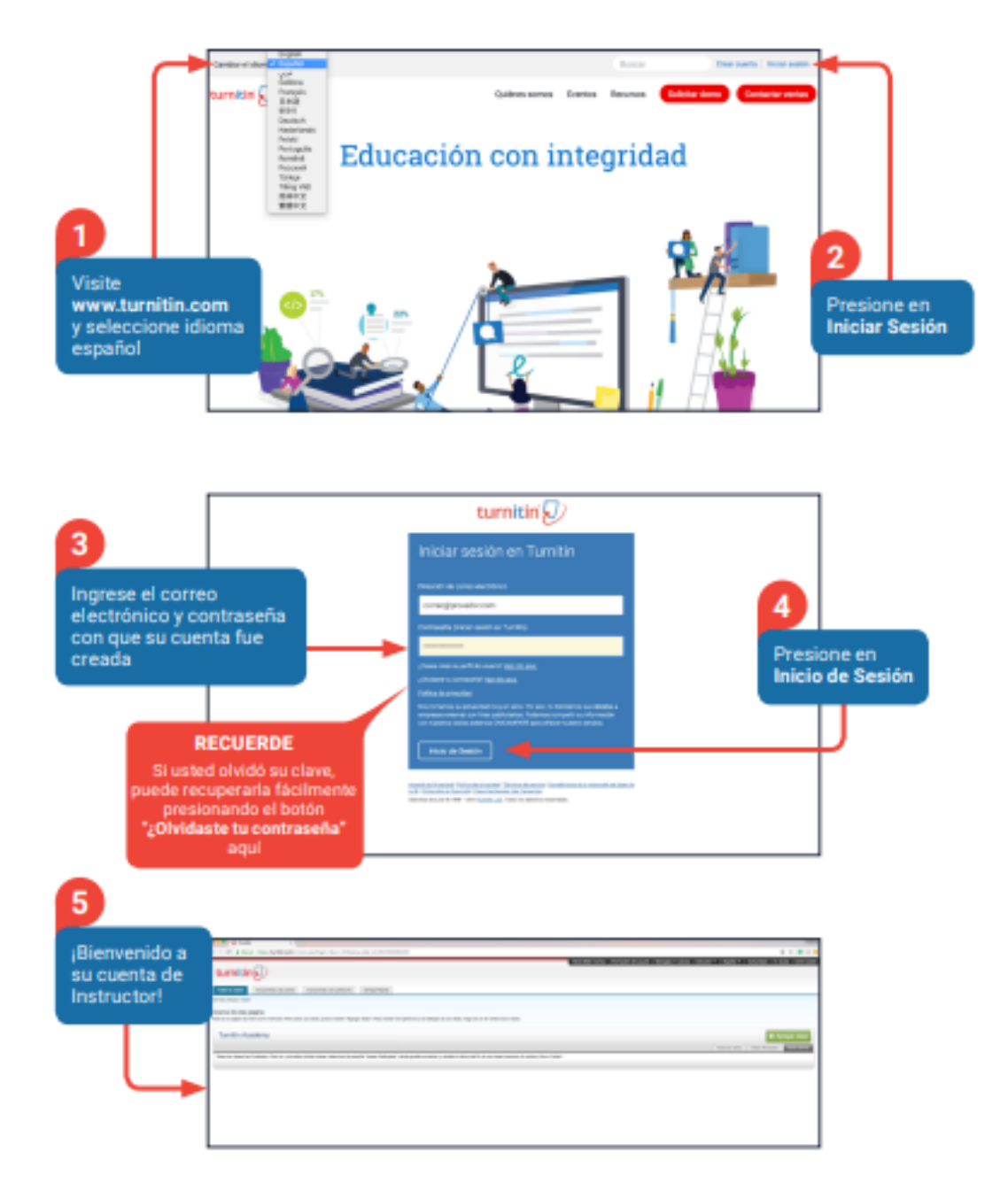

# **¿Cómo crear una clase?**

### **Figura 20**

*Crear una clase en turnitin*

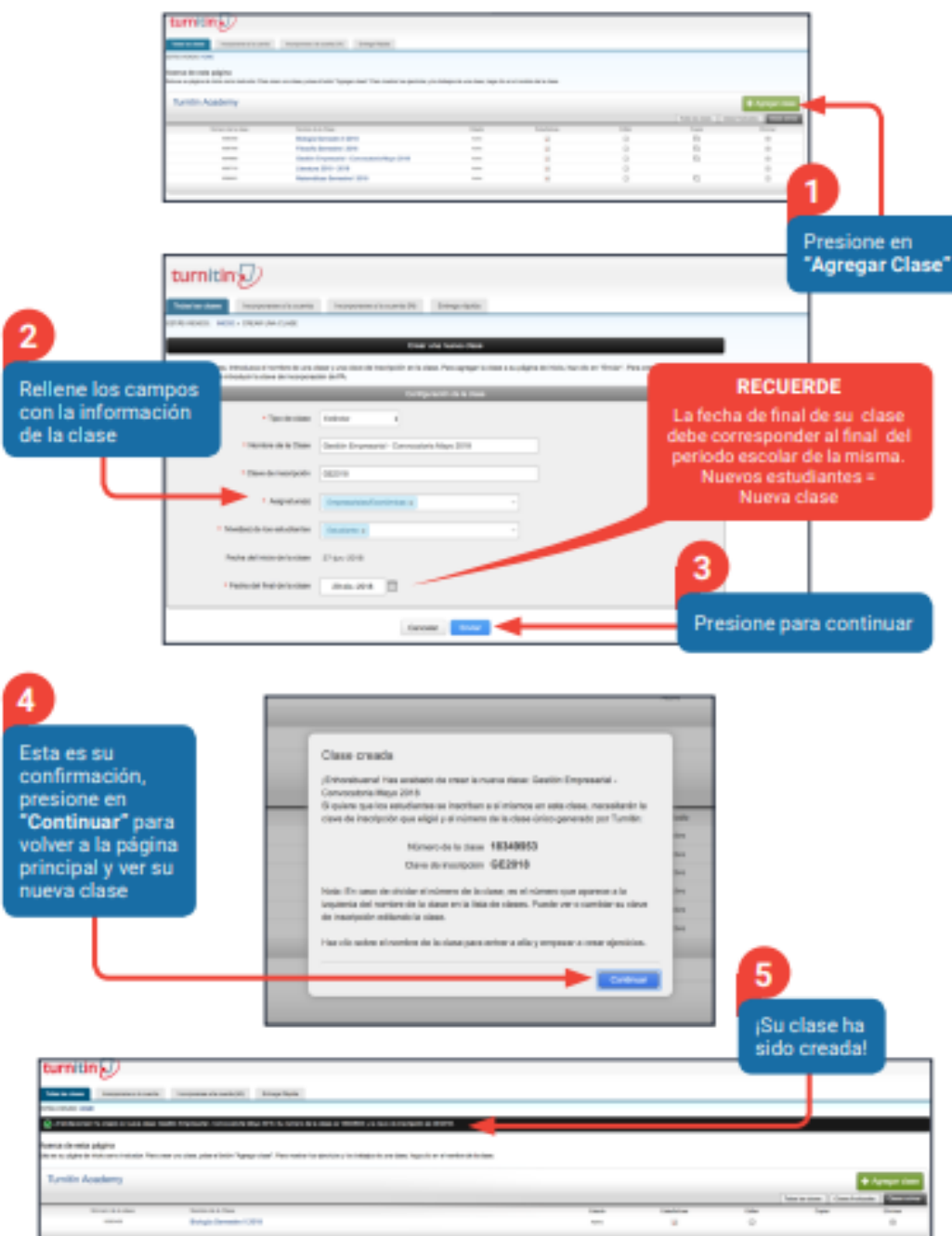

# **¿Cómo inscribir estudiantes?**

### **Figura 21**

*Inscribir estudiantes en turnitin*

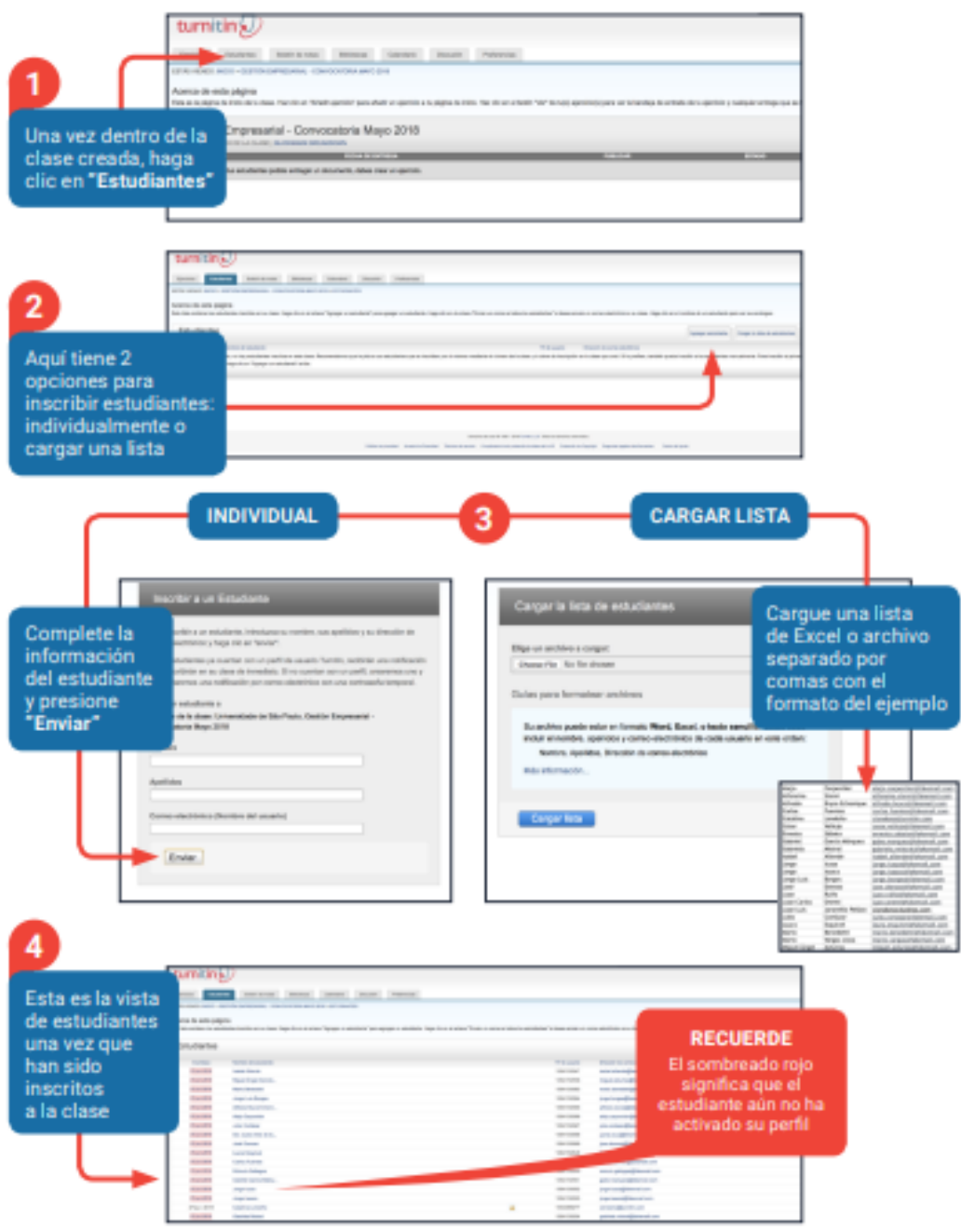
## **¿Cómo crear ejercicios?**

#### **Figura 22**

*Crear ejercicios en turnitin*

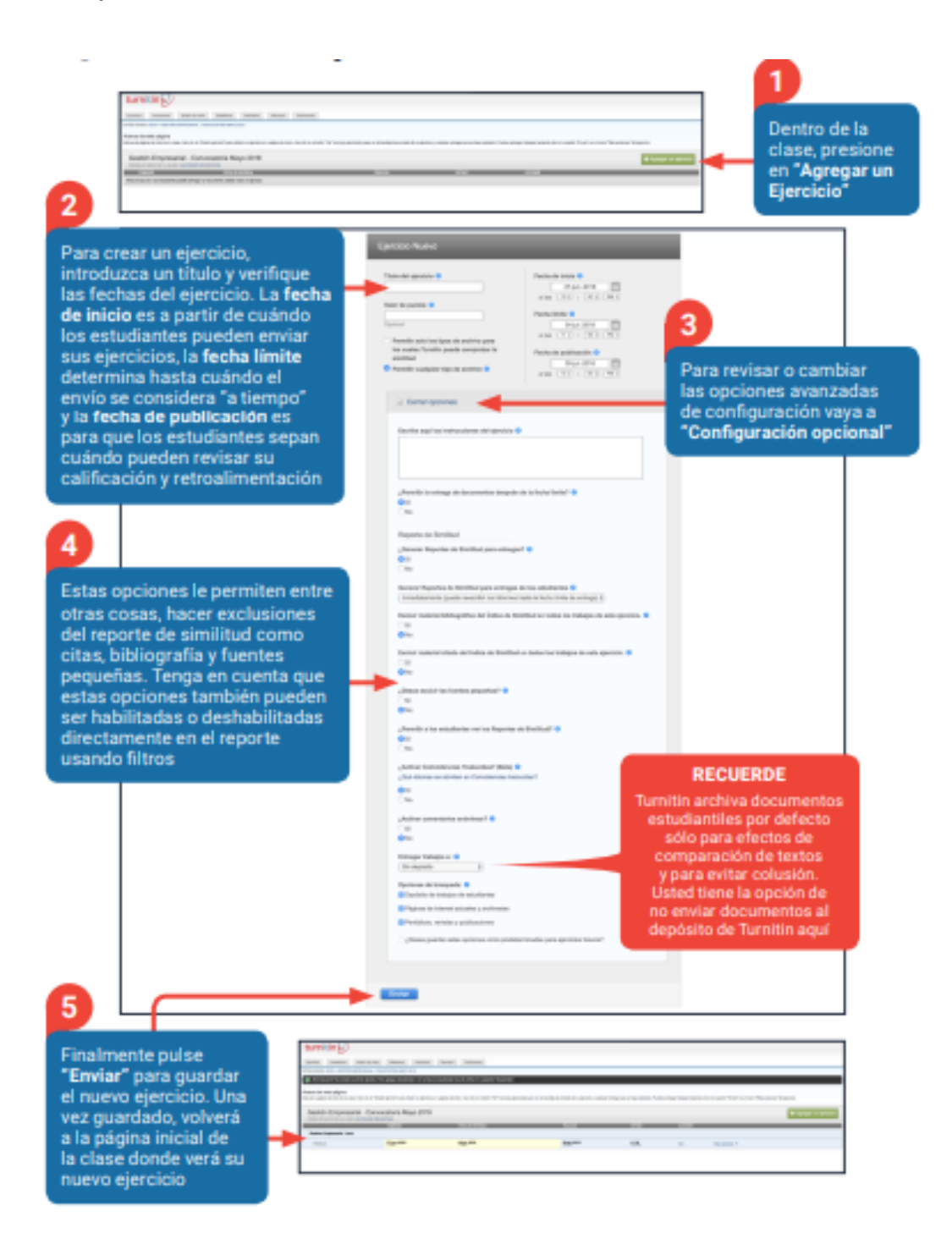

# **¿Cómo ver el reporte de similitud?**

# **Figura 23**

*Ver el reporte de similitud en turnitin*

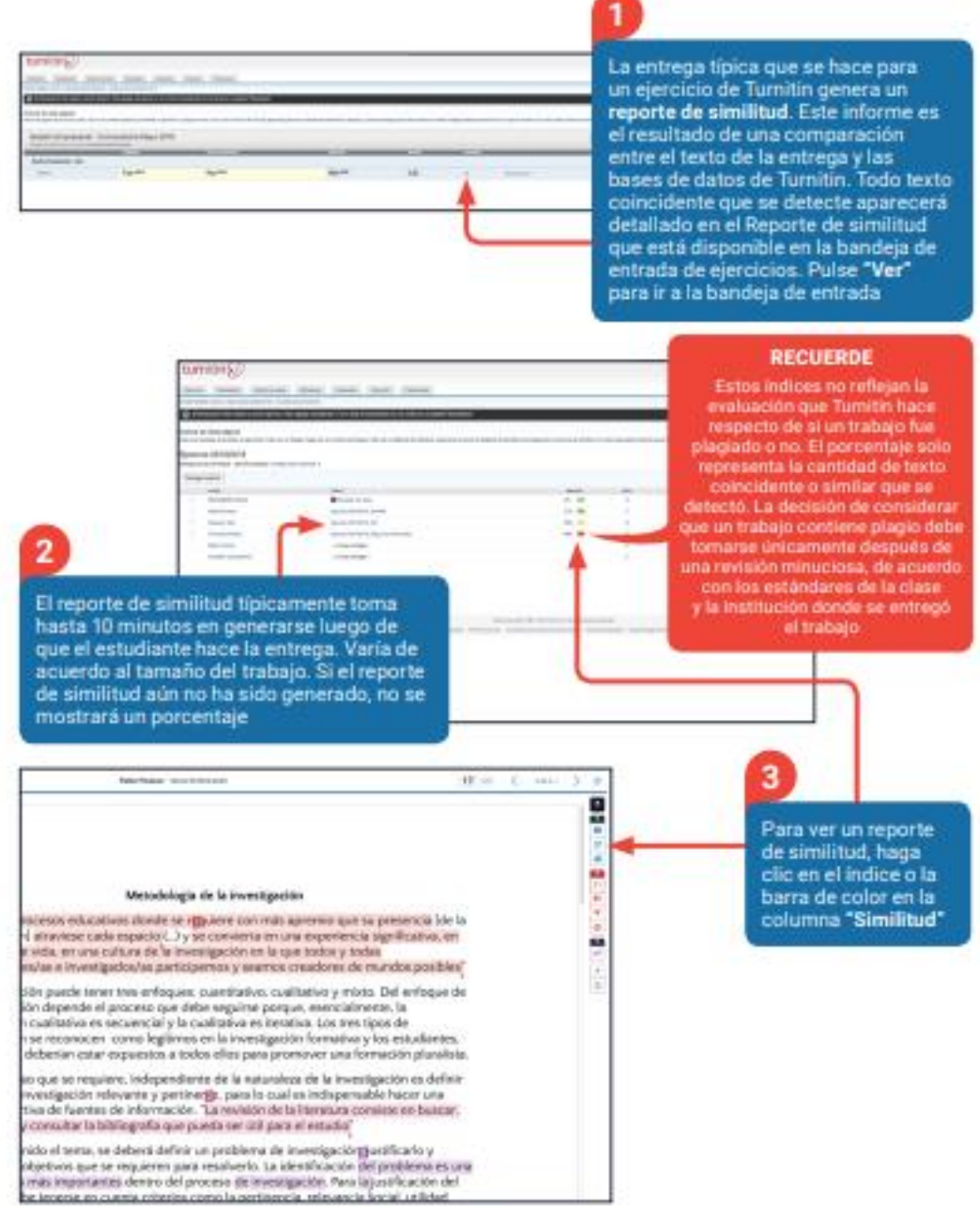

# **¿Cómo interpretar el reporte de similitud?**

#### **Figura 24**

*Interpretar el reporte de similitud en turnitin*

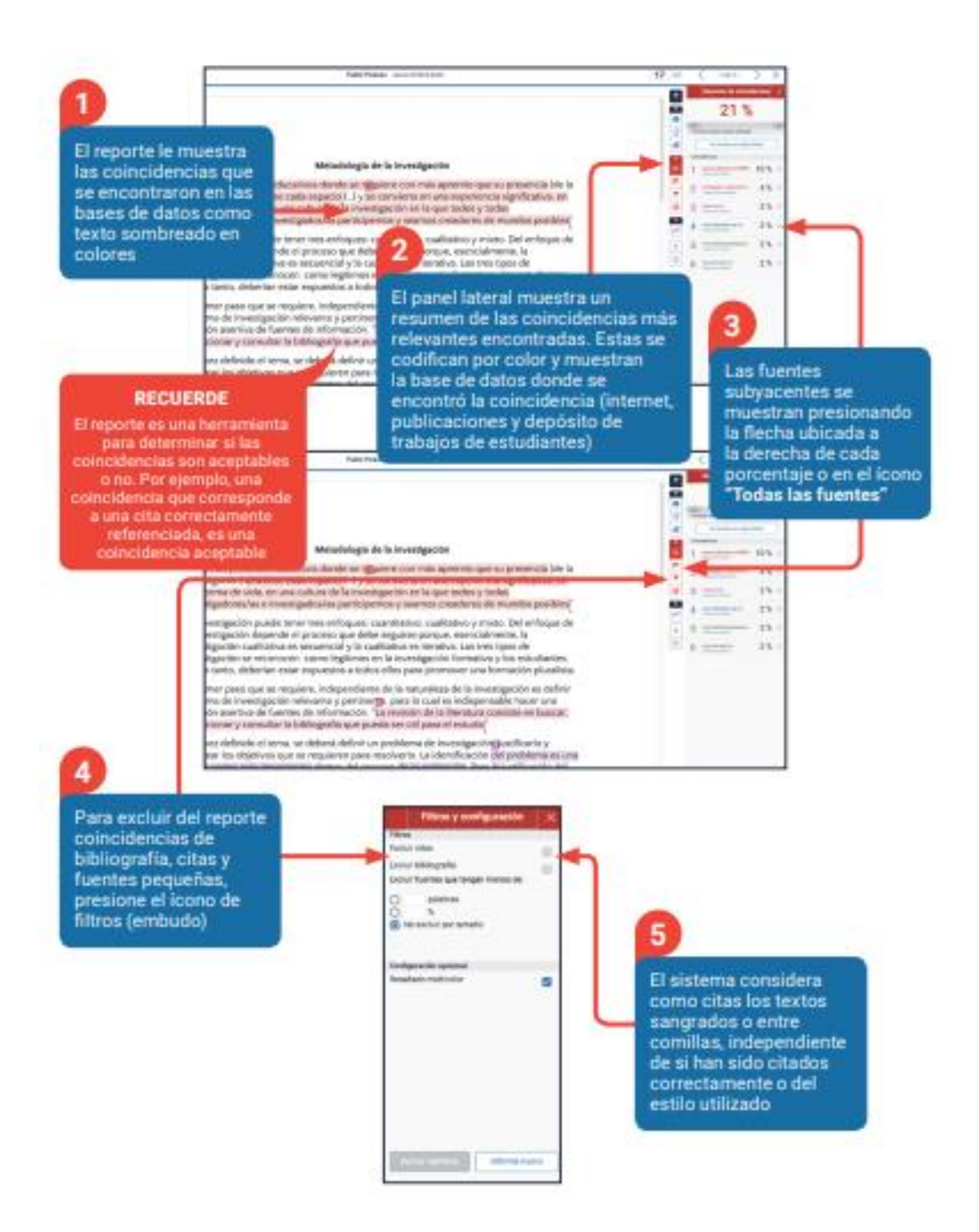

## **Herramientas de Retroalimentación**

#### **Figura 25**

*Herramientas de Retroalimentación en turnitin*

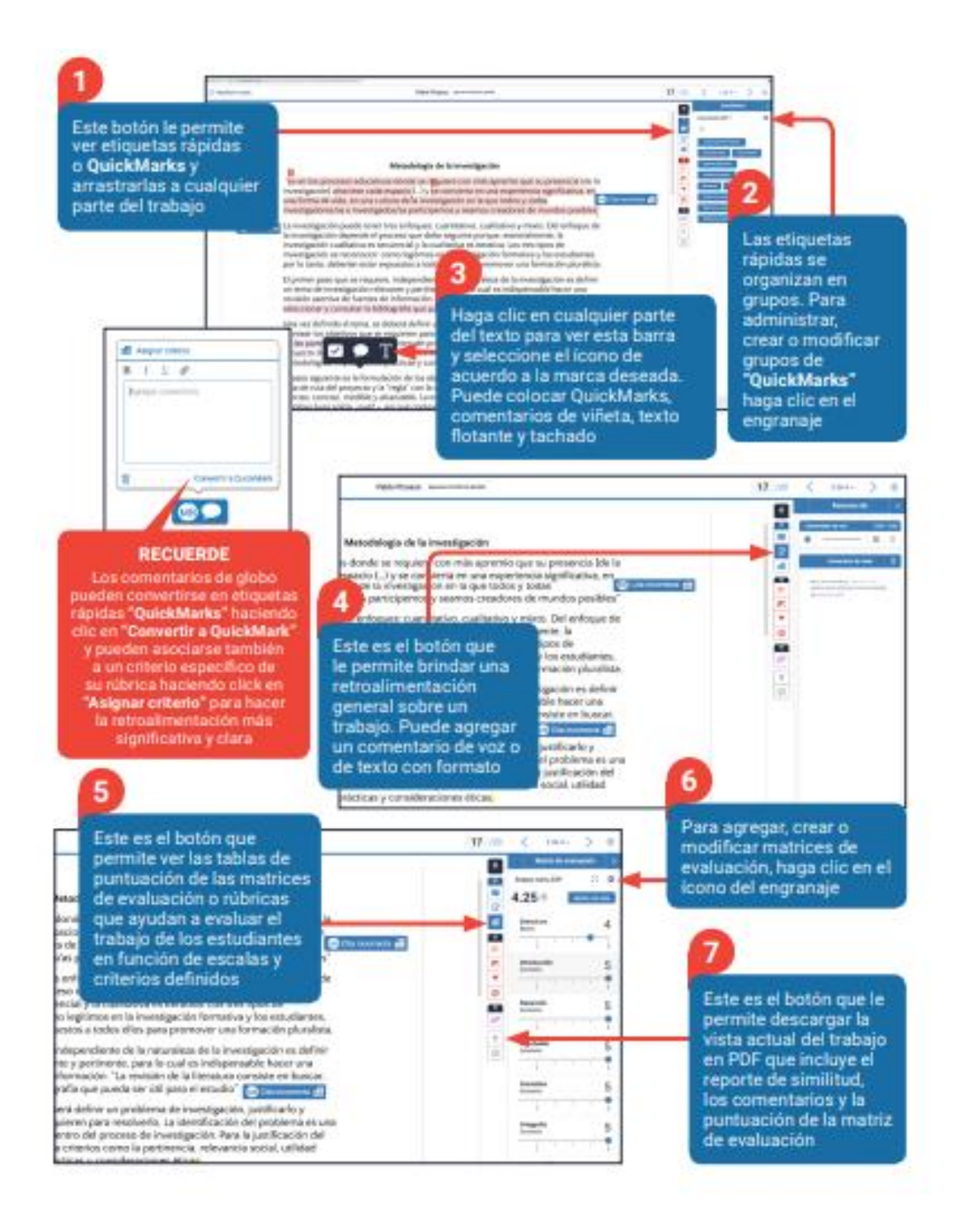

## **Proceso de revisión con el Software de similitud Turnitin**

El procedimiento para la aplicación del software antiplagio Turnitin es el siguiente:

- a) Los trabajos de investigación, tesis para la obtención del bachiller, título profesional, título de segunda especialidad, grado de maestro y doctor, los trabajos o libros que justifican el año sabático, los trabajos de investigación con fondos, manuscritos, artículos científicos para publicar u otros trabajos académicos que se justifiquen; tienen que pasar por la verificación de similitudes por el software altiplagio Turnitin.
- b) Para ello, los autores de tales trabajos académicos, tienen que pagar la tasa establecida en el TUPA de la UDH y realiza el trámite a través del sistema.
- c) El jefe de Sistema de Información Administración del Turnitin, es el encargado de gestionar y asignar los códigos a los usuarios del software antiplagio, bajo responsabilidad. Igualmente realiza estadísticas de utilización por usuario registrado.
- d) Cada programa académico de la UDH coordina con el asesor quién tiene el gradomínimo de maestro (que previamente fue designado mediante documento que cada programa crea pertinente) y asigna al(a los) estudiante(s) a su cargo.
- e) El asesor con la autorización del programa académico, afilia a cada estudiante alsistema del software antiplagio Turnitin.
- f) El estudiante o autor sube su informe final (el cual debe tener el visto bueno de su asesor y sus tres jurados revisores) al sistema virtual en formato Word.
- **g)** El asesor confirma su recepción y visualiza el análisis del documento y el resultado del porcentaje de similitud. A continuación, realiza el análisis correspondiente según los parámetros de coincidencia permitidos. Donde **se excluyen:**
	- Caratula
- Índices
- **Dedicatoria**
- agradecimientos
- Las tablas o gráficos, (uno de ellos)
- La referencia bibliográfica, sin embargo, no exime que sea revisado a detalle por los asesores a fin de que se preserva los criterios de redacción en función a las normas establecidas (APA, VANCOOVER, u otra) y los aspectos básicospara su elaboración.
- Fuentes que sean menores a 15 palabras.

Concluida la verificación y acorde a los porcentajes aceptables de acuerdo al tipo de trabajo de investigación, el asesor, dictaminador o editor emite la "*constancia deoriginalidad"* a la coordinación del programa académico correspondiente, instanciaque comunicará al responsable del sistema.

- h) El asesor, dictaminador o editor, según sea el caso, procede a aplicar el softwareantiplagio en el último documento del trabajo de investigación, tesis, texto, libro y otros y emite una "*Constancia de originalidad"* y deben adjuntar los reportes con el resultado y análisis del documento a través del software antiplagio.
- i) La "*constancia de originalidad"* emitida por el asesor es requisito para sustentar los trabajos de investigación o tesis.
- j) Los usuarios están prohibidos a compartir sus contraseñas, su cuenta es individual.
- k) El administrador del Repositorio Institucional Digital, realiza una supervisión semanal al azar de las revisiones de los trabajos de investigación por parte de los docentes asesores.
- l) El administrador del Repositorio Institucional Digital, realiza una supervisión semanal al azar de las revisiones de los trabajos de investigación presentadas por los estudiantes.
- m) El administrador del repositorio institucional verifica la constancia de originalidad de los documentos académicos y

otros, para el depósito correspondiente y la entrega de la constancia de originalidad, que formará parte del expediente de graduacióno titulación correspondiente.

n) En caso de trabajos de investigación con fondos, manuscritos u otros documentos serán revisados por las oficinas correspondientes sin que los autores seanusuarios.

## **Criterios de evaluación de originalidad**

## **Pregrado Bachiller:**

- a) Si un trabajo de investigación del pregrado, al ser sometido a análisis mediante el TURNITIN, supera el 35% de similitud en la totalidad del trabajo deberá ser observado para que el estudiante corrija y lo presente nuevamente luego de subsanar las observaciones. Bajo la supervisión del docente asesor.
- b) Si es hasta el 35%, se adjunta la constancia de originalidad firmada por el asesor.

## **Pregrado Titulación:**

- a) Si el trabajo de investigación del pregrado, al ser sometido a análisis mediante el TURNITIN, supera el 25% de similitud en la totalidad del trabajo, deberá ser observado para que el estudiante corrija y presente nuevamente luego de subsanar las observaciones. Bajo la supervisión del docente asesor.
- b) Si es hasta el 25%, se adjunta la constancia de originalidad firmada por el asesor.

#### **Posgrado:**

a) Si el trabajo de investigación del posgrado, al ser sometido a análisis mediante el TURNITIN, supera hasta el 15% de similitud en la totalidad del trabajo, deberá ser observado para que el estudiante corrija y

presente nuevamente luego de subsanar las observaciones. Bajo la supervisión del docente asesor.

b) Si es hasta el 15%, se adjunta la constancia de originalidad firmada por el asesor o el docente de tesis.

## **Investigaciones Docente**

a) Los trabajos de investigación realizados por los docentes no deben exceder en un 15% de similitud, si excediera deberá ser observado para que el docente corrija y presente nuevamente.

# **4.2. ANÁLISIS COMPARATIVO Y EVALUACION DEL PROCESO DE CONTROL DE COINCIDENCIAS DE LOS TRABAJOS DE INVESTIGACIÓN**

# **4.2.1. COMPARACIÓN DEL DESEMPEÑO DEL SOFTWARE**

Como primer paso para realizar el análisis comparativo se procedió a definir los parámetros y criterios del desempeño entre el software de búsqueda de coincidencias turnitin y el software plagiarism Checker X en el desarrollo de los trabajos de investigación en la Universidad de Huánuco, estos datos son en base a las estadísticas y referencias que se recolecto de los responsables del repositorio institucional y turnitin.

Para la evaluación y comparación de ambas herramientas se diseñó una tabla con los detalles de comparación que se detalla a continuación:

#### **Tabla 4**

*Análisis comparativo*

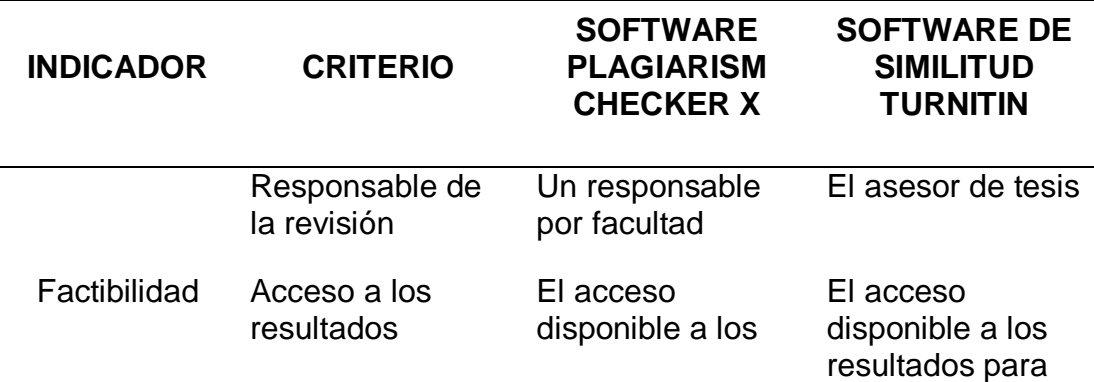

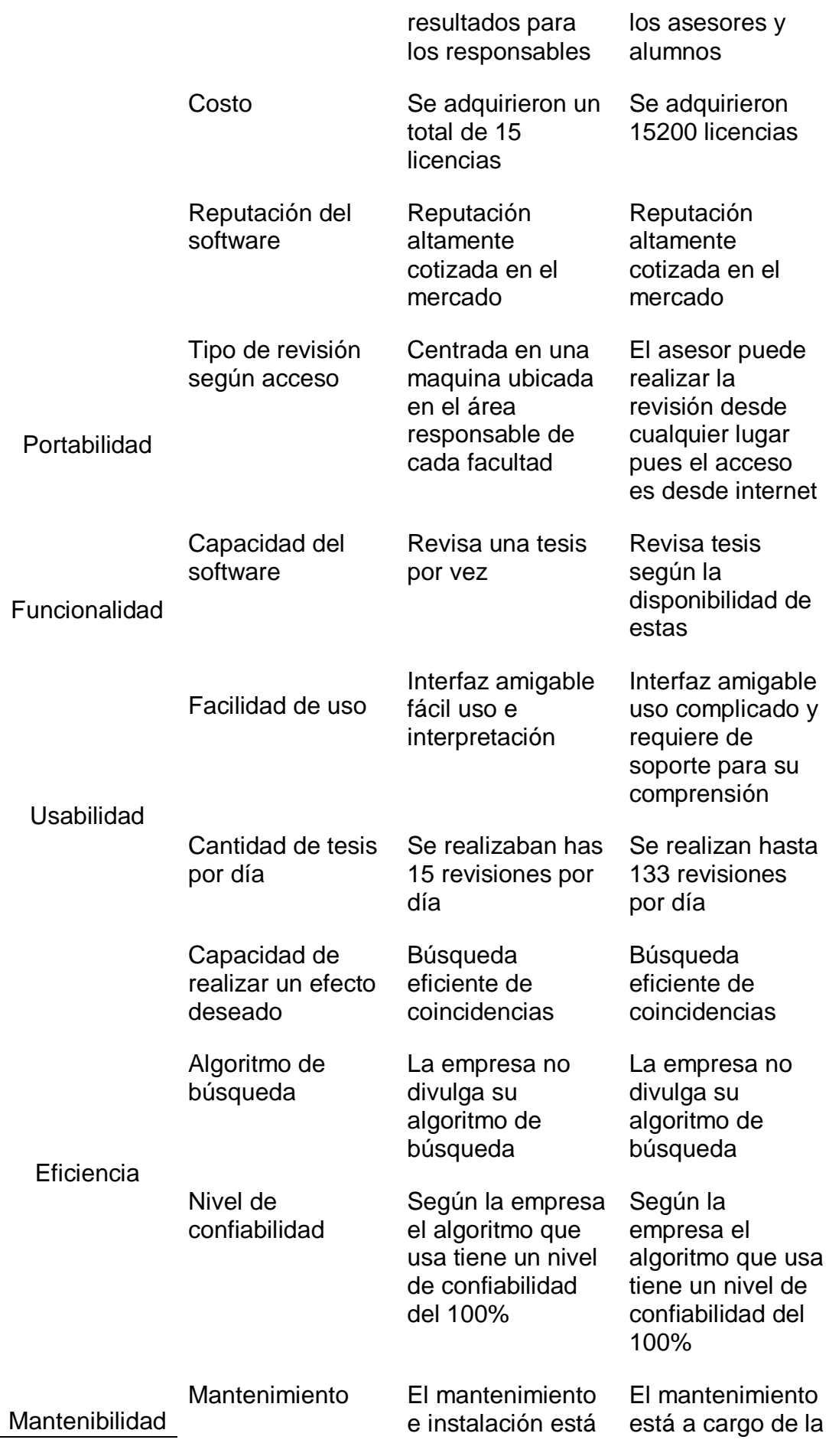

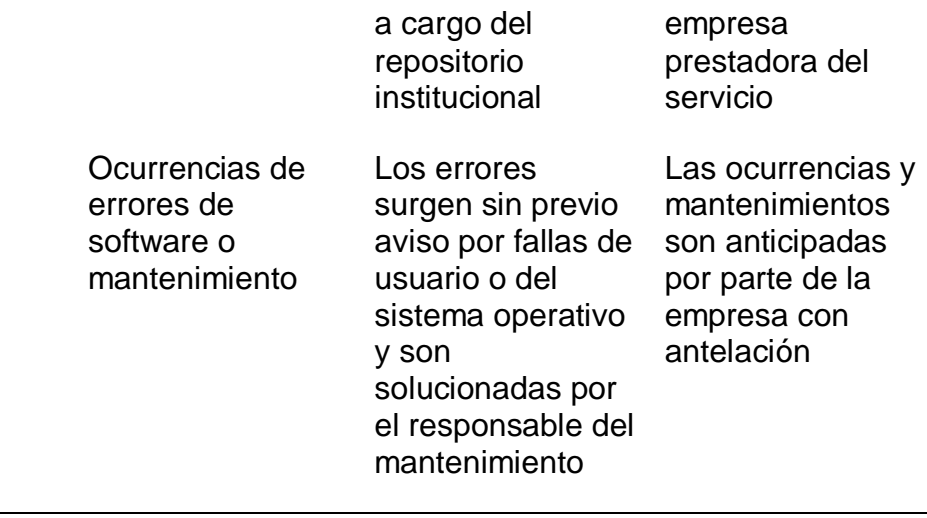

# **4.2.2. ACCIONES, MOTIVACIONES Y PRÁCTICAS DESHONESTAS EN EL PROCESO DE REVISIÓN DE LOS TRABAJOS DE INVESTIGACIÓN**

## **MOTIVACIONES DE LOS DOCENTES ASESORES Y ALUMNOS**

La principal motivación tanto en docentes como en los docentes asesores es culminar en el menor tiempo posible, por lo cual los docentes asesores muchas veces confían en los alumnos y solo se guían del resultado o prefieren que otro docente realice la revisión y lo que es peor confían en los alumnos que les muestran resultados de revisiones no existentes o amañadas de otra persona ajena a la institución para acelerar las cosas con lo cual no cumplen correctamente con su función; por su parte los alumnos recurren a malas prácticas para pasar lo más rápido posible y para ello recurren a cometer prácticas deshonestas y lo que es peor contratan personas ajenas para que le realicen ese tipo de malas practicas con la finalidad de pasar la revisión.

# **PRÁCTICAS DESHONESTAS EN EL PROCESO DE REVISIÓN DE LOS TRABAJOS DE INVESTIGACIÓN**

Malas prácticas encontradas en los docentes en el proceso de revisión de los trabajos de investigación

- a) Se encontró tesis que nunca pasaron por turnitin, al ser consultados los docentes asesores refieren que no pasaron el trabajo por turnitin por los siguientes motivos.
	- Los docentes no saben o no quisieron aprender a utilizar el turnitin por problemas de edad o de tiempo.
	- Los docentes delegan las revisiones a otros docentes la revisión de sus asesorados.
	- Los alumnos aducen que consiguieron que otro docente pasara por turnitin desde una cuenta o de la universidad o externa a esta y para no hacerse problemas sus asesores aceptaron y les emitieron las constancias respectivas.
	- Los docentes asesores no les crearon cuentas a los alumnos y se limitaron a pasar por su cuenta de turnitin la tesis.
	- Los docentes afirman que las capacitaciones no les sirvieron de mucho a la hora de realizar su trabajo de revisión.

Malas prácticas encontradas en los alumnos en el proceso de revisión de los trabajos de investigación

a) Se encontraron textos escritos de manera irregular intencionalmente para que turnitin no detecte similitudes, se debe aclarar que estas irregularidades serian fácilmente observadas si el asesor verificara el archivo que el alumno carga al turnitin a continuación se detalla algunos casos

*Texto mal escrito intencionalmente caso 1*

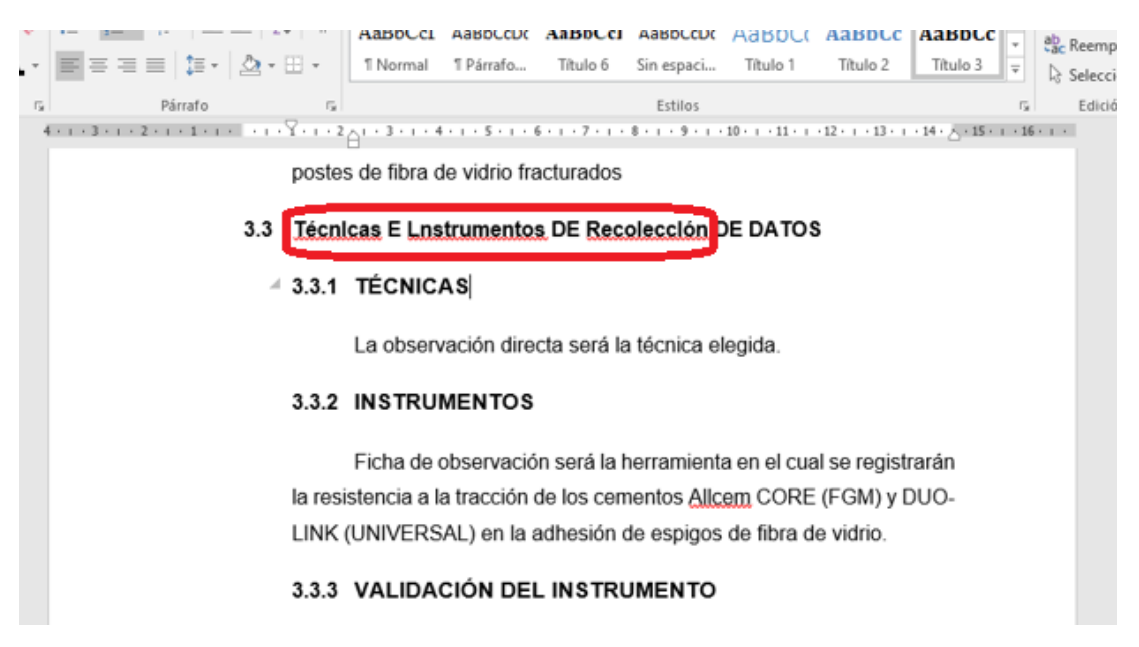

Nota. Se marca con claridad que hay un texto mal escrito intencionalmente, en la figura se muestra como emplean letras distintas para intencionalmente burlar a turnitin.

#### **Figura 27**

*Texto mal escrito intencionalmente caso 2*

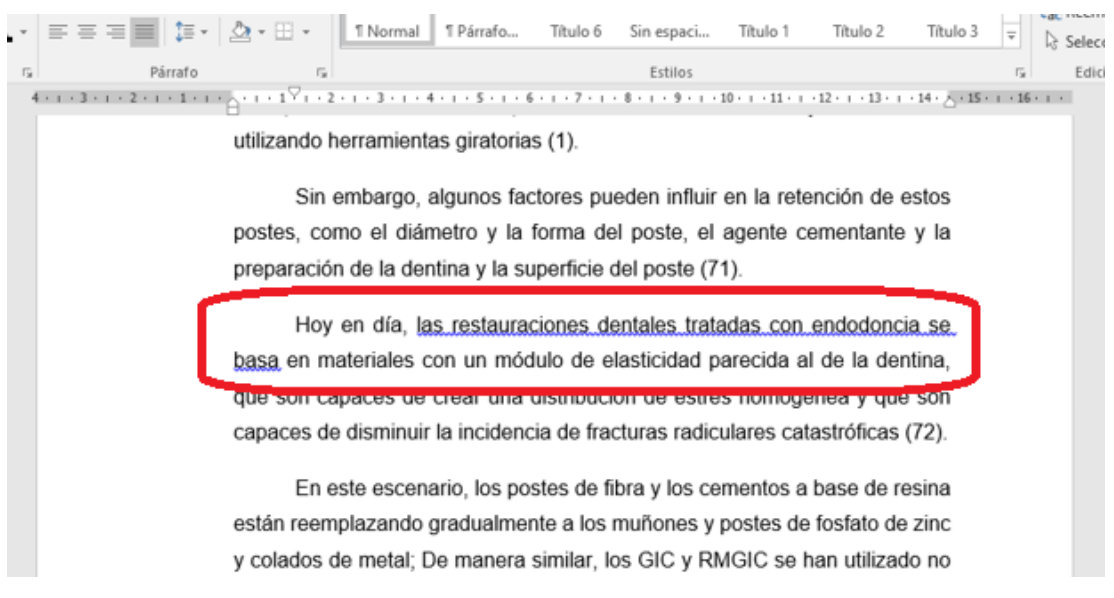

Nota. Se marca con claridad que hay un texto mal escrito intencionalmente, en la figura se muestra como emplean el plural de algunas palabras para intencionalmente burlar a turnitin

*Texto mal escrito intencionalmente caso 3*

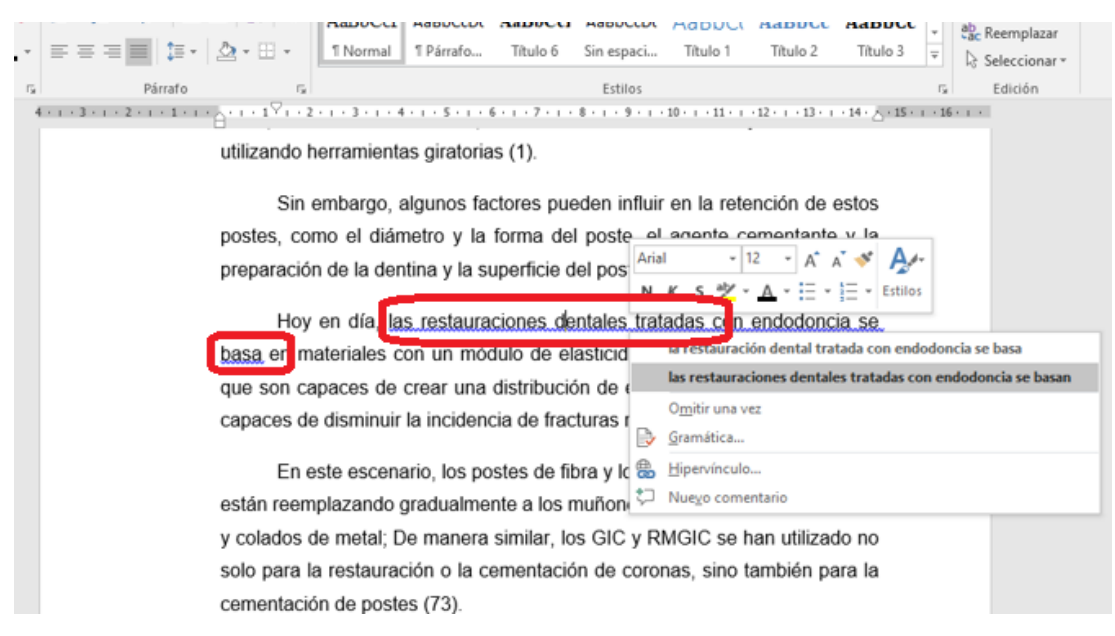

Nota. Se marca con claridad que hay un texto mal escrito intencionalmente, en la figura se muestra como emplean el plural de algunas palabras para intencionalmente burlar a turnitin

#### **Figura 29**

*Texto mal escrito intencionalmente caso 4*

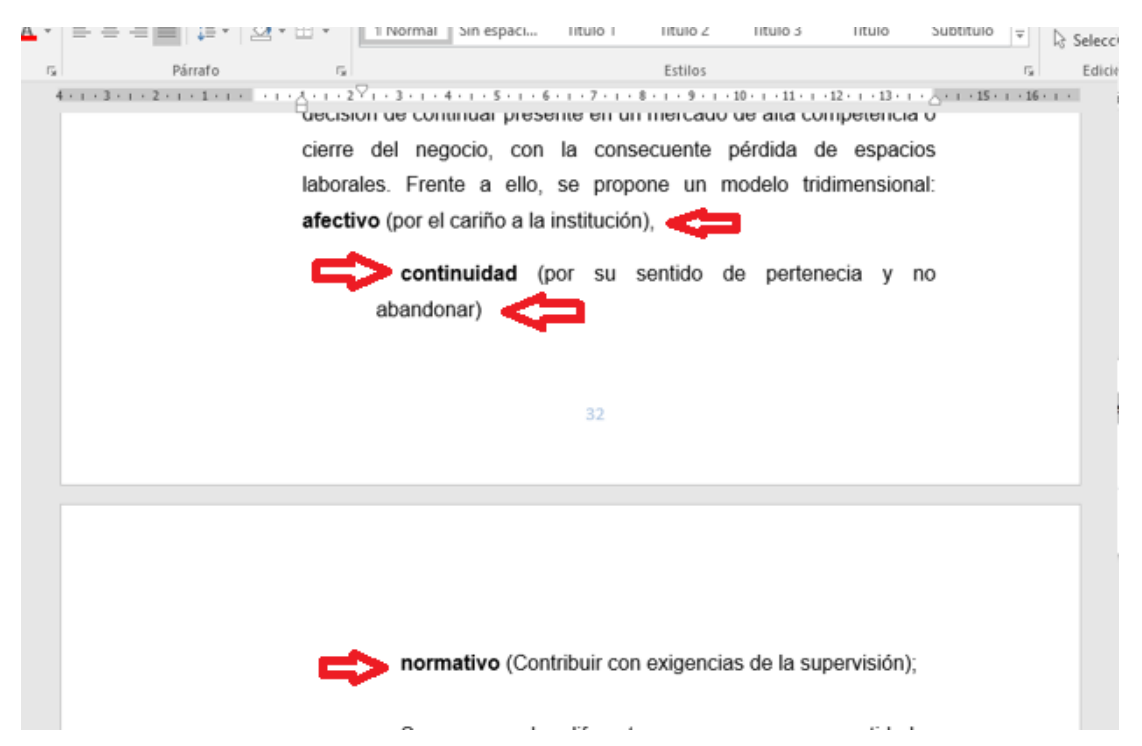

Nota. Se muestra como los alumnos le dan cambios de línea en vez de espacios con la finalidad que no sea un texto corrido para intencionalmente burlar a turnitin.

*Texto mal escrito intencionalmente caso 5*

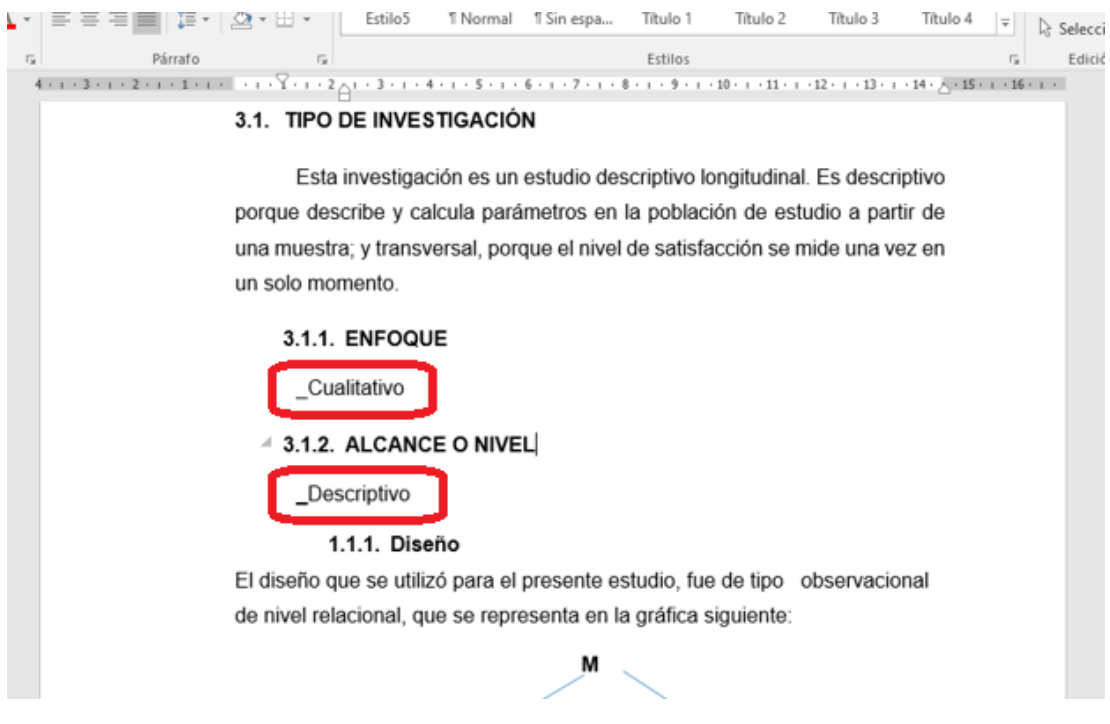

Nota. Se muestra como los alumnos emplean símbolos y en algunos casos ocultos por el color blanco con la finalidad que no sea una palabra para intencionalmente burlar a turnitin

#### **Figura 31**

#### *Texto mal escrito intencionalmente caso 6*

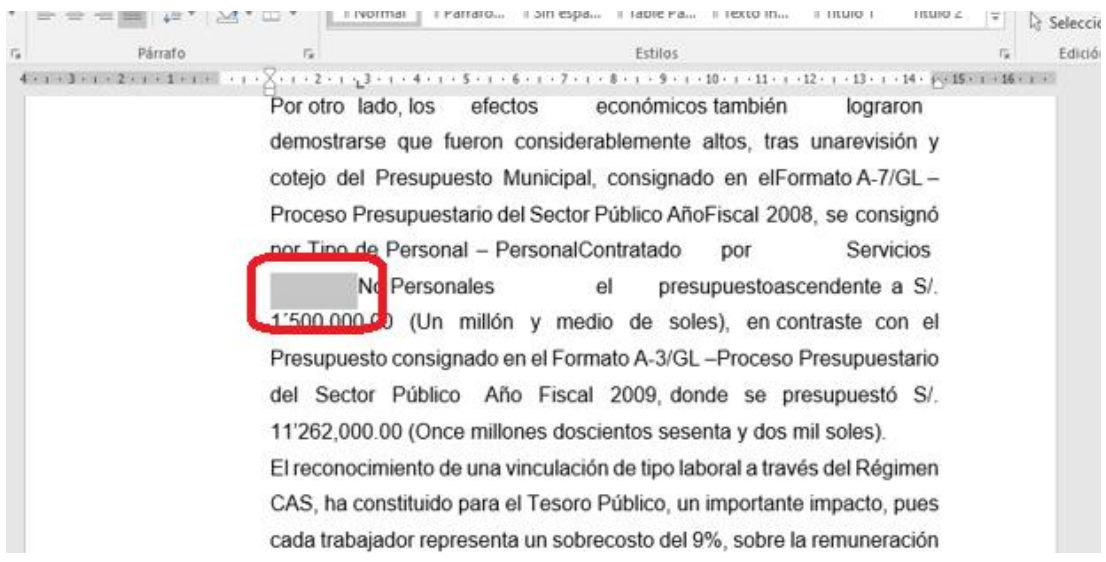

Nota. Se muestra como los alumnos emplean símbolos y en algunos casos ocultos por el color blanco con la finalidad que no sea una palabra para intencionalmente burlar a turnitin

*Texto mal escrito intencionalmente caso 7*

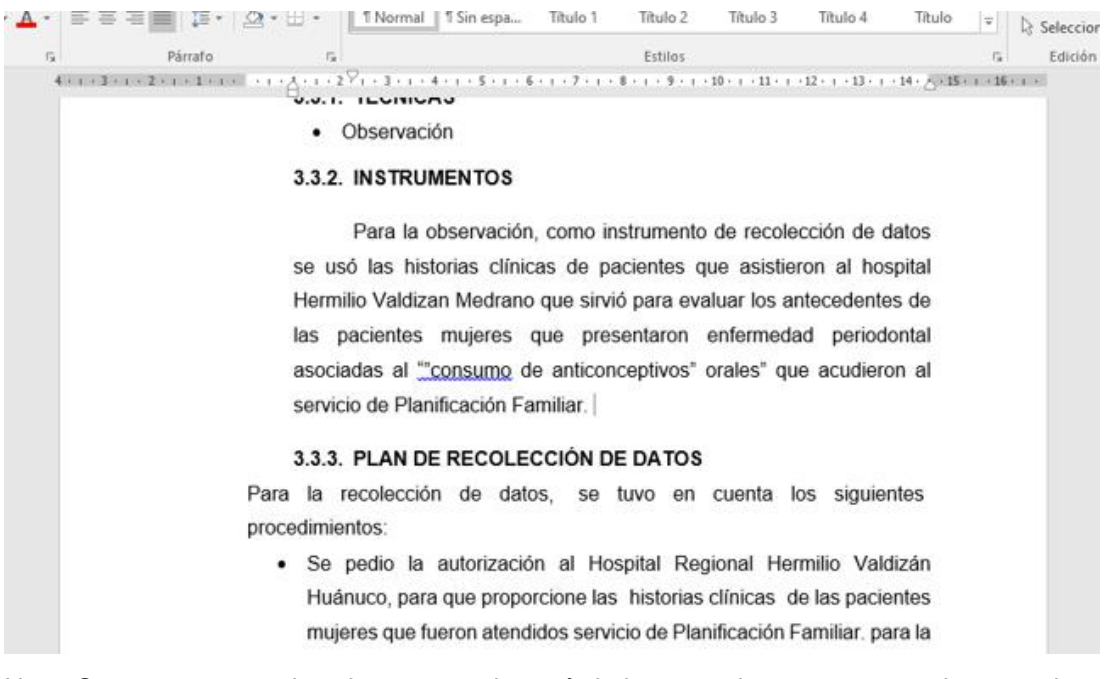

Nota. Se muestra como los alumnos emplean símbolos y en algunos casos ocultos por el color blanco con la finalidad que no sea una palabra para intencionalmente burlar a turnitin

# **4.2.3. FORTALEZAS Y VULNERABILIDADES DEL PROCESO DE REVISIÓN DE SIMILITUD DE LOS TRABAJOS DE INFORMACIÓN.**

Weber-Wulff, (2019), afirma que cuando se trata de plagio, muchos académicos parecen creer en los números mágicos. Existen muchas de varias empresas que ofrecen sistemas de software que aplican algoritmos de "caja negra" para producir una puntuación que pretende mostrar qué tan bien un texto coincide con otros. Debido a que estos sistemas encuentran algunos casos de plagio, existe la creencia equivocada de que documentan debidamente todos los casos.

Estos softwares no son la panacea o maravilla que se cree. Los resultados son a menudo difíciles de interpretar, difíciles de navegar y, a veces, simplemente incorrectos. Muchas veces reportan falsos positivos para frases comunes, nombres largos de instituciones o incluso información de referencia. El software de búsqueda de coincidencias turnitin y el software plagiarism Checker X también produce falsos negativos. estos pueden fallar en encontrar plagio si la fuente del texto plagiado no ha sido digitalizada, contiene errores ortográficos o no está disponible para el software. Muchos casos de coincidencia pasan desapercibidos cuando el material se traduce o se toma de múltiples fuentes.

El número que producen estos softwares, conocido como 'puntaje de originalidad', 'contenido no único' o 'PlagLevel', generalmente se toma al pie de la letra por la universidad. En realidad, la lectura de los informes producidos por el software puede revelar material citado correctamente, como una sección de métodos correctamente referenciada, marcada como plagio.

Pero los asesores presionados por el tiempo a menudo se enfocan en ese número simple cuando toman decisiones que son cruciales para los trabajos académicos. Si el software informa un número bajo, la persona que evalúa el documento puede pasar por alto los indicadores obvios de plagio, como cambios de estilo, faltas de ortografía, cambios de fuente o palabras subrayadas que sugieren que el texto se ha pegado de alguna fuente consultada. Y en el transcurso de la presente investigación, se vio en docenas de tesis tanto de pregrado maestrías ya doctorales publicadas en el repositorio institucional.

Si el software informa un número alto, los asesores podrían considerar injustamente una presentación como un plagio inequívoco. La universidad defin formalmente los niveles 'aceptables' de plagio, evaluados por el software, para varios niveles de grado. Los asesores quieren que el software marque los trabajos 'malos', para que no tengan que leerlos. Pero los estudiantes, temerosos de haber plagiado accidentalmente, utilizan los mismos sistemas para reescribir su trabajo, intercambiando palabras con sinónimos y reorganizando oraciones hasta que el número se ve bien, en menoscabo de la legibilidad y hasta la coherencia de la investigación realizada.

Los textos duplicados y plagiados hacen daño: distorsionan la verdadera producción académica de los académicos y hacen que la literatura sea aún más difícil de navegar. No se puede tolerar, pero estos números dudosos no

84

son la solución. En la presente investigación se ha manteniendo constante contacto con los responsables del repositorio institucional que tienen relación con editores de revistas sobre publicaciones problemáticas. Las publicaciones duplicadas son aquellas que tienen esencialmente el mismo texto (o incluso datos) y comparten al menos un autor. En algunos casos, el título y el resumen son diferentes y los autores se han agregado, eliminado o barajado.

# **CAPÍTULO V**

## **DISCUSIÓN DE RESULTADOS**

#### **5.1. DISCUSIÓN DE RESULTADOS**

Weber-Wulff, (2019), afirma que en el año 2019 previa a la pandemia los resúmenes enviados a la Conferencia Mundial sobre Integridad de la Investigación fueron analizados por software, con un umbral de aceptación de coincidencia de texto establecido en 30%. Y, de hecho, 38 de los 449 resúmenes presentados se registraron por encima de este nivel. Después de investigar, 15 se consideraron plagio y 23 contenían texto de la investigación publicada anteriormente por el autor. La mayoría de los resúmenes fueron rechazados; en algunos de los casos en que los autores habían reciclado su propio texto, los resúmenes se degradaron a carteles. Esta cantidad de plagio y duplicación es impactante, especialmente para una conferencia sobre integridad académica; también es probablemente una subestimación del problema real.

El software no puede determinar el plagio; solo puede señalar algunos casos de texto coincidente. Los sistemas pueden ser útiles para señalar problemas, pero no para discriminar entre originalidad y plagio. Esa decisión debe ser tomada por una persona. El método más importante para encontrar plagio es leer un texto y estudiar las referencias en busca de inconsistencias. Una verificación al azar con un motor de búsqueda en Internet, usando de tres a cinco palabras de un párrafo o un giro de frase particularmente agradable puede descubrir a los copistas. La búsqueda de una referencia que parezca extraña podría dar lugar a una fuente que destrozó la referencia de la misma manera. Solo si un texto está de alguna manera mal y la búsqueda en línea no ayuda, se deben consultar los sistemas de software. En esos casos, es mejor usar dos o tres sistemas y leer los informes, no tomar los números al pie de la letra.

La integridad académica es un problema social; la debida diligencia no puede dejarse en manos de algoritmos desconocidos. Mantener la ciencia

86

honesta depende de que los científicos estén dispuestos a trabajar duro para proteger la literatura.

# **CONCLUSIONES**

1. Se logro definir los parámetros y criterios del desempeño para software de búsqueda de coincidencias turnitin y el software plagiarism Checker X estos fueron:

#### **Tabla 5**

*Resumen de parámetros y criterios del desempeño de software*

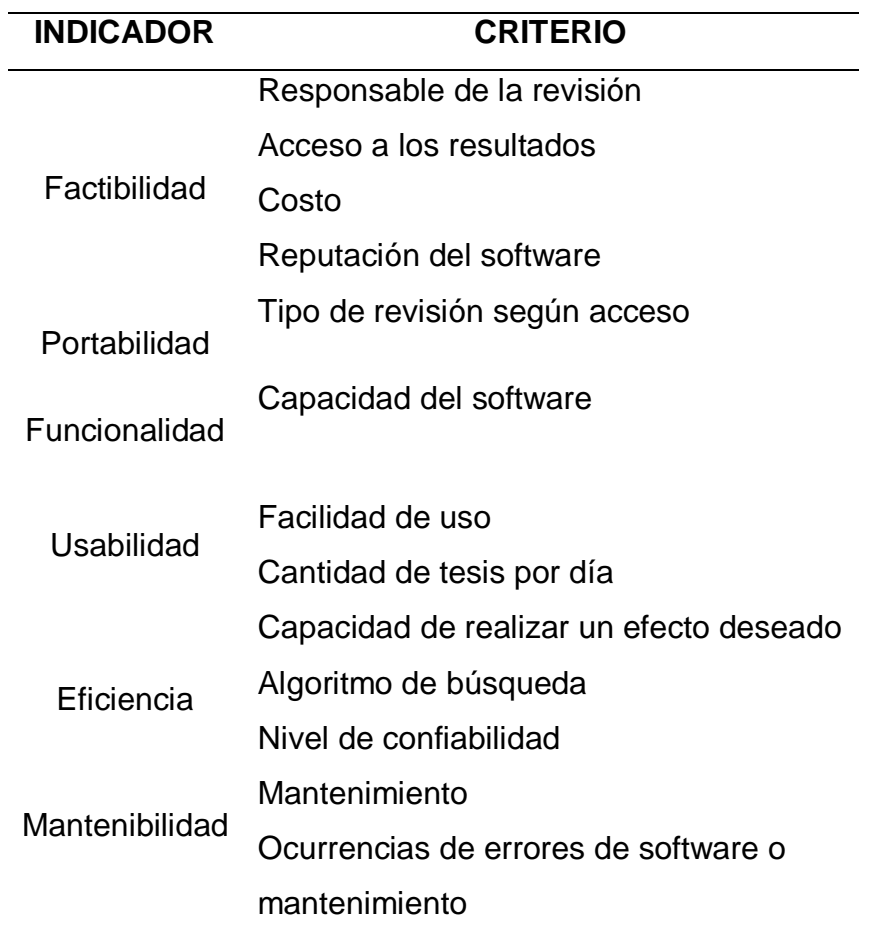

- 2. Se pudo comparar el desempeño entre el software de búsqueda de coincidencias turnitin y el software plagiarism Checker X en el desarrollo de los trabajos de investigación en la Universidad de Huánuco dando como resultado lo más resaltante lo siguiente:
	- a. El acceso a los resultados en el plagiarism Checker X solo está disponible para el responsable mientras que en turnitin está disponible para asesores y alumnos.
- b. En cuanto a licencias el plagiarism Checker X para cumplir con el proceso solo solo necesito de 15 licensias mientras que en turnitin necesita de 15200 licencias.
- c. En cuanto a tipo de revisión según acceso el plagiarism Checker X esta centrada en una maquina ubicada en el área responsable de cada facultad mientras que en turnitin el asesor puede realizar la revisión desde cualquier lugar pues el acceso es desde internet.
- d. En cuanto a la capacidad del software el plagiarism Checker X revisa una tesis por ves mientras que en turnitin revisa tesis según la disponibilidad de estas.
- e. En cuanto a la facilidad de uso el plagiarism Checker X tiene una iinterfaz amigable fácil uso e interpretación mientras que en turnitin tiene una iinterfaz amigable uso complicado y requiere de soporte para su comprensión.
- f. En cuanto a la cantidad de tesis por día el plagiarism Checker X se realizaban has 15 revisiones por día mientras que en turnitin se realizan hasta 133 revisiones por día.
- g. En cuanto al mantenimiento el plagiarism Checker X mientras que en turnitin.
- h. En cuanto a el plagiarism Checker X el mantenimiento e instalación está a cargo del repositorio institucional mientras que en turnitin el mantenimiento está a cargo de la empresa prestadora del servicio.
- i. En cuanto a las ocurrencias de errores de software o mantenimiento el plagiarism Checker X los errores surgen sin previo aviso por fallas de usuario o del sistema operativo y son solucionadas por el responsable del mantenimiento mientras que en turnitin las ocurrencias y mantenimientos son anticipadas por parte de la empresa con antelación.
- 3. Las acciones, motivaciones y las prácticas deshonestas de los alumnos y docentes realizan en el proceso de revisión de los trabajos de investigación se identificaron como principales las siguientes.
	- a. Acciones de los docentes
		- Los docentes no saben o no quisieron aprender a utilizar el turnitin por problemas de edad o de tiempo.
		- Los docentes delegan las revisiones a otros docentes la revisión de sus asesorados.
		- Los alumnos aducen que consiguieron que otro docente pasara por turnitin desde una cuenta o de la universidad o externa a esta y para no hacerse problemas sus asesores aceptaron y les emitieron las constancias respectivas.
		- Los docentes asesores no les crearon cuentas a los alumnos y se limitaron a pasar por su cuenta de turnitin la tesis.
		- Los docentes afirman que las capacitaciones no les sirvieron de mucho a la hora de realizar su trabajo de revisión.
	- b. Acciones de los alumnos
		- Los alumnos realizan textos escritos de manera irregular intencionalmente para que turnitin no detecte similitudes.
		- Los alumnos emplean el plural de algunas palabras para intencionalmente burlar a turnitin.
		- Los alumnos le dan cambios de línea en vez de espacios con la finalidad que no sea un texto corrido para intencionalmente burlar a turnitin.
		- Los alumnos emplean símbolos y en algunos casos ocultos por el color blanco con la finalidad que no sea una palabra para intencionalmente burlar a turnitin.

4. Existen muchas de varias empresas que ofrecen sistemas de software que aplican algoritmos de «caja negra» lo que quiere decir que no misionan que algoritmo en realidad se emplean para producir una puntuación que pretende mostrar qué tan bien un texto coincide con otros. Debido a que estos sistemas encuentran algunos casos de plagio, existe la creencia equivocada de que documentan debidamente todos los casos. El software de búsqueda de coincidencias turnitin y el software plagiarism Checker X también produce falsos negativos.

Estos pueden fallar en encontrar plagio si la fuente del texto plagiado no ha sido digitalizada, contiene errores ortográficos o no está disponible para el software. Muchos casos de coincidencia pasan desapercibidos cuando el material se traduce o se toma de múltiples fuentes. En realidad, la lectura de los informes producidos por el software puede revelar material citado correctamente, como una sección de métodos correctamente referenciada, marcada como plagio. Si el software informa un número bajo, la persona que evalúa el documento puede pasar por alto los indicadores obvios de plagio, como cambios de estilo, faltas de ortografía, cambios de fuente o palabras subrayadas que sugieren que el texto se ha pegado de alguna fuente consultada.

Si el software puede informar un número alto, los asesores podrían considerar injustamente una presentación como un plagio inequívoco.

Los asesores quieren que el software marque los trabajos 'malos', para que no tengan que leerlos y ningún software hace eso.

5. El software no puede detectar el plagio. Solo se puede hacer referencia a unas pocas instancias de texto coincidente. Los sistemas pueden ayudar a señalar problemas, pero no pueden ayudar a distinguir entre originalidad y plagio, esa decisión debe ser tomada necesariamente una sola persona. La forma principal de encontrar plagio es leer el texto y buscar inconsistencias en la fuente. Se puede encontrar textos revisando de 3 a 5 palabras aleatorias de un párrafo o una frase

particularmente buena usando un motor de búsqueda en Internet libre y gratuito. La búsqueda de referencias de aspecto extraño puede conducir a fuentes con referencias confusas similares. Debe consultar el sistema de software solo si el texto es incorrecto y la búsqueda en Internet no es útil. En tales casos, es mejor leer el informe utilizando dos o tres sistemas en lugar de tomar los números al pie de la letra.

# **RECOMENDACIONES**

- 1. El repositorio institucional debe realizar al menos 5 supervisiones semanales al azar de las revisiones desde las cuentas de los asesores.
- 2. El repositorio institucional debe realizar al menos 10 supervisiones semanales al azar de las revisiones desde las cuentas de los alumnos.
- 3. El repositorio institucional debe realizar supervisiones de los casos sospechosos o irregulares que se puedan presentar en las revisiones de turnitin.
- 4. La universidad debe implementar sanciones ejemplares a los docentes asesores y alumnos que recurran a malas practicas para burlar las revisiones de turnitin.
- 5. La universidad debe realizar una capacitación conjunta entre el equipo de turnitin, el repositorio y el vicerrectorado de investigaciones de cómo realizar una correcta revisión de las tesis por turnitin.
- 6. La universidad debe realizar una capacitación a los docentes y alumnos de como bajar correctamente las similitudes para que no recurran a acciones fraudulentas con la finalidad de pasar la revisión.
- 7. La universidad debe realizar capacitaciones a los docentes y alumnos de una sola forma de realizar las citas para que no interpreten a su manera las normas APA y VANCOUVER

## **REFERENCIAS BIBLIOGRÁFICAS**

- Aliaga, E. (2017). *Software para detección automática de similitud en documentos de investigación en la Universidad Nacional del Altiplano Puno 2016*. [Tesis de pregrado, Universidad Nacional del Altiplano Puno]. Repositorio Institucional UNAP http://repositorio.unap.edu.pe/handle/UNAP/6610
- Ávila R. (2001). *Metodología de la investigación. Como elaborar la tesis y/o investigación*. Edit. Estudios y Ediciones R.A. Lima - Perú.
- Cebrián, V. et at (2018). *Percepción sobre el plagio académico de estudiantes universitarios españoles. [Perception of academic plagiarism by spanish university students].* Educación XX1, 21(2), 105-129, doi: 10.5944/ educXX1.20062
- Díaz, D. (2015). El uso de Turnitin con retroalimentación mejora la probidad académica de estudiantes de bachillerato. Ciencia, Docencia y Tecnología. *Revista Ciencia, docencia y tecnología*, *26* (51), 197-216. http://www.pcient.uner.edu.ar/index.php/cdyt/article/view/66/150
- Díaz, D. (2017). Evaluación del desempeño de tres herramientas antiplagio gratuitas en la detección de diferentes formas de copy-paste procedentes de internet. EDUTEC. *Revista Electrónica de Tecnología Educativa*, *2* (24), 17-28. http://www.edutec.es/revista
- Fiallo J. et at (2008). *La investigación Pedagógica una vía para elevar la calidad educativa*. Edit. Taller Gráficos SanRemo. Lima- Perú.
- Girón, S. (2008). Anotaciones sobre el Plagio*.* Revista de *Lectura y Escritura Académicas*, *6(*7), 1-24. http://www.usergioarboleda.edu.co/libro%20plagio.pdf
- Huaycochea, J. (2018). *Algoritmo Character N-Gram para la detección de plagio bajo un enfoque intrínseco*. [Tesis de pregrado, Universidad Nacional de Ingeniería]. Repositorio Institucional UNI http://cybertesis.uni.edu.pe/handle/uni/15792
- Imran, N. (2010). *Electronic Media, Creativity and Plagiarism. SIGCAS Computers and Society*, 40(4), 28-32.
- Medina, M. (2012). Plagio cibernético: Situación y detección. Cuaderno de Investigación en la Educación. *Revista Reduca*, *(27), 23–42.* http://repositorio.upr.edu:8080/jspui/bitstream/10586%20/423/1/v27- 201201.pdf
- Méndez, G. (2014). Usos de internet en estudiantes de educación secundaria de Puerto Vallarta, Jalisco*. Revista Iberoamericana de Producción Académica y Gestión Educativa*, *1*(1), 2–12*.*  http://pag.org.mx/index.php/PAG/article/view/100/148
- Orihuela, E. (2018). *Directiva de Uso del Sistema Antiplagio* URKUND. Universidad Nacional de Ucayali. http://repositorio.unu.edu.pe/handle/UNU/4015
- Sánchez, H. & Reyes, C. (2006). *Metodología y diseños en investigación científica*. Edit. Visión Universitaria. Lima – Perú.
- Silverio, F. (2016). *Implementación de repositorio de tesis, revistas y datos; para el cumplimiento del indicador 37 de las condiciones básicas de calidad – SUNEDU, en el proceso de licenciamiento de la universidad de Huánuco 2016 - 2017*, [Tesis de pregrado, Universidad de Huánuco]. Repositorio **Institucional** Institucional UDH. http://repositorio.udh.edu.pe/handle/123456789/1189
- TENEZACA M. y MONTOYA V., (2013). *Ingeniería de software*. GALEON. http://sweboktutorial.galeon.com/contenidos/ing\_soft.html

Vásquez del Aguila, A. (2022). *Análisis comparativo y evaluación del proceso del software de similitud Turnitin y el software Plagiarism Checker X para los trabajos de investigación en la Universidad de Huánuco* [Tesis de pregrado, Universidad de Huánuco]. Repositorio Institucional UDH. http://...

# **ANEXOS**

## **MATRIZ DE CONSISTENCIA**

# ANÁLISIS COMPARATIVO Y EVALUACION DEL PROCESO DEL SOFTWARE DE SIMILITUD TURNITIN Y EL SOFTWARE PLAGIARISM CHECKER X PARA LOS TRABAJOS DE INVESTIGACIÓN EN LA UNIVERSIDAD DE HUÁNUCO

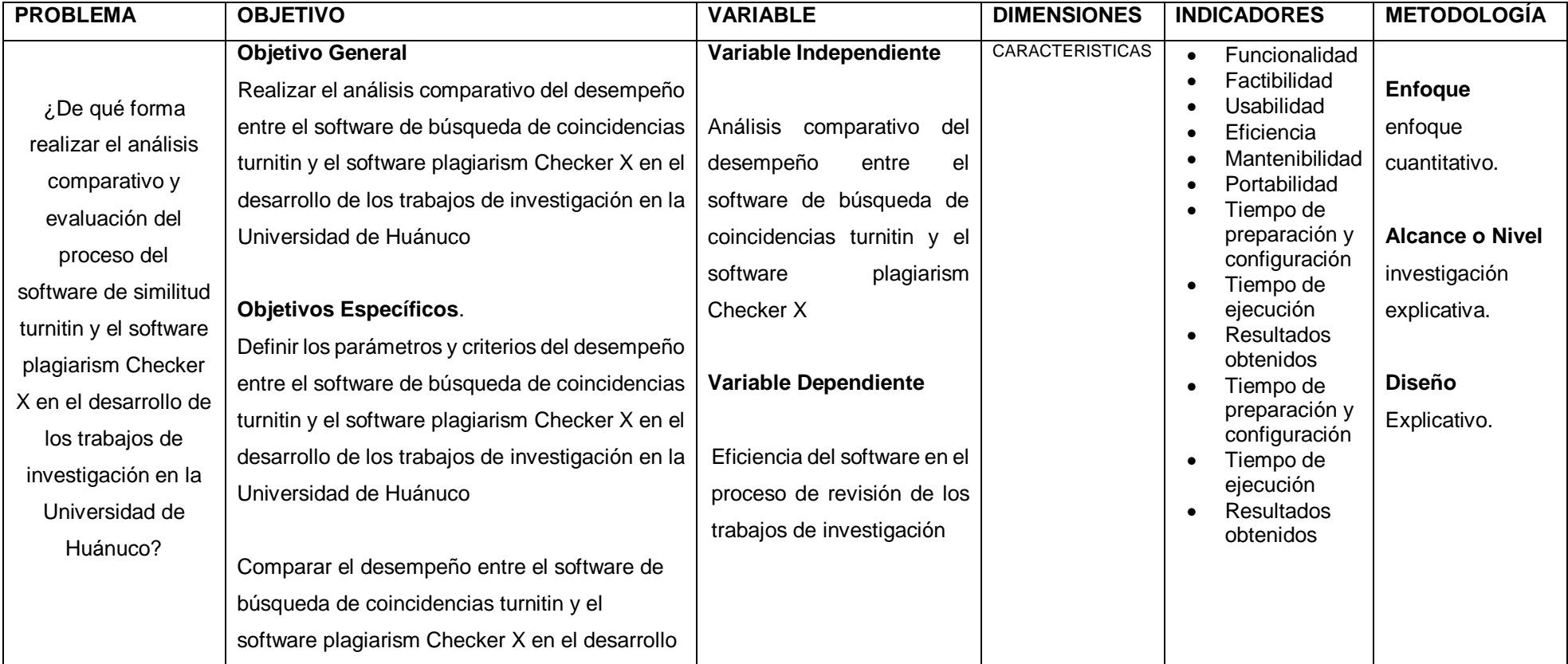

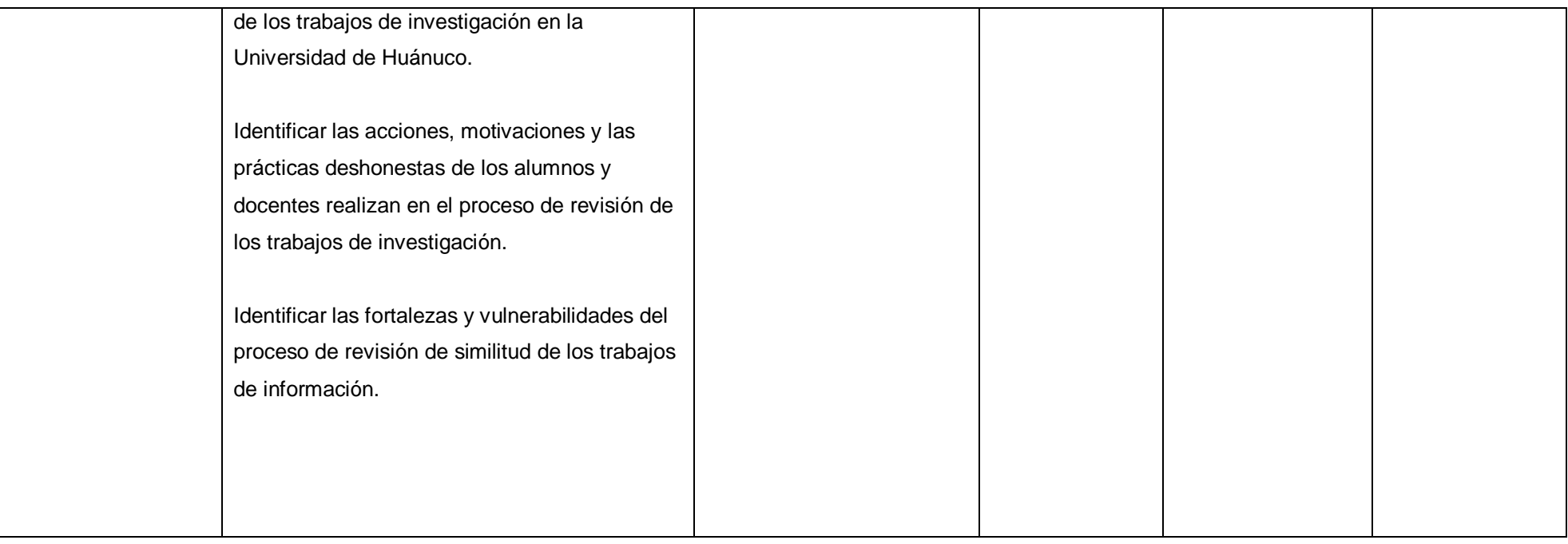

## **CUESTIONARIOS DE RECOLECCIÓN DE DATOS**

# **CUESTIONARIO PARA LOS RESPONSABLES DE LA REVISIÓN DEL SOFTWARE PLAGIARISM CHECKER X E INSTRUCTORES DEL SOFTWARE DE SIMILITUD TURNITIN**

1. ¿Quién es el responsable de la revisión de los trabajos de investigación?

\_\_\_\_\_\_\_\_\_\_\_\_\_\_\_\_\_\_\_\_\_\_\_\_\_\_\_\_\_\_\_\_\_\_\_\_\_\_\_\_\_\_\_\_\_\_\_\_\_\_\_\_\_\_\_\_

\_\_\_\_\_\_\_\_\_\_\_\_\_\_\_\_\_\_\_\_\_\_\_\_\_\_\_\_\_\_\_\_\_\_\_\_\_\_\_\_\_\_\_\_\_\_\_\_\_\_\_\_\_\_\_\_

\_\_\_\_\_\_\_\_\_\_\_\_\_\_\_\_\_\_\_\_\_\_\_\_\_\_\_\_\_\_\_\_\_\_\_\_\_\_\_\_\_\_\_\_\_\_\_\_\_\_\_\_\_\_\_\_

\_\_\_\_\_\_\_\_\_\_\_\_\_\_\_\_\_\_\_\_\_\_\_\_\_\_\_\_\_\_\_\_\_\_\_\_\_\_\_\_\_\_\_\_\_\_\_\_\_\_\_\_\_\_\_\_

\_\_\_\_\_\_\_\_\_\_\_\_\_\_\_\_\_\_\_\_\_\_\_\_\_\_\_\_\_\_\_\_\_\_\_\_\_\_\_\_\_\_\_\_\_\_\_\_\_\_\_\_\_\_\_\_

\_\_\_\_\_\_\_\_\_\_\_\_\_\_\_\_\_\_\_\_\_\_\_\_\_\_\_\_\_\_\_\_\_\_\_\_\_\_\_\_\_\_\_\_\_\_\_\_\_\_\_\_\_\_\_\_

\_\_\_\_\_\_\_\_\_\_\_\_\_\_\_\_\_\_\_\_\_\_\_\_\_\_\_\_\_\_\_\_\_\_\_\_\_\_\_\_\_\_\_\_\_\_\_\_\_\_\_\_\_\_\_\_

\_\_\_\_\_\_\_\_\_\_\_\_\_\_\_\_\_\_\_\_\_\_\_\_\_\_\_\_\_\_\_\_\_\_\_\_\_\_\_\_\_\_\_\_\_\_\_\_\_\_\_\_\_\_\_\_

\_\_\_\_\_\_\_\_\_\_\_\_\_\_\_\_\_\_\_\_\_\_\_\_\_\_\_\_\_\_\_\_\_\_\_\_\_\_\_\_\_\_\_\_\_\_\_\_\_\_\_\_\_\_\_\_

\_\_\_\_\_\_\_\_\_\_\_\_\_\_\_\_\_\_\_\_\_\_\_\_\_\_\_\_\_\_\_\_\_\_\_\_\_\_\_\_\_\_\_\_\_\_\_\_\_\_\_\_\_\_\_\_

\_\_\_\_\_\_\_\_\_\_\_\_\_\_\_\_\_\_\_\_\_\_\_\_\_\_\_\_\_\_\_\_\_\_\_\_\_\_\_\_\_\_\_\_\_\_\_\_\_\_\_\_\_\_\_\_

\_\_\_\_\_\_\_\_\_\_\_\_\_\_\_\_\_\_\_\_\_\_\_\_\_\_\_\_\_\_\_\_\_\_\_\_\_\_\_\_\_\_\_\_\_\_\_\_\_\_\_\_\_\_\_\_

\_\_\_\_\_\_\_\_\_\_\_\_\_\_\_\_\_\_\_\_\_\_\_\_\_\_\_\_\_\_\_\_\_\_\_\_\_\_\_\_\_\_\_\_\_\_\_\_\_\_\_\_\_\_\_\_

\_\_\_\_\_\_\_\_\_\_\_\_\_\_\_\_\_\_\_\_\_\_\_\_\_\_\_\_\_\_\_\_\_\_\_\_\_\_\_\_\_\_\_\_\_\_\_\_\_\_\_\_\_\_\_\_

- 2. ¿Cómo es el tipo de acceso al software empleado en el proceso de la revisión de los trabajos de investigación?
- 3. ¿Cómo es el acceso a los resultados de la revisión de los trabajos de investigación?
- 4. ¿El software empleado en el proceso de la revisión de los trabajos de investigación es fácil de usar e interpretar?
- 5. ¿El software empleado en el proceso de la revisión de los trabajos de investigación cumple con realizar un efecto deseado?
- 6. ¿Cuál es su principal motivación para desarrollar y concluir con el proceso de la revisión de los trabajos de investigación cumple con realizar un efecto deseado?

7. ¿Cuál es la principal motivación del alumno para desarrollar y concluir con el proceso de la revisión de los trabajos de investigación cumple con realizar un efecto deseado?

\_\_\_\_\_\_\_\_\_\_\_\_\_\_\_\_\_\_\_\_\_\_\_\_\_\_\_\_\_\_\_\_\_\_\_\_\_\_\_\_\_\_\_\_\_\_\_\_\_\_\_\_\_\_\_\_

\_\_\_\_\_\_\_\_\_\_\_\_\_\_\_\_\_\_\_\_\_\_\_\_\_\_\_\_\_\_\_\_\_\_\_\_\_\_\_\_\_\_\_\_\_\_\_\_\_\_\_\_\_\_\_\_

\_\_\_\_\_\_\_\_\_\_\_\_\_\_\_\_\_\_\_\_\_\_\_\_\_\_\_\_\_\_\_\_\_\_\_\_\_\_\_\_\_\_\_\_\_\_\_\_\_\_\_\_\_\_\_\_

\_\_\_\_\_\_\_\_\_\_\_\_\_\_\_\_\_\_\_\_\_\_\_\_\_\_\_\_\_\_\_\_\_\_\_\_\_\_\_\_\_\_\_\_\_\_\_\_\_\_\_\_\_\_\_\_

\_\_\_\_\_\_\_\_\_\_\_\_\_\_\_\_\_\_\_\_\_\_\_\_\_\_\_\_\_\_\_\_\_\_\_\_\_\_\_\_\_\_\_\_\_\_\_\_\_\_\_\_\_\_\_\_

\_\_\_\_\_\_\_\_\_\_\_\_\_\_\_\_\_\_\_\_\_\_\_\_\_\_\_\_\_\_\_\_\_\_\_\_\_\_\_\_\_\_\_\_\_\_\_\_\_\_\_\_\_\_\_\_

8. ¿Qué problemas le impidieron concluir correctamente con el proceso de la revisión de los trabajos de investigación cumple con realizar un efecto deseado?

\_\_\_\_\_\_\_\_\_\_\_\_\_\_\_\_\_\_\_\_\_\_\_\_\_\_\_\_\_\_\_\_\_\_\_\_\_\_\_\_\_\_\_\_\_\_\_\_\_\_\_\_\_\_\_\_

\_\_\_\_\_\_\_\_\_\_\_\_\_\_\_\_\_\_\_\_\_\_\_\_\_\_\_\_\_\_\_\_\_\_\_\_\_\_\_\_\_\_\_\_\_\_\_\_\_\_\_\_\_\_\_\_

# **CUESTIONARIO PARA EL RESPONSABLE DEL REPOSITORIO INSTITUCIONAL Y EL RESPONSABLE DE TURNITIN**

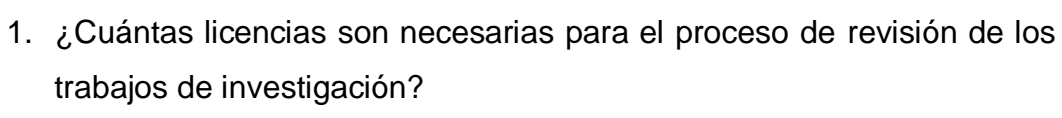

\_\_\_\_\_\_\_\_\_\_\_\_\_\_\_\_\_\_\_\_\_\_\_\_\_\_\_\_\_\_\_\_\_\_\_\_\_\_\_\_\_\_\_\_\_\_\_\_\_\_\_\_\_\_\_\_

\_\_\_\_\_\_\_\_\_\_\_\_\_\_\_\_\_\_\_\_\_\_\_\_\_\_\_\_\_\_\_\_\_\_\_\_\_\_\_\_\_\_\_\_\_\_\_\_\_\_\_\_\_\_\_\_

\_\_\_\_\_\_\_\_\_\_\_\_\_\_\_\_\_\_\_\_\_\_\_\_\_\_\_\_\_\_\_\_\_\_\_\_\_\_\_\_\_\_\_\_\_\_\_\_\_\_\_\_\_\_\_\_

\_\_\_\_\_\_\_\_\_\_\_\_\_\_\_\_\_\_\_\_\_\_\_\_\_\_\_\_\_\_\_\_\_\_\_\_\_\_\_\_\_\_\_\_\_\_\_\_\_\_\_\_\_\_\_\_

\_\_\_\_\_\_\_\_\_\_\_\_\_\_\_\_\_\_\_\_\_\_\_\_\_\_\_\_\_\_\_\_\_\_\_\_\_\_\_\_\_\_\_\_\_\_\_\_\_\_\_\_\_\_\_\_

\_\_\_\_\_\_\_\_\_\_\_\_\_\_\_\_\_\_\_\_\_\_\_\_\_\_\_\_\_\_\_\_\_\_\_\_\_\_\_\_\_\_\_\_\_\_\_\_\_\_\_\_\_\_\_\_

\_\_\_\_\_\_\_\_\_\_\_\_\_\_\_\_\_\_\_\_\_\_\_\_\_\_\_\_\_\_\_\_\_\_\_\_\_\_\_\_\_\_\_\_\_\_\_\_\_\_\_\_\_\_\_\_

\_\_\_\_\_\_\_\_\_\_\_\_\_\_\_\_\_\_\_\_\_\_\_\_\_\_\_\_\_\_\_\_\_\_\_\_\_\_\_\_\_\_\_\_\_\_\_\_\_\_\_\_\_\_\_\_

\_\_\_\_\_\_\_\_\_\_\_\_\_\_\_\_\_\_\_\_\_\_\_\_\_\_\_\_\_\_\_\_\_\_\_\_\_\_\_\_\_\_\_\_\_\_\_\_\_\_\_\_\_\_\_\_

\_\_\_\_\_\_\_\_\_\_\_\_\_\_\_\_\_\_\_\_\_\_\_\_\_\_\_\_\_\_\_\_\_\_\_\_\_\_\_\_\_\_\_\_\_\_\_\_\_\_\_\_\_\_\_\_

\_\_\_\_\_\_\_\_\_\_\_\_\_\_\_\_\_\_\_\_\_\_\_\_\_\_\_\_\_\_\_\_\_\_\_\_\_\_\_\_\_\_\_\_\_\_\_\_\_\_\_\_\_\_\_\_

\_\_\_\_\_\_\_\_\_\_\_\_\_\_\_\_\_\_\_\_\_\_\_\_\_\_\_\_\_\_\_\_\_\_\_\_\_\_\_\_\_\_\_\_\_\_\_\_\_\_\_\_\_\_\_\_

\_\_\_\_\_\_\_\_\_\_\_\_\_\_\_\_\_\_\_\_\_\_\_\_\_\_\_\_\_\_\_\_\_\_\_\_\_\_\_\_\_\_\_\_\_\_\_\_\_\_\_\_\_\_\_\_

\_\_\_\_\_\_\_\_\_\_\_\_\_\_\_\_\_\_\_\_\_\_\_\_\_\_\_\_\_\_\_\_\_\_\_\_\_\_\_\_\_\_\_\_\_\_\_\_\_\_\_\_\_\_\_\_

\_\_\_\_\_\_\_\_\_\_\_\_\_\_\_\_\_\_\_\_\_\_\_\_\_\_\_\_\_\_\_\_\_\_\_\_\_\_\_\_\_\_\_\_\_\_\_\_\_\_\_\_\_\_\_\_

\_\_\_\_\_\_\_\_\_\_\_\_\_\_\_\_\_\_\_\_\_\_\_\_\_\_\_\_\_\_\_\_\_\_\_\_\_\_\_\_\_\_\_\_\_\_\_\_\_\_\_\_\_\_\_\_

\_\_\_\_\_\_\_\_\_\_\_\_\_\_\_\_\_\_\_\_\_\_\_\_\_\_\_\_\_\_\_\_\_\_\_\_\_\_\_\_\_\_\_\_\_\_\_\_\_\_\_\_\_\_\_\_

- 2. ¿Cuál es la reputación del software empleado en el proceso de la revisión de los trabajos de investigación?
- 3. ¿Cuál es la capacidad del software empleado en el proceso de la revisión de los trabajos de investigación?
- 4. ¿Cuál es la cantidad de tesis revisadas por día en el software empleado en el proceso de la revisión de los trabajos de investigación?
- 5. ¿Cuál es el algoritmo de búsqueda empleado en el software empleado en el proceso de la revisión de los trabajos de investigación?
- 6. ¿Cuál es el nivel de confianza del software empleado en el proceso de la revisión de los trabajos de investigación?
- 7. ¿De quién depende el mantenimiento del software empleado en el

proceso de la revisión de los trabajos de investigación?

8. ¿Qué ocurrencias de errores o mantenimiento se presentan en el software empleado en el proceso de la revisión de los trabajos de investigación?

\_\_\_\_\_\_\_\_\_\_\_\_\_\_\_\_\_\_\_\_\_\_\_\_\_\_\_\_\_\_\_\_\_\_\_\_\_\_\_\_\_\_\_\_\_\_\_\_\_\_\_\_\_\_\_\_

\_\_\_\_\_\_\_\_\_\_\_\_\_\_\_\_\_\_\_\_\_\_\_\_\_\_\_\_\_\_\_\_\_\_\_\_\_\_\_\_\_\_\_\_\_\_\_\_\_\_\_\_\_\_\_\_

\_\_\_\_\_\_\_\_\_\_\_\_\_\_\_\_\_\_\_\_\_\_\_\_\_\_\_\_\_\_\_\_\_\_\_\_\_\_\_\_\_\_\_\_\_\_\_\_\_\_\_\_\_\_\_\_

\_\_\_\_\_\_\_\_\_\_\_\_\_\_\_\_\_\_\_\_\_\_\_\_\_\_\_\_\_\_\_\_\_\_\_\_\_\_\_\_\_\_\_\_\_\_\_\_\_\_\_\_\_\_\_\_

\_\_\_\_\_\_\_\_\_\_\_\_\_\_\_\_\_\_\_\_\_\_\_\_\_\_\_\_\_\_\_\_\_\_\_\_\_\_\_\_\_\_\_\_\_\_\_\_\_\_\_\_\_\_\_\_